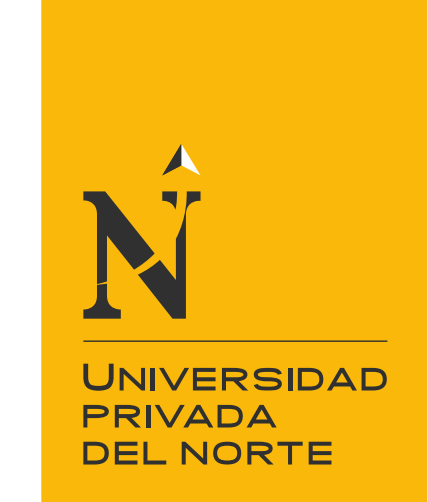

# FACULTAD DE INGENIERÍA

Carrera de Ingeniería Civil

"ELABORACION DE PRESUPUESTO UTILIZANDO EL SOFTWARE DELPHIN EXPRESS EN LA MUNICIPALIDAD DISTRITAL DE SANTO DOMINGO DE LOS OLLEROS, AÑO 2020"

Trabajo de suficiencia profesional para optar el título profesional de:

Ingeniero Civil

Autor: Angelo Armando Carranza Chalan

Asesor: Mg. Carlos Alberto Avellaneda Cruz

Lima - Perú

2020

<span id="page-1-0"></span>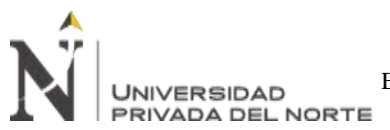

# **DEDICATORIA**

"Las especies que sobreviven no son las más fuertes, ni las más rápidas, ni las más inteligentes; sino aquellas que se adaptan mejor al cambio",

A los que buscan mejorar y no se quedan con lo que está impuesto.

<span id="page-2-0"></span>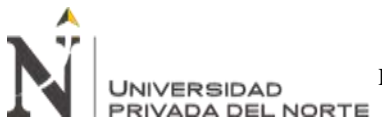

# **AGRADECIMIENTO**

Al gerente de desarrollo urbano, el ingeniero Juan Ramos Chiroque, por la confianza y apoyo brindado en durante el proceso de este trabajo de suficiencia profesional.

# **Tabla de contenidos**

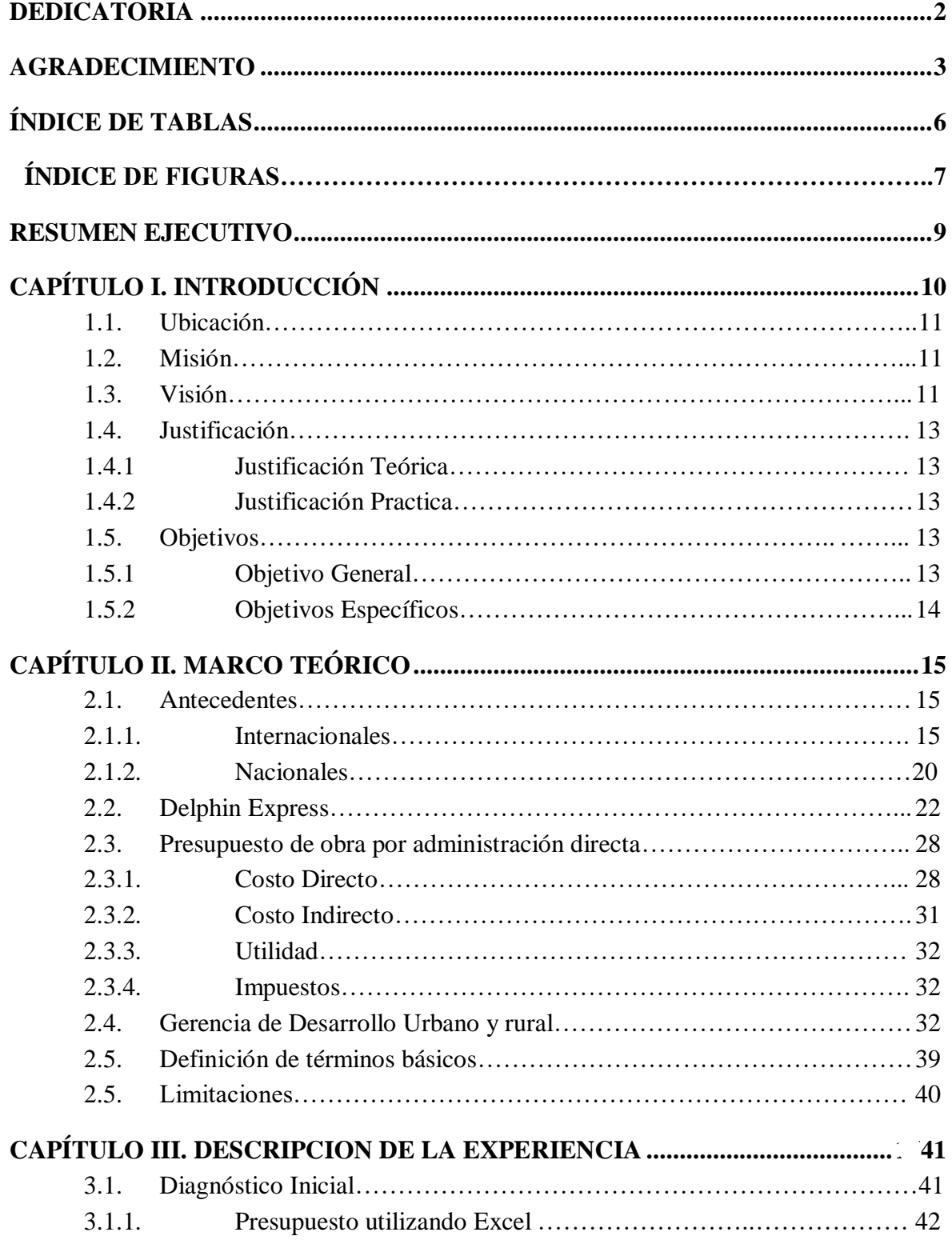

<span id="page-4-0"></span>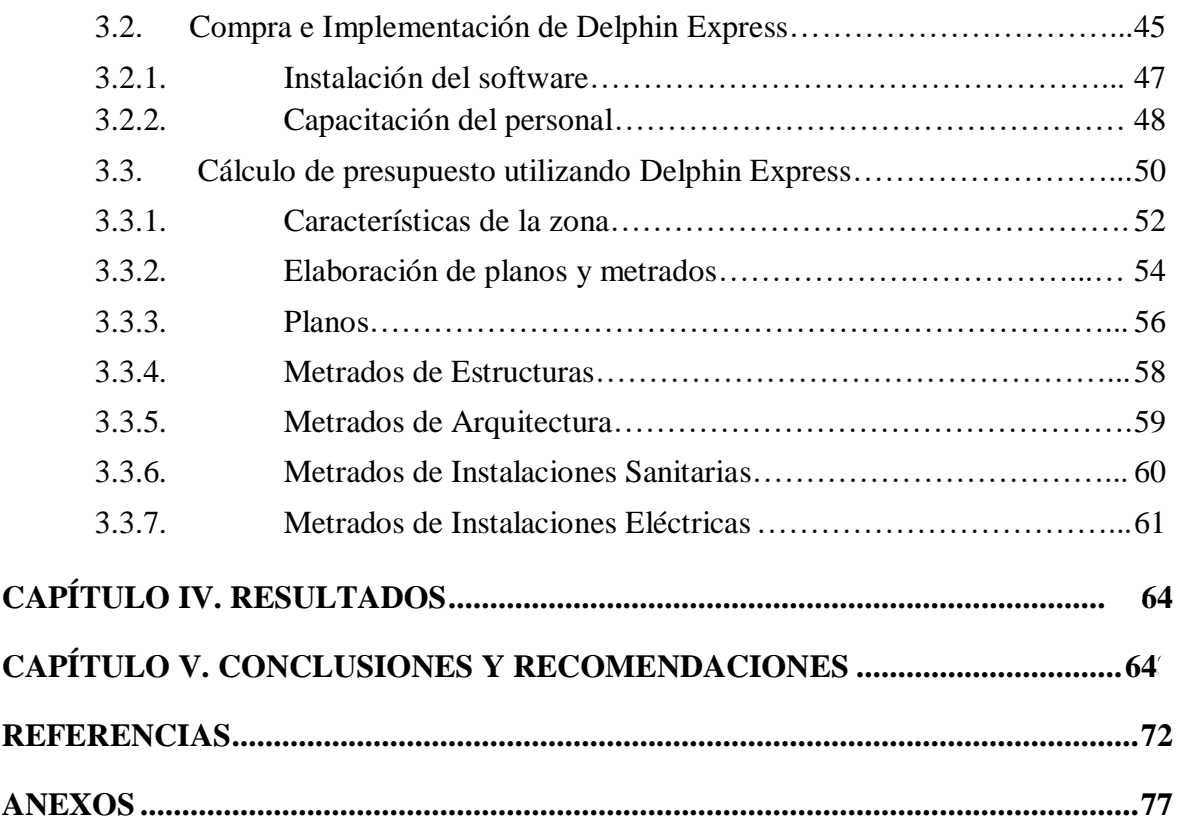

A

ELABORACION DE PRESUPUESTO UTILIZANDO EL SOFTWARE DELPHIN EXPRESS EN LA MUNICIPALIDAD DISRITAL DE SANTO DOMINGO DE LOS OLLEROS, AÑO 2020

# **ÍNDICE DE TABLAS**

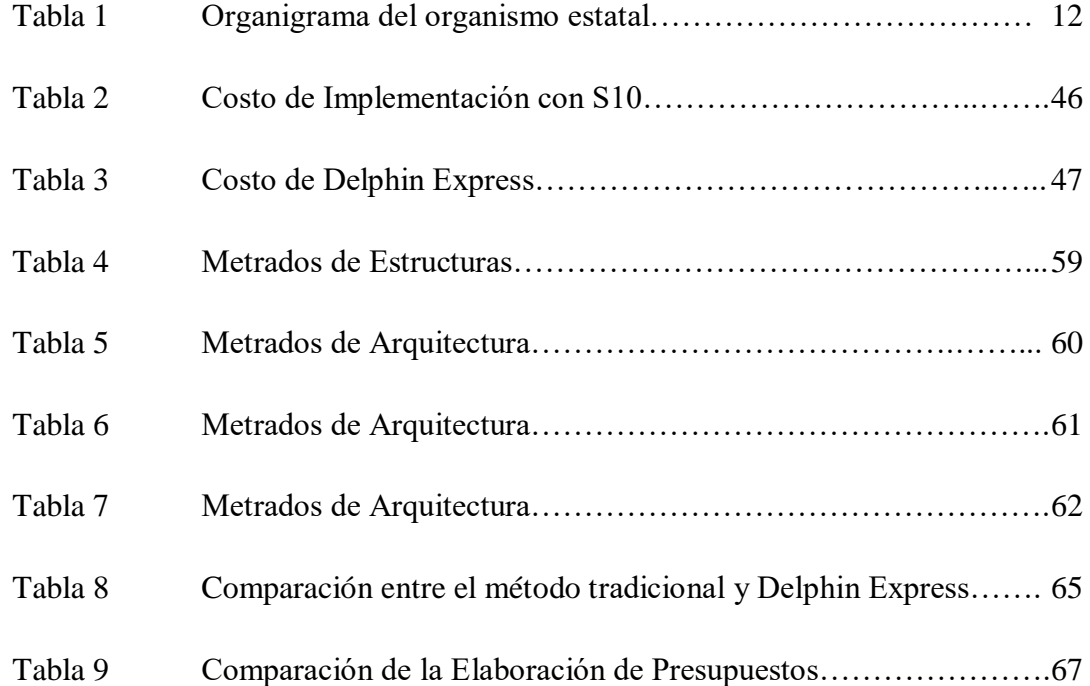

# **ÍNDICE DE FIGURAS**

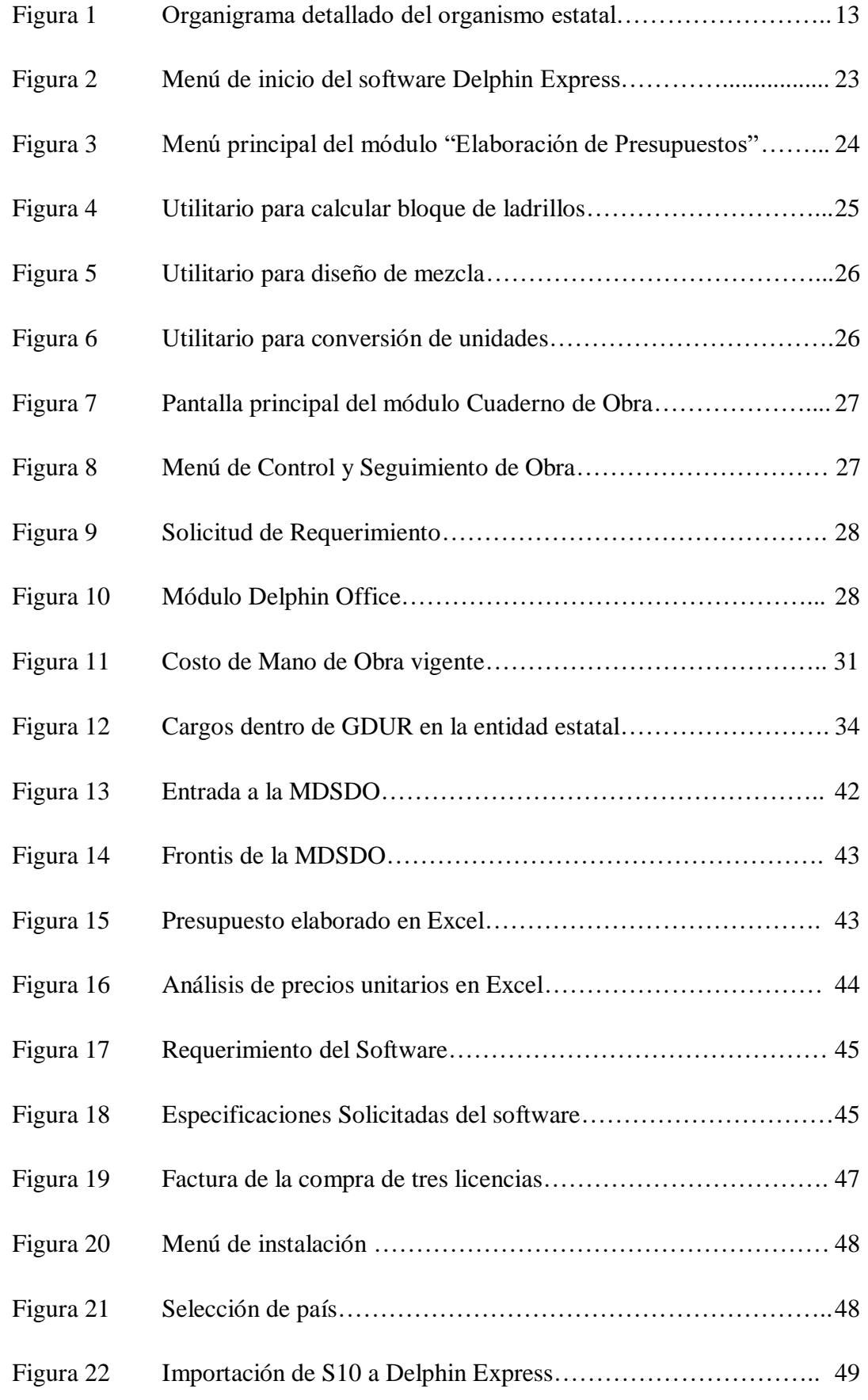

A

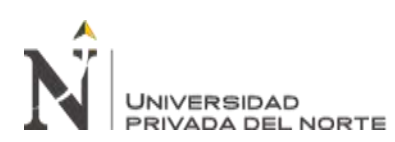

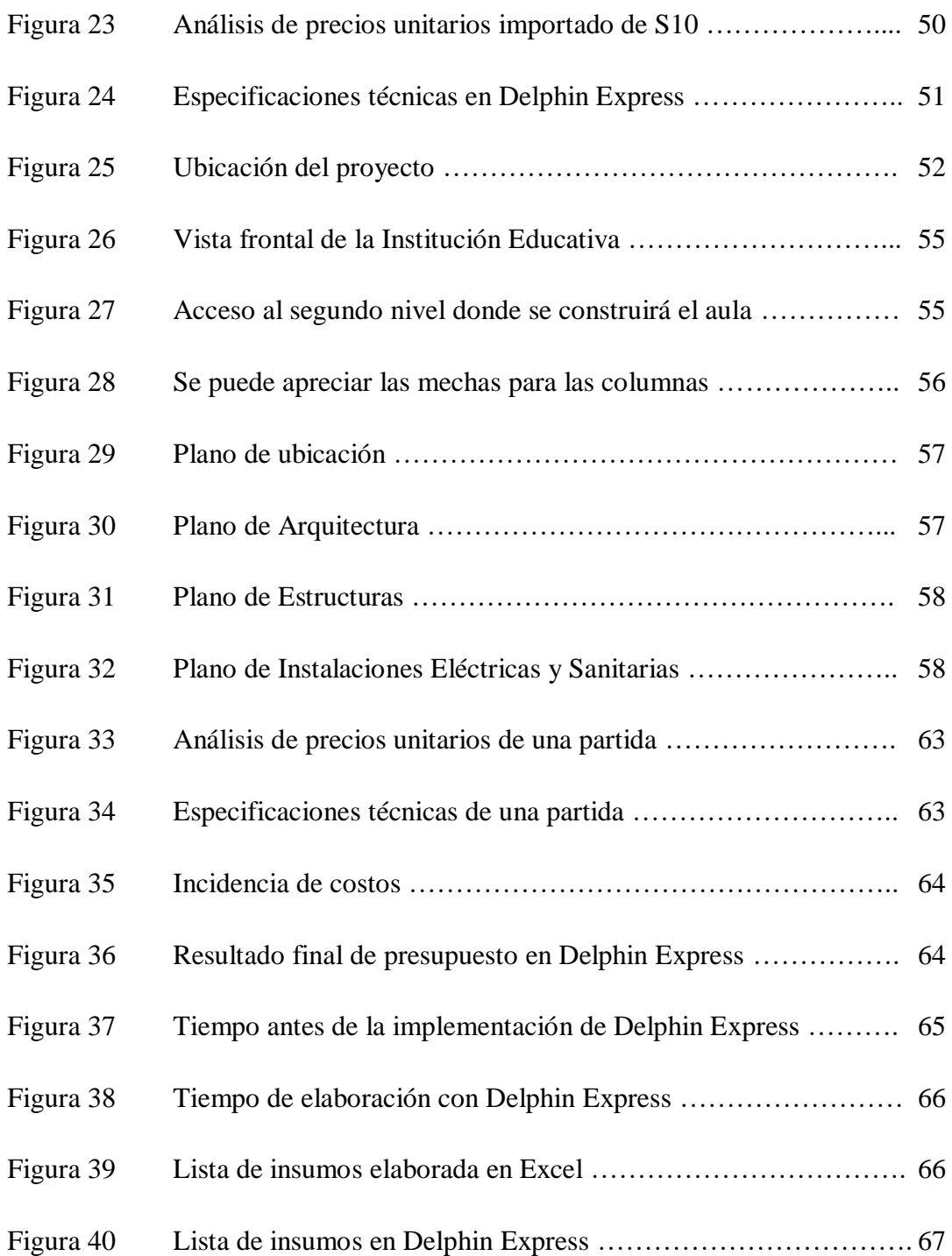

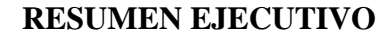

El presente trabajo se encargará de brindar una solución alternativa a las entidades que cuenten con bajos recursos y se encuentren en zonas alejadas de difícil acceso, como en este caso la municipalidad de santo domingo de los olleros, en la provincia de Huarochirí, ya que generalmente para instalar un software de costos es complicado y se necesita un técnico informático. El trabajo consiste en presentar un diagnóstico de la precariedad en la que se realizaban los presupuestos en la municipalidad de santo domingo de los olleros y presentar una alternativa económica, rápida y viable para poder gestionar mejor los tiempos en el proceso de la elaboración de presupuestos de obra por administración directa y por ende del mismo expediente técnico.

En general la implementación del software nos permite una mejor gestión del tiempo para la elaboración del presupuesto de obra, asimismo merece también ser explorada la parte de control y seguimiento de obra. Al finalizar el trabajo se pudo concluir que el software es una alternativa rápida para trabajar con una licencia original y si antes ya se usó algún software de costos la adaptación es inmediata y no existiría ningún problema para adaptarse a este nuevo software Delphin Express.

<span id="page-8-0"></span>**INIVERSIDAD** 

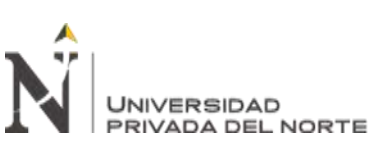

# **CAPÍTULO I. INTRODUCCIÓN**

<span id="page-9-0"></span>El distrito de Santo Domingo de los Olleros tiene como capital al Centro Poblado de Santo Domingo de los Olleros, el nombre del distrito inicialmente era Santo Domingo de Guzmán, santo que se encuentra en la iglesia de la capital distrital y es patrón del mismo; y con el de Olleros, como homenaje a los artesanos fabricantes de ollas alfareras por lo que se caracterizaba el distrito, era la principal actividad comercial, las ollas de barro. El distrito de Santo Domingo de los Olleros cuenta con Centros Poblados en la zona de la costa y zona de sierra.

El 4 de agosto de 1821 se crea la provincia de Huarochirí, dentro del mismo se crea a Olleros, hoy conocido como Santo Domingo de los Olleros. Sus centros poblados, según María Rostworowski, tenían una amplia data ya que durante el colonialismo español, junto con otros pueblos era parte del corregimiento de Yauyos, entre los cuales se encontraban cinco repartimientos, uno de los cuales era Huarochirí donde se incluían cinco guarangas, una de las cuales era Langasica, donde se localizaba el actual pueblo de Santo Domingo de los Olleros y sus ayllus aledaños como Socuia, Alacurco, Uchuc Mari, Limaibilca, Zambilla, Julia Uma Uma y Llana (yana); así como el pueblo de San Pedro de Chiacancha de Matara junto a su ayllu La Casica (Cacasica). Ya, entonces, existía la Provincia de Yauyos y el distrito de Huarochirí, a la usanza colonialista.

Desde los tiempos de los Incas Quechuas y de los Señoríos Indígenas, lo que Pablo Macera denomina la etapa independiente de lo que hoy es el Perú, los pueblos del hoy distrito de Santo Domingo de los Olleros tenían ya existencia lo que nos hace parte de los pueblos del mundo que pasan del milenio.

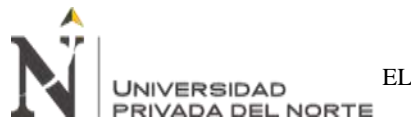

# **1.1. Ubicación**

**Departamento:** Lima

**Provincia:** Huarochirí

**Distrito:** Santo Domingo de los Olleros

Tabla 1

*Organigrama del organismo estatal*

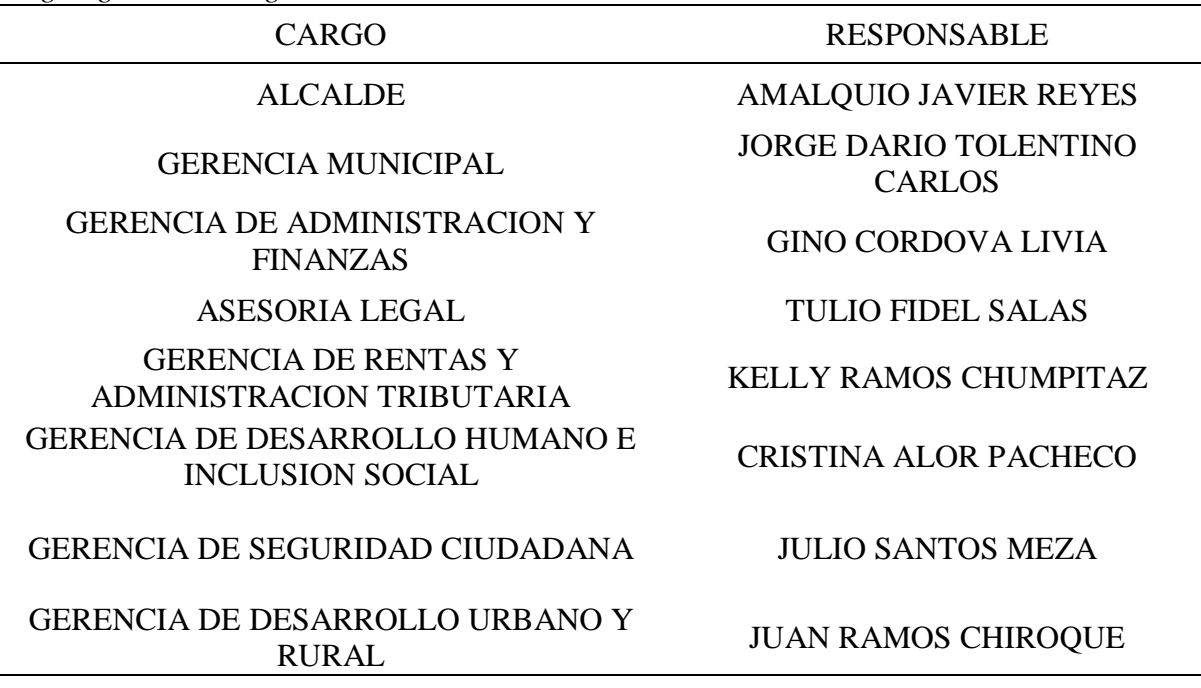

Se detalla a los principales responsables del funcionamiento del organismo estatal

#### **1.2.Misión**

Representar al vecindario, promover la adecuada prestación de los servicios públicos locales, fomentar el bienestar de vecinos y lograr el desarrollo integral y armónico de la jurisdicción con la participación de los vecinos.

#### **1.3.Visión**

Santo Domingo de los Olleros al 2022, es un Distrito Moderno, Emprendedor, Culto, Ecológico, Turístico, Artesanal y Agropecuario con Identidad Cultural y Líder de la Cuenca Lurín-Chilca.

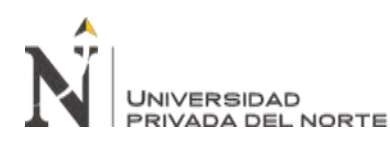

ELABORACION DE PRESUPUESTO UTILIZANDO EL SOFTWARE DELPHIN EXPRESS EN LA MUNICIPALIDAD DISRITAL DE SANTO DOMINGO DE LOS OLLEROS, AÑO 2020

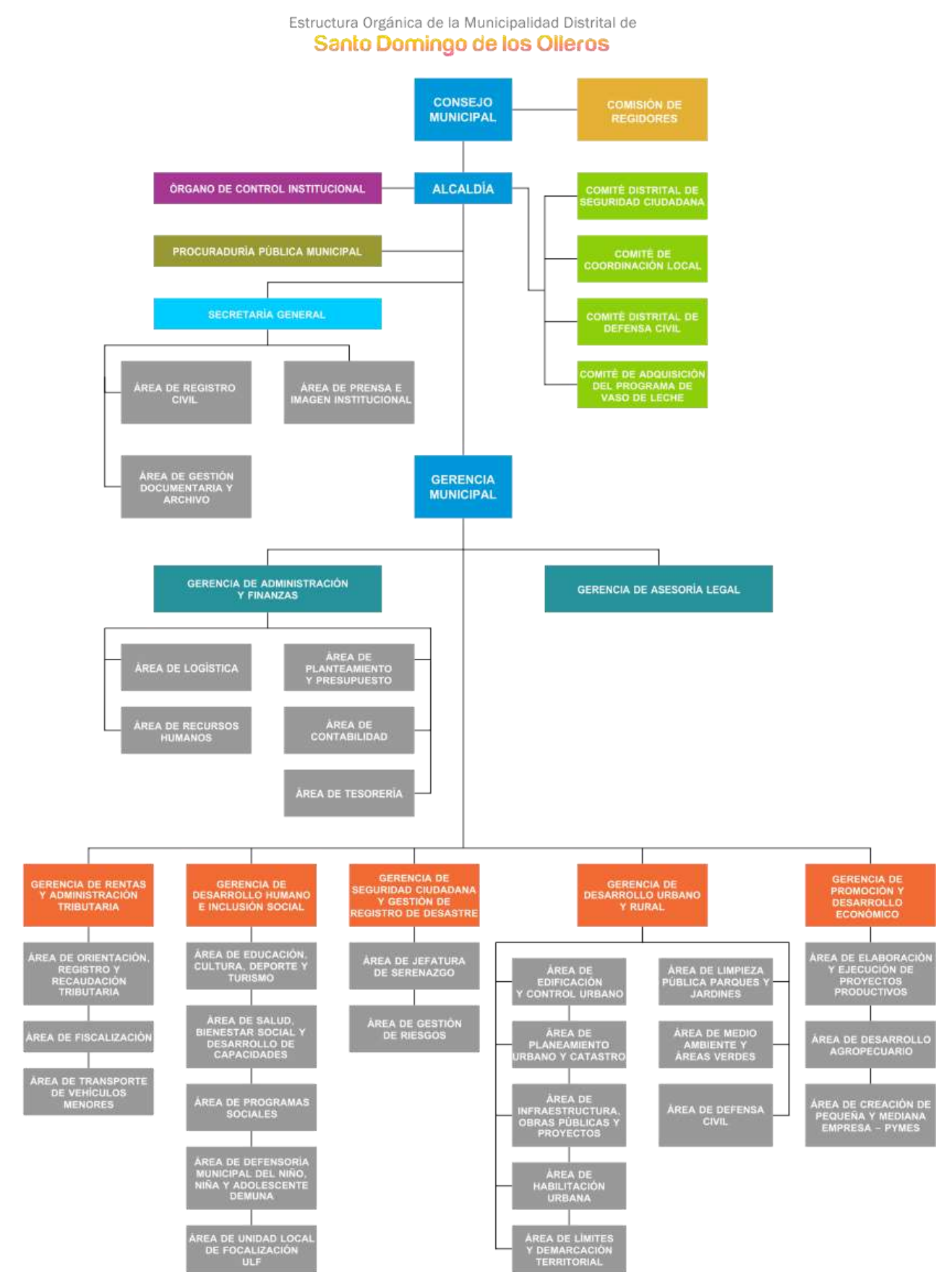

*Figura 1.* Organigrama detallado del organismo estatal (Sitio web MDSDO)

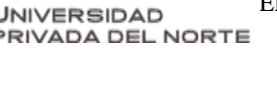

# **1.4.Justificación**

El presente trabajo de suficiencia profesional se desarrollará en la gerencia de desarrollo urbano y rural (GDUR) de la municipalidad distrital de santo domingo de los olleros, en el cual se detallará las funciones del cargo de asistente técnico, en este cargo la función principal era realizar trabajo en oficina, consistía en recoger información de otro asistente encargado del metrado para la elaboración del presupuesto, cronograma de obra, cronograma valorizado y otra documentación que derive del presupuesto, utilizando el software Delphin Express en lugar del tradicional S10.

# **1.4.1. Justificación Teórica**

La Implementación de un software más completo que se adapte a las nuevas tecnologías permite ahorrar tiempo de elaboración del expediente técnico, ya que en la misma base de datos se registra los análisis de precios unitarios y especificaciones técnicas, adicional a ello en el mismo software se puede realizar los metrados, la programación de obra y por consiguiente obtener el cronograma valorizado y demás componentes derivados del presupuesto.

# **1.4.2. Justificación Práctica**

El software es de fácil adquisición e instalación, ocupa menos espacio que el tradicional S10 y no se requiere de softwares adicionales para trabajar un presupuesto, adicionalmente el costo es menor.

# **1.5.Objetivos**

# **1.5.1. Objetivo General**

Implementar el software Delphin Express para reducir el tiempo de la elaboración de un presupuesto y componentes derivados.

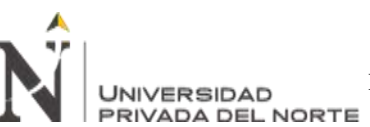

# **1.5.2. Objetivos Específicos**

## **Objetivo Especifico**

Diagnostico en el área de presupuestos en la Gerencia de Desarrollo Urbano y

Rural.

## **Objetivo Especifico**

Instalación y capacitación del software Delphin Express en la Gerencia de

Desarrollo Urbano y Rural.

## **Objetivo Especifico**

<span id="page-13-0"></span>Aplicación del software Delphin Express en la elaboración de un presupuesto.

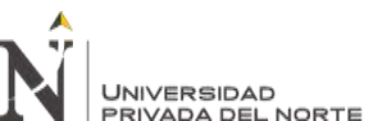

# **CAPÍTULO II. MARCO TEÓRICO**

## **2.1. Antecedentes**

#### **2.1.1. Internacionales.**

#### **España**

En España se buscaba mejorar el proceso de elaboración del presupuesto, buscando nuevas tecnologías, se debe mejorar en todo aspecto en velocidad y calidad, ya que al elaborar un presupuesto en menos tiempo conlleva a la elaboración del expediente en menor tiempo.

> Con base en los resultados, la elaboración de presupuestos de obra permite mejorar la gestión de los costos en la fase de diseño y construcción de los proyectos. Una eficiente gestión del costo, en la estimación del valor económico de un proyecto de construcción, se traduce en la minimización de los imprevistos en su ejecución, situación que resulta de gran importancia para garantizar los recursos económicos necesarios para el desarrollo de las actividades en obra.

(Porras, Sanchez, Galvis, Jaimez y Castañeda, 2015, p. 13).

Por ello debemos buscar mejorar el método tradicional de la elaboración de un presupuesto y sus documentos derivados, para ello se necesitan hasta 2 softwares adicionales, con Delphin Express, solo se necesita el mismo software.

#### **España**

Las nuevas tecnologías traen consigo nuevos softwares cada vez menos pesados y de fácil manejo para el usuario, porque siempre debe existir una mejora en cuanto a cualquier trabajo que realicemos sobre todo en ingeniería. **INIVERSIDAD** VADA DEL NORTE

> Si pensamos en la forma de hacer mediciones y presupuestos de hace 35 años, nos encontraríamos a técnicos con grandes planos en papel sobre la mesa, un escalímetro, y un cuaderno preparado con líneas formando columnas para ir tomando las notas de las mediciones, y posteriormente utilizar una calculadora para obtener los totales. Con la llegada de los programas de Hojas de Cálculo, y especialmente con los programas de Mediciones y Presupuestos, a mediados de los 80 se pudo prescindir del lápiz y la calculadora. Unos años después se introdujo la medición sobre ficheros DXF/DWG procedentes de programas CAD, y ya pudimos prescindir del papel y el escalímetro para medir. En esos momentos ya podíamos disponer de una herramienta más potente, fiable y revisable fácilmente de nuestras mediciones que, sumado a las bases de datos de la construcción, nos completaba el presupuesto del proyecto. (Fuentes, 2017, p.6).

Por ello se plantea la idea de usar software que implemente el metrado, especificaciones técnicas y presupuestos en uno solo para eliminar dependencias de softwares.

#### **Nicaragua**

Se debe considerar el presupuesto como la parte primordial de una obra o servicio ya que en base a esta cuantificación se puede tomar una correcta decisión y alternativa que se adecue a la realidad de la población. La profesión del Ingeniero Civil conlleva diferentes aspectos dentro de un proyecto de construcción.

Una parte predominante incluso antes de la aprobación y ejecución de las actividades constructivas, es la de costos y presupuestos, en la cual

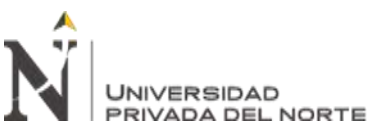

se requiere estimar las cantidades de conceptos de trabajo a ejecutarse, las que ayudarán en la toma de decisiones ante a la factibilidad de las mismas. (Martinez, 2017, p.21).

Mientras más tiempo ahorremos en la elaboración del presupuesto podemos centrarnos en otras actividades del expediente, así se reducen los tiempos y costos en la etapa de elaboración.

## **Colombia**

Durante el tiempo se busca la constante mejora de los procesos, en la construcción también pasa por este proceso por ello en Colombia se busca migrar de los planos 2D a modelos BIM, con ello se busca acelerar el proceso de elaboración de presupuestos.

> Debido a que se ha utilizado de manera generalizada la metodología tradicional, que consta de planos en CAD 2D elaborados en softwares de uso comercial tales como AUTOCAD y que han servido de herramienta para los profesionales de la industria en la elaboración de presupuestos de construcción. Por consiguiente; el presente trabajo pretende establecer la funcionalidad y viabilidad de explorar la exigencia en el uso de la tecnología Building Information Modelling (BIM) en la estructuración de un presupuesto para una obra pública que saldrá a licitación con el objeto de tratar de establecer un adecuado proceso constructivo, un acertado análisis de planos y estimación de cantidades de obra más realista a través de modelos tridimensionales, que permita estimar de mejor manera el presupuesto de obra en una edificación, al igual que determinar las potenciales ventajas y

desventajas que conlleva la implementación de estas metodología respecto a la metodología tradicional. (Ramirez , 2018, p.13) Como bien se mencionó en el párrafo anterior se debe buscar innovar en cuanto a la estimación de costos por ello se busca explorar nuevas tecnologías como en este caso es el Delphin Express.

## **Colombia**

En la elaboración de presupuesto se busca integrar otras herramientas que trabajen en conjunto para poder tener un correcto calculo del mismo, con ello se busca disminuir el tiempo de elaboración del presupuesto.

> El proceso del presupuesto, facilita la interpretación de los documentos técnicos, además de que hace que la cuantificación de las cantidades de obra no sea una incógnita, ya que, si desde el diseño se generan modelos del proyecto, todos los participantes del concurso o licitación juegan con las mismas reglas, y no pueden alterar el valor de la propuesta jugando con la incertidumbre sobre las cantidades. (Trujillo, 2017, p. 16).

Se considera que el salto en la elaboración de presupuestos en cuanto a la metodología tradicional y una nueva metodología ya que al hacer eficiente el tiempo de elaboración de presupuestos estos generan ahorros en cuanto a la ejecución.

# **Colombia**

En un procedimiento para la estimación de presupuestos de obra utilizando la herramienta Microsoft Excel, es un caso que sucede a menudo en entidades rurales de muy difícil acceso, por ello se elabora con esta herramienta.

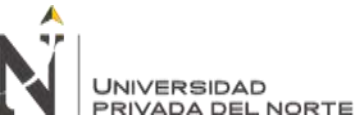

En el caso de las entidades asentadas en regiones lejanas, se observa que la formulación de los proyectos requeridos se ha convertido en una especie de obstáculo difícil de sortear, debido al déficit de recursos tanto tecnológico como humano que le permitan disponer de herramientas adecuadas. Es así como surge la presente propuesta para la definición de un procedimiento que permita estimar presupuestos de obra utilizando como herramienta soporte una plantilla en Microsoft Excel, que permita elaborar una base de datos que considere los componentes del presupuesto de obra y permita mediante operaciones en el mismo archivo relacionar estas con el cálculo final del presupuesto. Esto con el fin de crear un formato único, evitando así estar creando nuevos formatos cada vez que se requiera emplear una actividad dentro de un presupuesto determinado. (Pallares, 2014,

p.17)

En cuanto a las regiones lejanas como en el caso de Santo domingo de los olleros, sucede lo mismo se tiene deficiencia en cuanto a la tecnología y es importante brindar alternativas a estas zonas alejadas.

# **Ecuador**

En las entidades publicas generalmente la ejecución de los proyectos no es inmediata por ello se tiene que actualizar el presupuesto. "Se debe tener cuidado en el manejo de los presupuestos en la empresa, ya que estos estaban desactualizados y sin optimizar, la propuesta es resolver este problema mediante la actualización y optimización de costos y rendimientos" (Darquea, 2018, p.5). La actualización de presupuestos es importante para un cálculo correcto del monto total a invertir al momento de la ejecución este proceso es

muy tedioso cuando se realiza un presupuesto en Microsoft Excel, en cambio en Delphin Express este proceso es más rápido.

#### **2.1.2. Nacionales**

**NIVERSIDAD** 

Actualmente el uso softwares para la elaboración de presupuestos en todas las empresas son imprescindibles, y lo es aún más en las empresas constructoras donde deben procesar una gran cantidad de información.

> Ello se debe principalmente a que los métodos empleados para elaborar un presupuesto no son los más adecuados, encontrándose, por lo general, con las siguientes dificultades:

> - Falta de un sistema mecanizado óptimo para elaborar un presupuesto.

- Lentitud del sistema empleado, consumiéndose muchas horas de procesamiento y por ende demora en los resultados.

- El proceso de adecuar los análisis de precios unitarios propios de empresas con las particulares de una determinada obra en forma lenta. (Semanche, 2012, p.2)

Basado en ello se considera que es vital tener un software especializado en costos y presupuestos para poder gestionar mejor la elaboración de presupuestos.

El contar con un software de presupuestos hace que el proceso de elaboración del mismo sea de manera más eficiente y con la menor cantidad de errores.

> Dicho postulado implica hacer uso de algún software que nos agilice el desarrollo de las mismas, como por ejemplo el Excel (Microsoft, 1987), els10 – Sistema 10 (Corporación Sistema 10 S.A.C, 2005), el K&BCOP – Sistema de costos de obra (BLACKSA Blacker

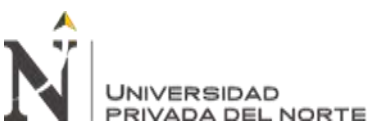

Computer & K&bsoft S. A, 2006), el CPOC - Costos y presupuestos en obras civiles (Ing. Alfredo Ochante Mendoza, 2013) y el DELPHIN EXPRESS (Gustavo A. Guzmán Vigo, 2016). En este sentido, gran parte de las empresas estila usar el Excel como primera opción para el desarrollo de sus valorizaciones, debido a que es una herramienta de gran utilidad y de fácil acceso dentro del campo de la ingeniería civil. (Chavez y Ventura, 2020, p.24)

Delphin Express no es solamente un software para realizar presupuesto, su versatilidad también nos permite realizar las valorizaciones sin pagar ningún costo de alguna extensión.

El presupuesto debe realizarse con un software especializado para la elaboración del mismo ya que elaborarlo en un software con Microsoft Excel, puede conllevar a errores, que multiplicados por el metrado se pueden convertir en una gran diferencia del presupuesto que realmente debería ser.

> El presupuesto de obra de un proyecto de construcción es el documento más importante ya que en él se establece el marco económico para la ejecución de las obras. De los valores conseguidos, saldrán los precios que competirán con otros licitantes y harán, ganar o perder la adjudicación y en el peor de los casos, causar pérdidas económicas en la ejecución de la obra.

> Por ello se debe considerar formas más exactas para calcular el presupuesto (Barbosa y Piminchumo, 2014, p.14)

Se debe buscar la mejora continua y para ello Delphin Express es una alternativa para las entidades que se encuentran en zonas rurales, de difícil acceso.

# **2.2. Delphin Express**

**UNIVERSIDAD** 

Es un software que actualmente se encuentra en su versión 2021, cuenta con herramientas altamente sofisticadas, dando como resultado una herramienta fácil de manejar, por ello no se requiere de una gran destreza, se puede asegurar que, si se ha manejado antes algún software de presupuestos, se podrá manejar Delphin Express con facilidad, se destaca por ser un software altamente inteligente y sencillo. A diferencia del tradicional uso de Excel, Word, S10 y Project, en Delphin Express se puede integrar todo dentro del mismo programa haciendo que el organismo estatal se ahorre dinero a la hora de la adquisición de licencias. Además de que el software pesa mucho menos que el S10. A Continuación detallaremos los módulos del software:

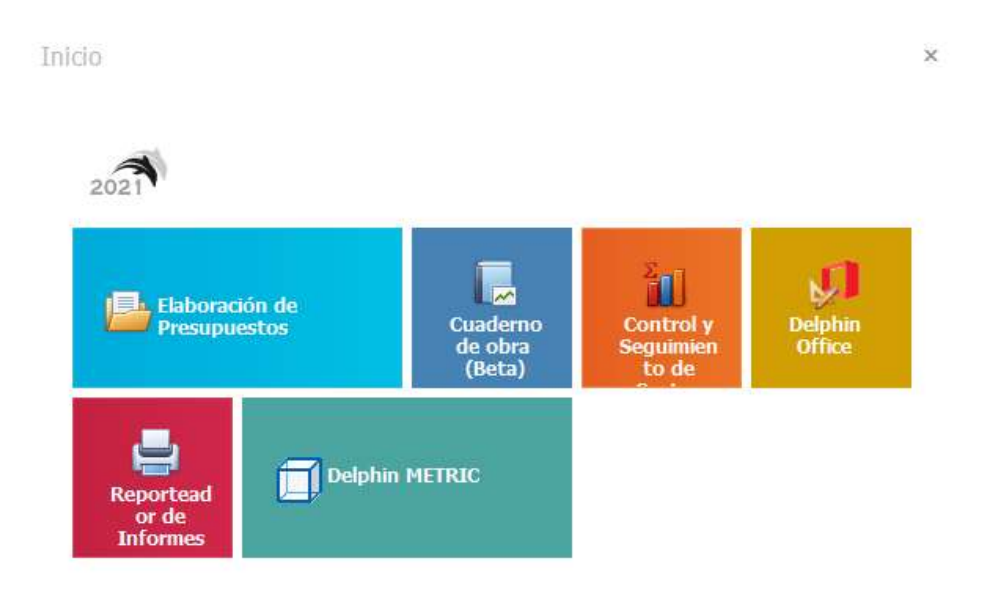

*Figura 2*. Menú de inicio del software Delphin Express (Fuente: Elaboración propia)

Inicialmente se tiene el módulo "Elaboración de Presupuestos", donde se tiene el siguiente menú:

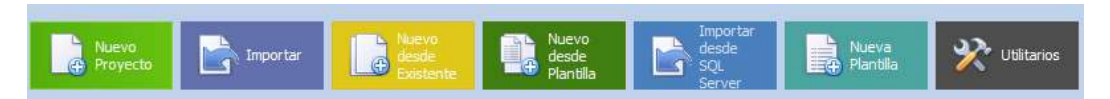

*Figura 3.* Menú principal del módulo "Elaboración de Presupuestos" (Fuente:

Elaboración propia)

Para Iniciar un nuevo proyecto en blanco y se puedan ingresar las partidas desde cero, seguido del botón de importar, donde se puede importar un proyecto realizado en Delphin Express, así se pueden compartir presupuestos con facilidad de una computadora a otra sin necesidad de volver a realizar el presupuesto, luego tenemos el botón Nuevo desde Existente, en el cual se puede tomar un presupuesto como base y editarlo para poder crear un nuevo presupuesto por ejemplo se puede tomar el presupuesto de un colegio como base de otro colegio, ya que las partidas son similares, entonces se puede optimizar el tiempo de elaboración de presupuesto, luego se tiene el botón Nuevo desde Plantilla en el cual se pueden cargar un formato ya establecido como por ejemplo si se realizan viviendas se puede ya generar una estructura que todas estas poseen ya sea Arquitectura, Estructura, Instalaciones Eléctricas e Instalaciones Sanitarias, y también se tiene un botón que es Nueva Plantilla que es donde se crean las plantillas para tomar como base del botón ya explicado anteriormente, también contamos con un botón de Importar desde SQL Server, que es el botón más importante de este menú a mi entender, ya que en el Perú se está acostumbrado a trabajar en S10, entonces el migrar de un programa a otro puede ser tedioso, sobre todo pasar el presupuesto de un programa a otro, el hecho de alimentar una propia base de datos es una gran tarea, entonces muchas personas

prefieren quedarse en el tradicional S10, pero con este botón podemos importar la totalidad de los presupuestos de una base de datos de S10 u otro software a esta plataforma, haciendo que el migrar de un programa otro no sea tan complicado, ya que no vamos a tener la necesidad de elaborar un presupuesto partida por partido, sino que podremos realizarlo con un click, esa es la función que más se destaca en este menú, adicional a ello y por último tenemos un botón de Utilitarios en el cual se puede observar una pantalla para calcular la cantidad de bloque de ladrillos y la cantidad de mortero, para diseño de mezcla y de conversión de unidades, todo al alcance del usuario.

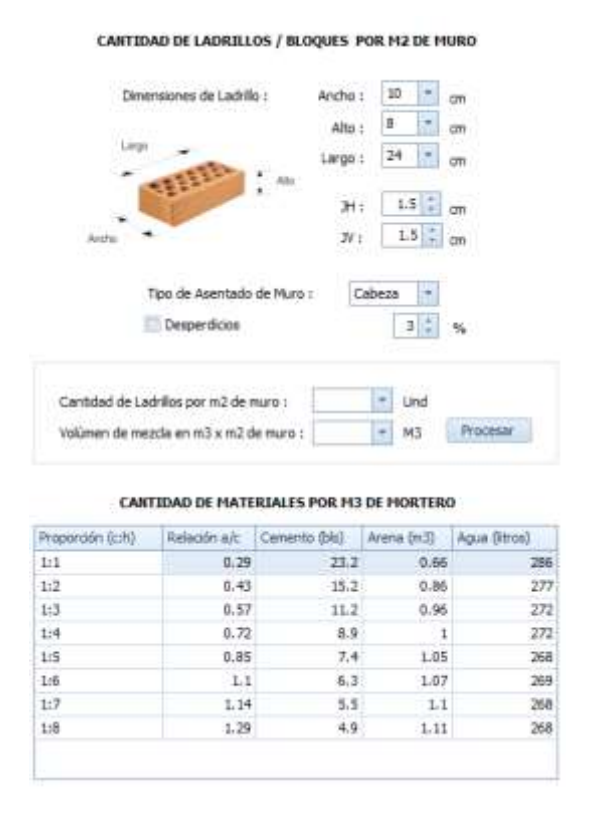

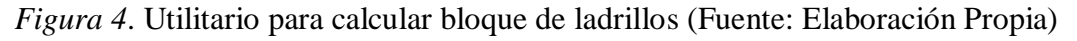

UNIVERSIDAD

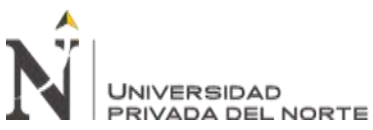

ELABORACION DE PRESUPUESTO UTILIZANDO EL SOFTWARE DELPHIN EXPRESS EN LA MUNICIPALIDAD DISRITAL DE SANTO DOMINGO DE LOS OLLEROS, AÑO 2020

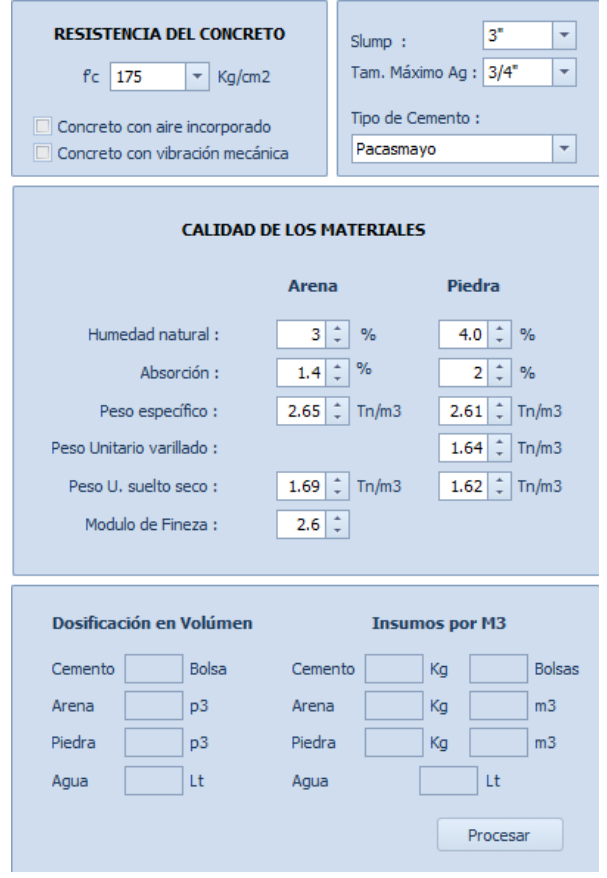

*Figura 5*. Utilitario para diseño de mezcla (Fuente: Elaboración Propia)

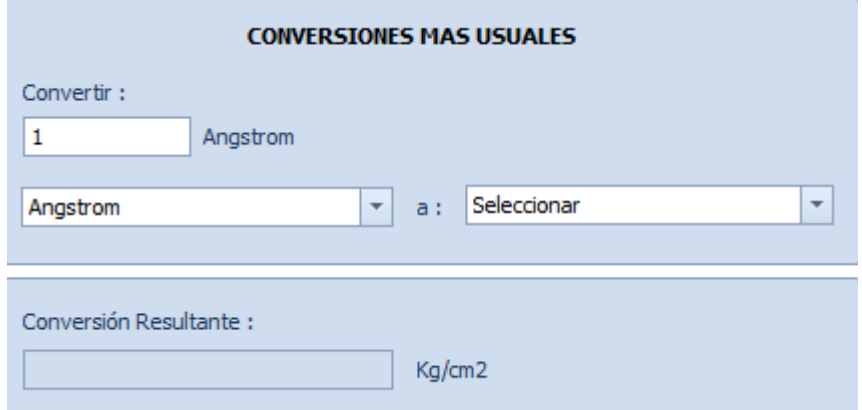

*Figura 6*. Utilitario para conversión de unidades (Fuente: Elaboración Propia) El segundo módulo es el de cuaderno de obra que ya viene en versiones anteriores y que ahora por la pandemia se ha puesto en vigor el cuaderno de obra digital, el programa Delphin Express ya contaba con uno, en el cual se detalla sus bondades a continuación.

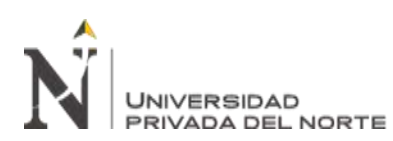

#### ELABORACION DE PRESUPUESTO UTILIZANDO EL SOFTWARE DELPHIN EXPRESS EN LA MUNICIPALIDAD DISRITAL DE SANTO DOMINGO DE LOS OLLEROS, AÑO 2020

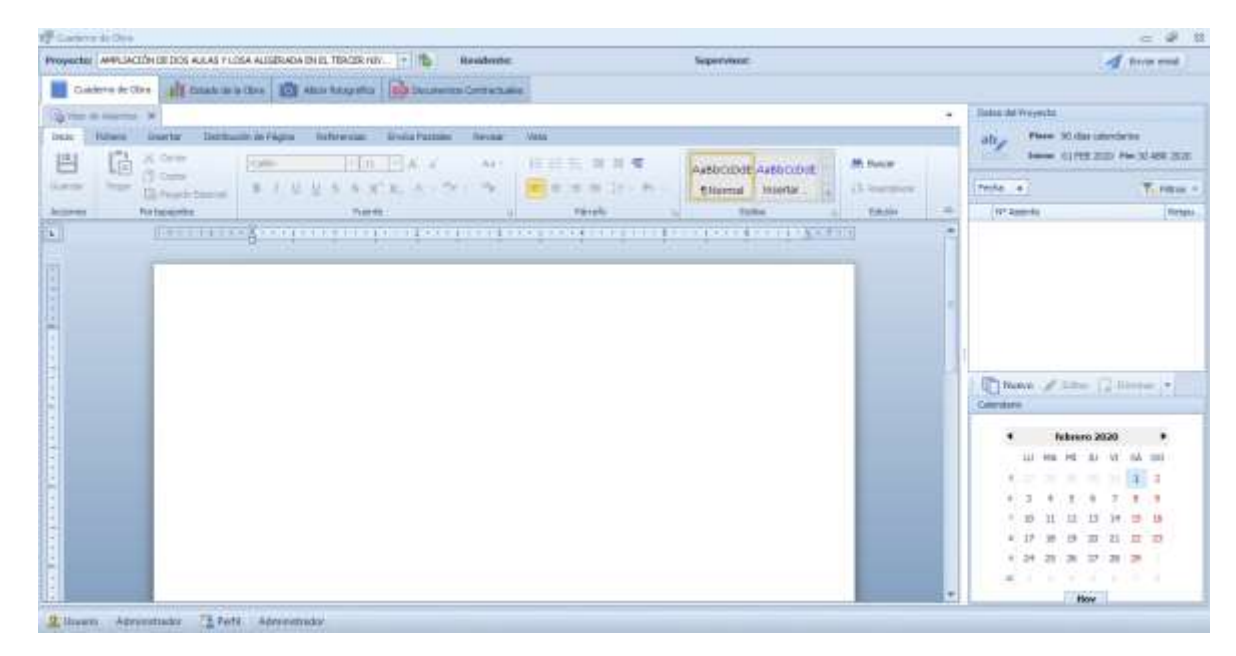

*Figura 7.* Pantalla principal del módulo Cuaderno de Obra (Fuente: Elaboración

#### propia)

Básicamente es una hoja de texto que es similar a Word, posee un calendario en la parte inferior derecha y en la parte superior se puede observar el Inicio y Fin de la obra, asimismo el plazo de ejecución. También se puede ver el estado actual de la obra, esta pestaña va enlazada al módulo Control y Seguimiento de Obra, para poder escribir el avance que se viene ejecutando actualmente en la obra, también se cuenta con una pestaña de Álbum fotográfico a la mano para poder gestionar mejor los recursos del cuaderno de obra, y finalmente se tiene la pestaña de documentos contractuales, donde por defecto solo aparece la ley y contrataciones con el estado. Se cuenta también con un módulo de Control y Seguimiento de Obra el cual cuenta con el siguiente menú.

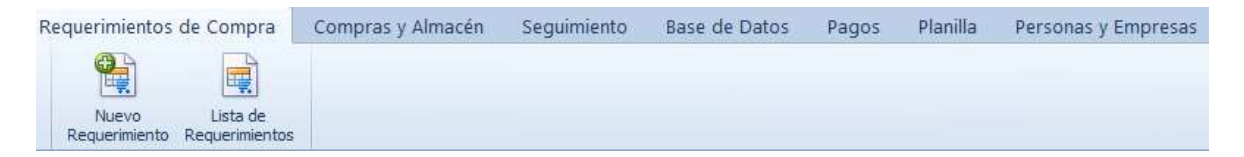

*Figura 8.* Menú de Control y Seguimiento de Obra (Fuente: Elaboración propia)

La primera pestaña que tenemos es la de Requerimientos de compra, la cual se enlaza al presupuesto y se puede obtener las cantidades de los materiales a requerir.

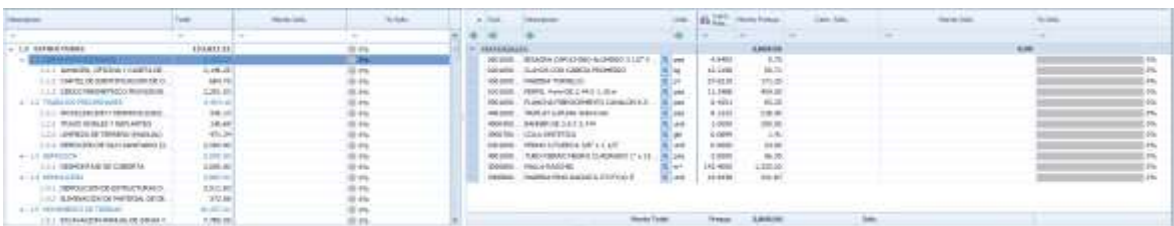

*Figura 9*. Solicitud de Requerimiento (Fuente: Elaboración propia) Luego se tiene las compras realizadas, así se lleva un control de las compras realizadas y en que partidas se van a usar, y si sobra material para poder usarlas en otras partidas, asimismo se puede observar que se tiene en almacén para no comprar materiales en exceso, también se tiene la pestaña de Seguimiento para ver el porcentaje de materiales que se tiene reservado para determinadas partidas. Por último, se tiene la pestaña de planilla donde se puede hacer un cálculo de la planilla del personal obrero todo al alcance del usuario y enlazado con el presupuesto. Finalmente encontramos el módulo Delphin Office, el cual cuenta con Word DE, que tiene las mismas características de Microsoft Word, Excel DE cumple la función de Microsoft Excel, y adicional se cuenta con un botón de tareas y contactos que serviría como agenda, finalmente se tiene un botón de Diagramas DE, donde se puede realizar diagramas de flujos

| ۰ |
|---|
| ŧ |
| œ |
|   |

*Figura 10*. Módulo Delphin Office (Fuente: Elaboración propia)

# **2.3. Presupuesto de obra por Administración Directa**

Es el cálculo expresado monetariamente de los trabajos que se realizaran para la obra, se tienen que prever todos los costos para la correcta ejecución de la misma, a ello se le suma la utilidad prevista. Se realiza con el fin de dar una idea aproximada de lo que costará la ejecución de la obra. Para el cálculo del presupuesto se compone de lo siguiente:

## **2.3.1. Costo Directo**

**INIVERSIDAD** 

Es la suma de mano de obra, materiales, equipos y herramientas necesarios para la ejecución de la obra, estas van incluidas en los análisis de precios unitarios. En los costos directos se analiza cada una de las partidas que conforman el presupuesto y esto dependerá de cada analista de costos (Acosta, 2018).

## **Costo de mano de obra**

El costo de la mano de obra se determina en base al jornal básico, bonificación unificada de construcción (BUC) y bonificación por movilidad acumulada, esto pertenece a los trabajadores de construcción civil. También se tiene una bonificación por alta especialización (BAE), para el operario de equipo mediado, operario de equipo pesado y operario electromecánica, en el Acta Final de Negociación Colectiva en Construcción Civil 2019-2020, Expediente 173-2019-MTPE/2.14-NC del 22 de julio del 2019 (MTPE, 2019).

La Bonificación Unificada (BUC) fue creada por Resolucion Subdirectoral N°193-91-SD-NEC del 19 de junio de 1991, en esta se detallan las bonificaciones por compensacipn de agua potable, desgaste de herramientas y ropa, tambien de especializacion, esta ultima solo se aplica al operario. Aquí

se detalla que el BUC es el 32% del jornal basico para el operario y el 30% para el oficial y peon (Congreso de la Republica, 1991) La bonificicacion por alta especializacion, se dio en el Acuerdo Segundo del rubro II. En el Acta de Construccion Civil 2013-2014, Expediente N° 029- 2013-MTPE/2.14 del 11 de julo de 2013 (MTPE, 2014). Que comprende:

Operario de equipo mediano: 8% del jornal basico

Operario de equipo pesado: 10% el jornal basico

Operario electromecanico: 15% del jornal basico

Topografo: 9% de su jornal basico

La bonificacion por movilidad acumulada, se establece en la R.D. N° 777-87- DR-LIM del 8 de julio de 1987 y el D.L. N° 651 del 24 de julio de 1991 (MTPE, 1991), se acuerda la libre determinacion del pasaje para el transporte urbano, este puede variar según la zona donde se ejecute la obra sean en Lima o provincia. En el acta final de Negociacion Colectiva de Construccion Civil 2008-2009, Expediente N° 105463-2008-MTPE/2/12.210 del 8 de julio de 2008 (MTPE, 2008), se establece que seran cuatro pasajes urbanos.

La bonificacion por altura corresponde al 7% del jornal basico acta final de Negociacion Colectiva de Construccion Civil 2012-2013 Expediente N° 42494-2012-MTPE/|/20.21 del 16 de agosto de 2012 (MTPE, 2012).

La bonificacion por altitud, establecida en el Acuerdo del Acta Final de Negociacion Colectiva Acumulada de Construcion Civil de 2014-2015, Expediente N°079-2014-MTPE/2.12 del 17 de julio de 2014 (MTPE, 2014), establece que las zonas de trabajo ubicadas a partir de los 3000m.s.n.m, sin contar el lugar de procedencia, se deberá pagar 1.80 soles por dia laborado.

La bonificacion por contacto directo con el agua, se establece en la R.M. 480 del 20 de marzo de 1964 para aquellas partidas en la que el trabajador tenga que ingresar al agua o sumergirse en ella, sobretodo en los trabajos de cimentaciones en rios, lagos, represas,etc, corresponde al 20% del jornal basico.

#### COSTO DE HORA HOMBRE EN OBRAS DE EDIFICACIÓN (VIGENTE DESDE EL 01 DE ENERO DE 2020)

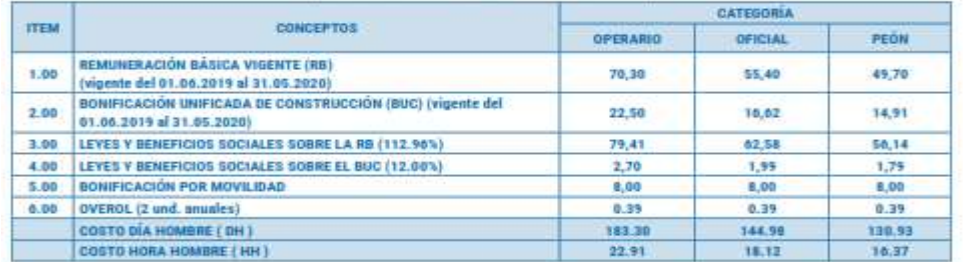

*Figura 11.* Costo de Mano de Obra vigente (Fuente: Revista Costos)

# **Aporte de materiales**

El material que se requiere en cada partida depende de las medidas de la partida a analizar para ello uno se poya en material como la revisa costos, la revista Constructivo o también puede tener una propia base de datos histórica de proyectos pasados. Los materiales deben ser expresados en la unidad de comercialización, por ejemplo: bolsa, metro cuadrado, metro cubico, pie cuadrado, kilogramo, etc.

# **Costo de Equipo y Herramientas**

El costo de equipos de construcción se define por el costo de operación de una maquinaria como el dinero invertido en comprarla o alquilarla, para que pueda funcionar en óptimas condiciones y realice el trabajo, asimismo como el mantenimiento respectivo. Generalmente se puede determinar por hora maquina (hm) o día entero.

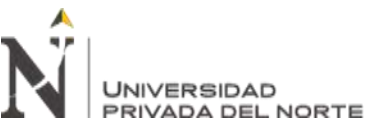

El costo de herramienta se expresa generalmente en un porcentaje de los materiales que oscila entre el 1% y 5%.

#### **Flete Terrestre**

El flete es el costo adicional que se debe considerar para el transporte del material, del lugar de abastecimiento a la obra, depende de la carretera y la zona de acceso a la obra. El Ministerio de Transportes y Comunicaciones mediante D.S. N° 049-2002-MTC aprobó el estudio para determinar el precio de transporte de materiales.

## **2.3.2. Costo Indirecto**

Estos gastos son necesarios para la realización de la obra, pero no se colocan dentro de una partida determinada, sino al total de la obra de los cuales tenemos a los gastos generales (fijos y variables) y la utilidad.

## **Gastos Generales Fijos**

Son los que no guardan relación con el tiempo, aquí se encuentran la compra de base de licitaciones, compra de expedientes de obras, gastos de visita a obra, gastos notariales, gastos por elaboración de propuesta, gasto de estudios de suelos, etc.

#### **Gastos Generales Variables**

Son los que, si guardan relación con el tiempo, a mayor tiempo de la ejecución de la obra mayor será este gasto. Dentro de estos gastos generales se encuentran los sueldos de los profesionales incluido los beneficios sociales, gastos por movilización de personal, gastos por alimentación del personal, seguros del personal, útiles de escritorio de oficina técnica, copias y planos, artículos de limpieza, vehículos, costos de la oficina central.

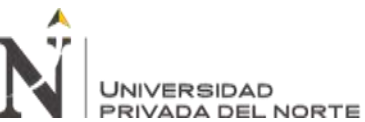

En concordancia con lo anteriormente expuesto los gastos generales aumentaran dependiendo de la complejidad de la obra y de la duración de la misma.

# **2.3.3. Utilidad**

La utilidad es un monto para el contratista, es un porcentaje del costo directo y es parte de la ganancia de la empresa contratista para reinvertir en otras, pagar impuestos, es importante como empresa analizar y obtener la utilidad planificada para su crecimiento con un determinado ahorro interno y aumento de capital, en Perú generalmente es 10% del costo directo de presupuesto. No aplica para obras por administración directa.

## **2.3.4. Impuestos**

Son cargados al total de costos indirectos y costos directos, a partir del 1 de marzo de 2011, el IGV por el artículo 17 del TUO de la "Ley del Impuesto General a las Ventas e Impuesto Selectivo al Consumo" aprobado por D.S. N° 055-99-EF y modificatorias, se establece una tasa de 16%, el IGV a partir de ahí es de 18%, que incluye el 2% por concepto de Promoción Municipal.

# **2.4. Gerencia de Desarrollo Urbano y Rural**

Es el área encargada de ver lo relacionado a la infraestructura urbana de la jurisdicción, así como el desarrollo y crecimiento ordenado del distrito de santo domingo de los olleros La Constitución Política del Perú en el Art. 192º Atribuciones de las Municipalidades inciso 5, señala claramente que Planificar el desarrollo urbano y rural de sus circunscripciones, es competencia directa de las municipalidades (Vásquez, 2020), El área se divide de la siguiente manera:

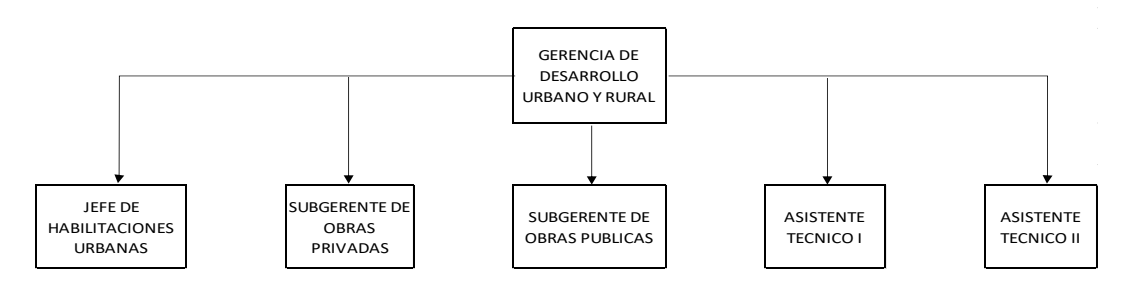

*Figura 12.* Cargos dentro de GDUR en la entidad estatal. (Adaptación de MDSDO)

Tiene como objetivo principal la solución de problemas que afectan a la ciudad está orientado siempre a la eficiencia en la prestación de los servicios públicos y mejorar la calidad de vida (Pizango, 2018)

Asimismo tiene como parte de sus funciones los procesos de habilitación y urbanización del suelo planteado en las políticas públicas de construcción debieran ser indicadores de niveles de desarrollo alcanzados por una comunidad, sin embargo, el crecimiento desordenado y acelerado de las urbes ha facilitado la existencia de poblaciones con una baja calidad de vida, cuya condiciones de vulnerabilidad alta incrementa así los grados de peligro y los procesos de informalidad en la ubicación y construcción de viviendas que además implican precariedad de sus viviendas. (Miranda, 2019)

#### **Subgerencia de Planeamiento y Habilitaciones Urbanas**

Es la unidad orgánica responsable de elaborar instrumentos normativos urbanos y del otorgamiento de certificaciones urbanas dentro y fuera del área urbana. Igualmente, es responsable de garantizar que los procesos de habilitación urbana se realicen de acuerdo a la normatividad vigente para el crecimiento ordenado de la ciudad, de emitir informe técnico sobre solicitudes de desafectación de uso, y de evaluación de estudios de impacto vial. (MML, 2020)

**JNIVERSIDAD** 

# **Proyecto de Inversión Pública (PIP)**

**NIVERSIDAD** 

Se entiende por Proyecto de Inversión Pública (PIP) a toda intervención del estado limitada en el tiempo a través de la elaboración y ejecución de un proyecto, ejecución de obras y desarrollo de actividades, que utiliza total o parcialmente recursos públicos, con el fin de crear, ampliar, mejorar, modernizar o restablecer la infraestructura pública (Chacón, 2017)

El enfoque de desarrollo de un proyecto de inversión se inicia con la identificación del problema, luego se cuantifica, en función a ello se determina los requerimientos, cuya valorización se convierte en la inversión del proyecto (Andia, 2011)

## **Programación Multianual de Inversiones (PMI)**

Los sectores, a través de su OPMI (antes OPI), elaboran un diagnóstico de brechas de infraestructura y servicios públicos. En función al diagnóstico establecen objetivos para reducir las brechas, por áreas geográficas, que comunican a los GR y GL. (InviertePe, 2017)

#### **Estudio a nivel de Perfil**

Los estudios a nivel de perfil se utilizan en la mayor parte de os casos de información obtenida de fuentes secundarias, que generalmente quiere decir que a este nivel los estudios son muy básicos, por lo que no es recomendable que se tomen decisiones de inversión basada en sus resultados (Fernandez, 2007)

#### **Canon, sobre canon de la inversión publica**

El concepto del Canon corresponde, de manera genérica, a la participación que perciben los gobiernos regionales y locales (municipalidades provinciales y distritales) del total de los ingresos y rentas obtenidos por el Estado en razón de la explotación económica de los recursos (Agenda2011, 2011)

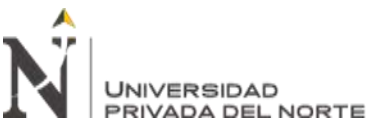

# **MOF**

El Manual de Organización y Funciones (MOF). Es un documento técnico normativo de gestión institucional donde se describe y establece la función básica, las funciones específicas, las relaciones de autoridad, dependencia y coordinación, así como los requisitos de los cargos o puestos de trabajo. (Jara, 2018)

# **Según el MOF aprobado por: Decreto de Alcaldía Nº 001-2017**

Estructuralmente La Gerencia de Desarrollo Urbano es un órgano de línea, que depende de la Gerencia Municipal y tiene bajo su dirección a la Sub Gerencia de Edificaciones y a la Sub Gerencia de Habilitaciones Urbanas (MDSDO, 2017). Está a cargo de un GERENTE quien tiene la función de:

a) Planificar, dirigir, coordinar y supervisar las actividades técnico administrativas de los programas de habilitaciones urbanas, independización de predios rústicos, edificaciones, viviendas, ornato y publicidad.

b) Dirigir, ejecutar y controlar los procesos de habilitaciones y sub divisiones de tierras en concordancia con las normas legales.

c) Proponer y participar en la determinación de la política municipal de desarrollo urbano.

d) Coordinar las actividades del área y presentar el informe anual de actividades desarrolladas.

e) Supervisar la ejecución presupuestal de los programas a su cargo.

f) Estudiar y aprobar normas y directivas para la ejecución de los programas de su jurisdicción.

g) Controlar el cumplimiento de los reglamentos nacionales y disposiciones municipales que norman el desarrollo urbano y rural, así como el uso y conservación de las edificaciones públicas y privadas.

h) Representar a la Municipalidad en comisiones multisectoriales y afines.

i) Otorgar licencias de construcción y habilitaciones urbanas.

j) Otorgar certificados de conformidad de habilitaciones urbanas, de parámetros arquitectónicos y urbanísticos; conformidad de obras, certificados de zonificación y vías de alineamiento de edificaciones, numeración y certificación.

k) Supervisar el cumplimiento de planes, normas de zonificación, vías, habilitaciones urbanas, trámites de licencias para construcción, remodelación, demolición.

l) Emitir opinión técnica en todos los asuntos de su competencia para resolución superior.

m) Emitir opinión, promoviendo, tramitando, dictaminado en los procesos de adquisición de inmuebles para ser destinados a obras o servicios públicos.

n) Supervisar la divulgación de normas en materia de saneamiento físico- legal.

#### **ROF**

**NIVERSIDAD** 

El Reglamento de Organización y Funciones (ROF) es un instrumento técnico normativo de gestión que determina la naturaleza, finalidad, competencia, estructura orgánica y relaciones de una entidad Pública, las funciones y la composición de cada una de sus dependencias; las atribuciones, jerarquías de decisión y ámbito. (Jara, 2018)

# **Según el ROF aprobado por Ordenanza Municipal N° 01-2017**:

Según el Reglamento de Organización y Funciones, la Gerencia de Desarrollo Urbano y Rural (MDSDO, 2017) tiene las siguientes funciones:

1. Proponer y ejecutar políticas en materia de habilitaciones urbanas, independización y subdivisión de tierras, edificaciones, vivienda perfil urbano y ornato.

2. Orientar y difundir la normatividad relacionada al uso de suelo, construcción y conservación de edificaciones.
3. Controlar el cumplimiento de los Planes, Programas, Normas y disposiciones de zonificación y vías en áreas urbanas y de expansión urbana.

5. Presidir la Comisión Técnica Supervisora de Obras de acuerdo a Ley Nº27157.

# **Texto Único de Procedimientos Administrativos – TUPA**

La gerencia de desarrollo urbano y rural tiene a cargo los principales procedimientos

Administrativos (MDSDO – TUPA, 2017):

-Certificado de Alineamiento

-Certificado de Numeración

-Constancia de Numeración

-Certificado de Catastro Negativo o Positivo

-Certificado de Colindancia

-Certificado de Parámetros Urbanísticos

-Certificado de Zonificación y Vías

# **Obra por Administración Directa**

En líneas generales una obra en la que la misma entidad con sus recursos ejecuta la obra, la administración consiste en coordinar las actividades de trabajo de modo que se realicen de manera eficiente y eficaz con otras personas y a través de ellas. La administración es el proceso de planificar, organizar, dirigir y controlar las actividades de los miembros de la organización y el empleo de todos los demás recursos organizacionales, con el propósito de alcanzar con eficiencia las metas establecidas para la organización. (Ruiz, 2020)

En las obras por administración directa, la entidad ejecuta la obra y son los encargados directos de las contrataciones del personal obrero, ingenieros. También realizan las compras de los materiales y equipos de construcción. (Benites, 2017)

Las entidades que programen la ejecución por esta modalidad deben contar con:

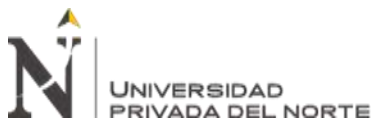

- La asignación presupuestal, personal técnico – administrativo y los equipos necesarios.

- Es requisito indispensable para la ejecución de estas obras que se cuente con el expediente técnico aprobado.

- La entidad debe demostrar que el costo total de la obra a ejecutarse por administración directa resulta igual o menor al presupuesto base deducida la utilidad.

También deben responder a las prioridades establecidos a los planes de desarrollo local, regional y nacional. (Ramos, 2015, p.32)

En el expediente técnico se define y sustenta el objeto, costo, plazo, características y otras condiciones necesarias para adecuada ejecución de la obra en particular por ejecutar, por lo que su elaboración debe contar con el respaldo técnico necesario, verificando que corresponda a su naturaleza y condiciones especiales de la ley. (Quispe, 2014)

# **Control Presupuestario**

Haciendo un alcance del término Control presupuesto puedo decir que consiste en la verificación de las operaciones ejecutadas durante el ejercicio presupuestario, a fin de contrastar y evaluar los hechos emprendidos y apreciar el cumplimiento de los objetivos y políticas fijadas previamente, a fin de identificar desviaciones y determinar acciones correctivas. Es un procedimiento compuesto por un conjunto de métodos y sistemas administrativos mediante los cuales se vigila la autorización, tramitación y ejecución de recursos humanos, materiales y financieros integrantes del gasto de los fondos Público en el desempeño de sus funciones. (Piundo, 2018)

# **Sistema nacional de presupuesto público**

El Sistema Nacional de Presupuesto es el conjunto de órganos, normas y procedimientos que conducen el proceso presupuestario de todas las entidades y organismos del Sector Público en sus fases de programación, formulación, aprobación, ejecución y evaluación. Se rige por los principios de equilibrio, universalidad, unidad, especificidad, exclusividad y anualidad. (Guzmán, 2018)

# **2.5. Definición de términos básicos**

## **Partida**

Cada una de los servicios que conforman el presupuesto de obra.

## **Metrados**

Cuantificación de las partidas expresadas en su respectiva unidad (kg, m, und, etc.)

# **Especificaciones Técnicas**

Son los documentos en los cuales se definen las normas, exigencias y procedimientos a ser empleados y aplicados en todos los trabajos de construcción de obras

# **Programación de Obra**

La programación del proyecto sirve para encontrar su duración, la definición y asignación de recursos para encontrar el costo del proyecto.

## **Mano de Obra**

Su costo esta determino por categorías (capataz, operario, oficial, peón), es la sumatoria de los siguientes rubros que están sujetos a disposiciones legales vigentes.

## **Materiales**

El costo de los materiales necesarios para la construcción son componentes básicos dentro de un análisis de precios unitarios, no debe incluir el IGV.

# **Equipos**

Para este cálculo hay que tener presente costo de posesión y costo de operación, etc.

## **Herramientas**

**JNIVERSIDAD** 

Se refiere a cualquier utensilio pequeño que va a servir al personal en la ejecución de trabajos simples como cizalla, cortadoras, cepillos, picos, carretillas, etc.

## **Insumos**

Se le conoce así a la mano de obra, materiales, equipos, subcontratos, etc. Que están envueltos en los análisis de precios unitarios.

## **2.6. Limitaciones**

La principal limitación del trabajo fue que no había buen mobiliario, ni licencias, se trabajaban con licencias de prueba, lo cual no es lo óptimo.

Otra limitación es el teletrabajo por esta pandemia, el trabajo se recarga y uno no dispone de mucho tiempo, por la pandemia hay compañeros que caen enfermos y no se puede obtener información por su estado de salud.

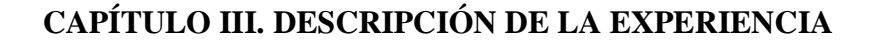

El cargo que se desempeñó fue el de asistente técnico, en la primera empresa se realizó la elaboración de presupuestos para participar en licitaciones públicas, generalmente eran puentes modulares o puentes definitivos, se elaboraba la propuesta y posteriormente se analizaba si era rentable, luego se ajustaban los precios y se lanzaba la oferta, posteriormente se a la municipalidad de santo domingo de los olleros el 01 de febrero de 2019 al área de gerencia de desarrollo urbano y rural a cargo del ingeniero Juan Ramos Chiroque, se encomendó inicialmente levantar observaciones de expedientes que estaban con errores que habían sido presentados en los distintos programas como Trabaja Perú, Reconstrucción con Cambios, Gobierno Regional de Lima y Provias Descentralizado en conjunto con la municipalidad provincial de Huarochirí.

## **3.1 Diagnóstico Inicial**

**NIVERSIDAD** 

La ubicación del local municipal se encuentra en una zona rural, de difícil acceso donde solo pasan colectivos informales, se puede apreciar que para llegar al local municipal de Pachacamac a Santo domingo de los olleros esta comunicada por una vía de afirmado.

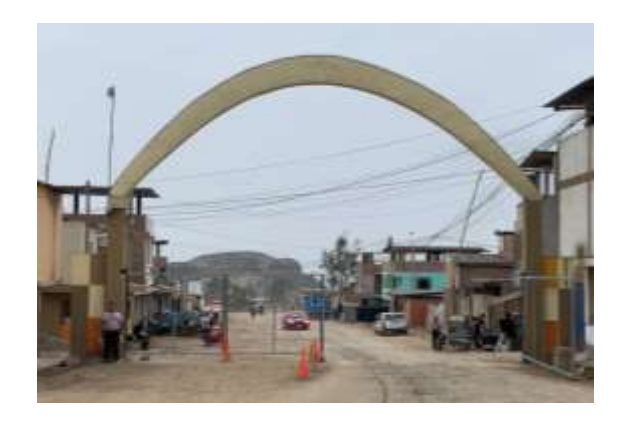

*Figura 13*. Entrada a la MDSDO (Fuente: Elaboración propia)

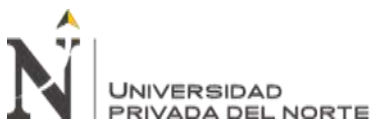

#### ELABORACION DE PRESUPUESTO UTILIZANDO EL SOFTWARE DELPHIN EXPRESS EN LA MUNICIPALIDAD DISRITAL DE SANTO DOMINGO DE LOS OLLEROS, AÑO 2020

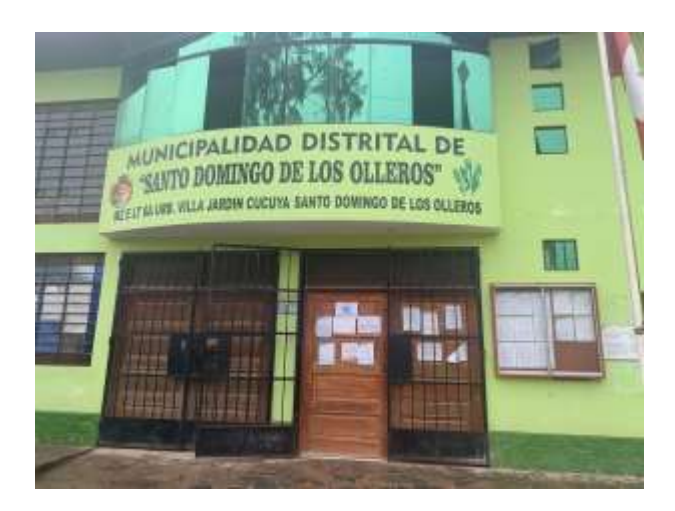

*Figura 14*. Frontis de la MDSDO (Fuente: Elaboración propia)

# **3.1.1. Presupuesto utilizando Excel**

Al ingresar a trabajar las primeras labores fue revisar presupuestos que habían sido observados en diversas entidades y al revisar los archivos digitales se encontró con que los presupuestos estaban realizados en Microsoft Excel, cuando lo convencional es hacerlo en S10, lo mismo con los análisis de precios unitarios estaban realizados en Microsoft Excel, lo cual demora mucha tiempo a comparación del S10 que es automático la extracción de esa información, igual fue con la programación de obra, fue realizada en Microsoft Excel y no en Microsoft Project.

|               | Provecto de Inversión:                                                                                        | "CREACION DEL MURO DE CONTENCIÓN EN LA LOCALIDAD DE<br>PASCAMITA DEL DISTRITO DE SAMTO DOMINOO DE LOS OLLEROS<br>- PROVINCIA DE HUARDOHINI - OBPANTAMENTO DE LIMA? |             |        |                |   |                    |               |              |            |
|---------------|----------------------------------------------------------------------------------------------------|----------------------------------------------------------------------------------------------------|-------------|--------|----------------|---|--------------------|---------------|--------------|------------|
|               | Organismo proponente                                                                                          | MUNICIPALIDAD DISTRITAL DE SANTO DOMINGO DE LOS<br><b>OLLEROS</b>                                                                                                  |             |        |                |   |                    |               |              |            |
|               |                                                                                                    | <b>CANTIDA</b>                                                                                                    | M           |        | <b>MEDIDAS</b> |   | FACTO <sup>1</sup> | CANTIDAD      |              |            |
| <b>ITEM</b>   | DESCRIPCIÓN                                                                                                   | $\blacksquare$                                                                                                    | VECES LARGO |        | ANCH ALT       | m | $\mathbb{R}$       | <b>PARCIA</b> | <b>TOTAL</b> | <b>UND</b> |
| <b>COT</b>    | TRABAJOS PROVICIONALES                                                                                        |                                                                                                    |             |        |                |   |                    |               |              |            |
| 101.00        | ALGUILER DE LOCAL PARA OBRA                                                                                   |                                                                                                    |             |        |                |   |                    |               |              | 3.00 MES.  |
|               | alguller de lonal para obra                                                                                   | 3.00                                                                                                    | 180         |        |                |   | ton                | 3.08          |              |            |
| 01.02         | MOVILIZACIÓN Y DESMOVILIZACIÓN DE EGUIPOS Y HEFIRAMIENTAS                                                     |                                                                                                    |             |        |                |   |                    |               |              | 1.00 GLB   |
|               | movilipsción y desmonilipsción de equipos y herramientas                                                      | to                                                                                                    | 180         |        |                |   | to                 | to            |              |            |
| 01.03         | CARTEL DE OBRA IMPRESION DE BANNER DE 3.68 M x 2.48 M (SOPORTE DE MADERA)                                     |                                                                                                    |             |        |                |   |                    |               |              | 1.00 UMD   |
|               | cartel de obraingregion de basner de 2.68 m s 2.40 m (soporte de madera)                                      | to:                                                                                                    | 180         |        |                |   | ton                | to            |              |            |
| 01.04         | POSTES PARA SEÑALIZACIÓN EN OBRAS, 89", H-1M, DADOS 6.38M X 6.38M XX.18M, PINTADOS ROJO Y BLANCO ALTERNADO    |                                                                                                    |             |        |                |   |                    |               |              | 6.00 UMD   |
|               | postas para señalización en obras, a 3", le lim, dados 0.30m e 8.38m s0.80m, pintados rojo y blanco alternado | 5.08                                                                                                    | 180         |        |                |   | ton                | 5.08          |              |            |
| <b>GLES</b>   | SEÑALIZACIÓN EN OBRA DURANTE EJECUCIÓN                                                                        |                                                                                                    |             |        |                |   |                    |               | 145,00       | M          |
|               | swhallpartion an other denante alemation                                                                      | 145.00                                                                                                    | 180         |        |                |   | <b>LOB</b>         | 148,08        |              |            |
| 192           | TRABAJOS PREUMIMARES                                                                                          |                                                                                                    |             |        |                |   |                    |               |              |            |
| <b>SEP BO</b> | LIMPIEZA MANIAL DE TERRENO CON PRESENCIA DE MALEZA Y VEGETACIÓN                                               |                                                                                                    |             |        |                |   |                    |               | 442.48 MZ    |            |
|               | Limplega de terreno para muso de conteneión.                                                                  | to:                                                                                                    | 180         | 148.00 | 3,80           |   | to                 | 438.00        |              |            |
|               | Limpleca en área de cruze en namino de herradura                                                              | to:                                                                                                    | 180         | 4.08   | 185            |   | top                | 7.41          |              |            |
| 32.82         | TRAZO Y REPLANTED EN TERRENO ACCIDENTADO CON PENDIENTE PRONUNCIADA CON EQUIPO                                 |                                                                                                    |             |        |                |   |                    |               | 276.65       | M2         |
|               | Marc de nontención                                                                                            | to                                                                                                    | 180         | 148.00 | 185            |   | tos                | 268.25        |              |            |

*Figura 15*. Presupuesto elaborado en Excel (Fuente: Documentación del a MDSDO)

Proye

#### ELABORACION DE PRESUPUESTO UTILIZANDO EL SOFTWARE DELPHIN EXPRESS EN LA MUNICIPALIDAD DISRITAL DE SANTO DOMINGO DE LOS OLLEROS, AÑO 2020

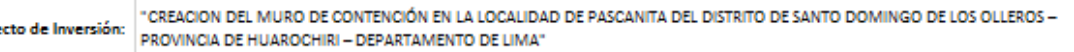

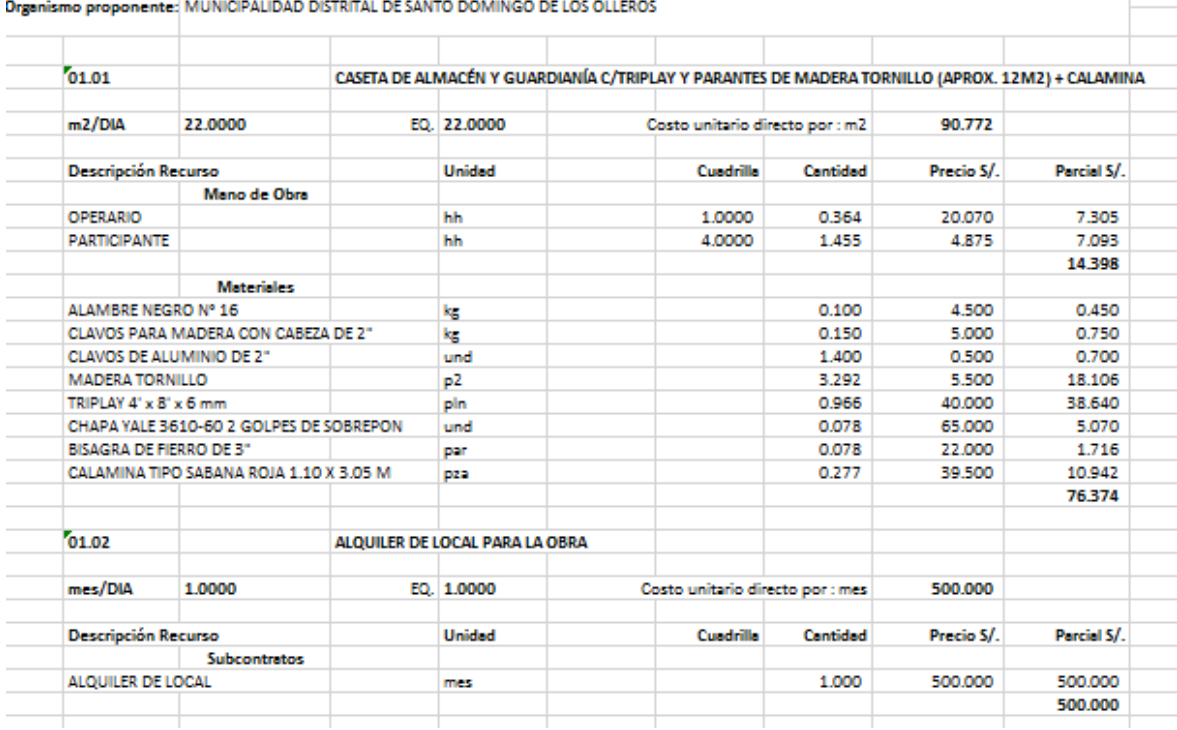

*Figura 16.* Análisis de precios unitarios en Excel (Fuente: Documentación del a

#### MDSDO)

Entonces para levantar las observaciones generalmente en S10 se acude a la Lista de insumos y se edita el precio de determinado insumo y se actualiza en todo el presupuesto y en su respectivo análisis de precios unitarios, pero en este caso se tenía que hacer manualmente en Excel lo cual demoraría mucho tiempo ya que un insumo se repite en varias partidas entonces se convierte en una tarea que demanda mucho tiempo que teniendo las herramientas se puede optimizar de manera eficiente, para ello en la siguiente reunión de equipo se planteó comprar software para realizar correctamente los presupuestos y después de un análisis se decidió comprar Delphin Express sobre la opción de comprar S10, ya que es más barato y completo.

ELABORACION DE PRESUPUESTO UTILIZANDO EL SOFTWARE DELPHIN EXPRESS EN LA MUNICIPALIDAD DISRITAL DE SANTO DOMINGO DE LOS OLLEROS, AÑO 2020

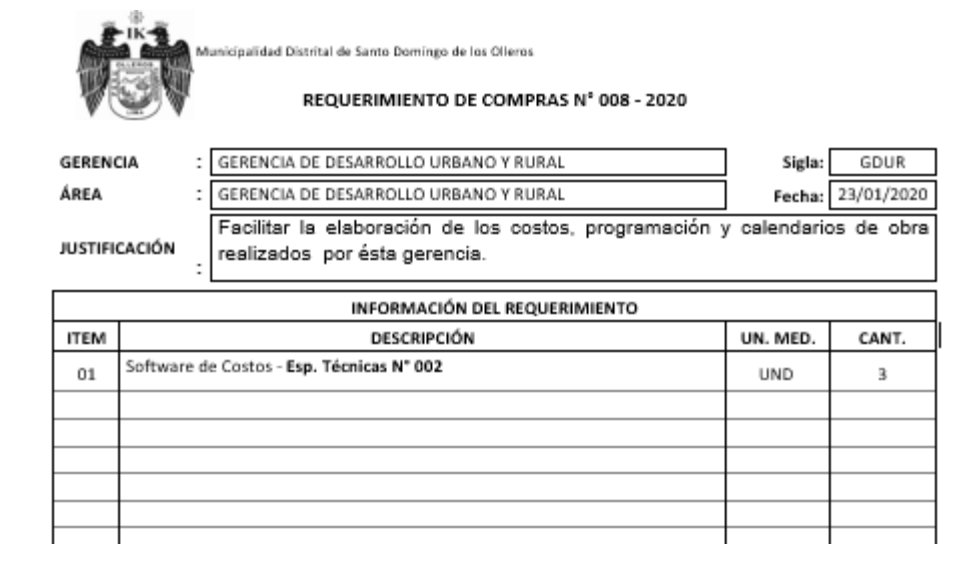

# *Figura 17.* Requerimiento del Software (Fuente: Documentación MDSDO)

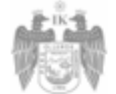

Municipalidad Distrital de Santo Domingo de Los Olleros Gerencia de Desarrollo Urbano y Rural

#### **ESPECIFICACIONES TÉCNICAS Nº 002**

#### 1. DENOMINACIÓN DEL BIEN Software de Costos y presupuestos

#### 2. OBJETIVO

Facilitar la elaboración de los Costos, Presupuestos, Programacion y Calendarios de obra realizados por ésta Gerencia.

- 3. CARACTERÍSTICAS TÉCNICAS Y CONDICIONES DEL BIEN A ADQUIRIR 3.1. CARACTERÍSTICAS TÉCNICAS Deberá contener:
	- Cantidad: 03 Licencias del Software de costos y presupuestos

#### 3.2. UGAR DE LA ENTREGA

#### $3.1.1.$ LUGAR

El lugar donde se entregará el equipo será en el Palacio Municipal: Ubicado en la: Av. Santo Domingo de los Olleros Mz. "E" Lote 6 A, Urbanización Villa Jardín Cucuya - Distrito de Santo Domingo de los Olleros.

#### 4. REQUISITOS Y RECURSOS DEL PROVEEDOR

4.1.REQUISITOS DEL PROVEEDOR

La Empresa y/o Persona Natural debe cumplir con los siguientes requisitos:

- · Tener como actividad económica, actividad igual o similar al servicio a prestar en la ficha RUC.
- No estar impedido de trabajar para el Estado.
- · Estar inscrito en el Registro Nacional de Proveedores.

*Figura 18.* Especificaciones Solicitadas del software (Fuente: Documentación

## MDSDO)

Entonces se llegó a la conclusión de que necesitábamos un software de costos y presupuestos para poder agilizar la elaboración de los mismos, entonces en una reunión de equipo que generalmente se realizaba los días lunes, se planteó la idea de comprar un software de costos ya que así podíamos reducir el tiempo de elaboración y asimismo poder dedicarles tiempo a otras actividades que requieran atención.

# **3.2. Compra e implementación de Delphin Express**

Cuando se plantea la idea de comprar software original para la elaboración de los proyectos para lo cual se cotizó vía web y se detalla a continuación:

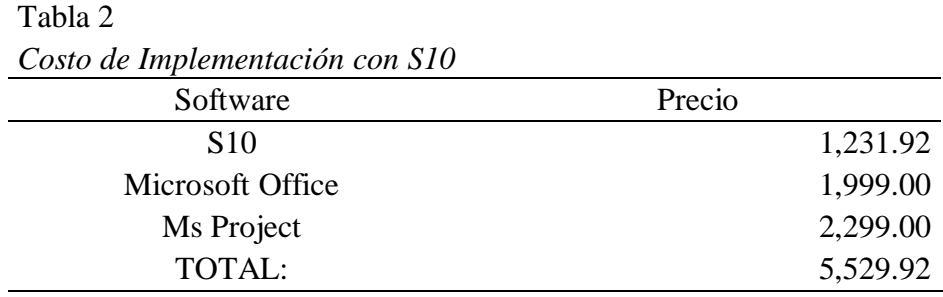

Cotizaciones realizadas para implementar una maquina y trabajar con el método tradicional

Lo cual estimar un costo aproximado de 5,529.92 se desechó la opción en primera instancia, pero se sabía que algo se tenía que realizar porque no era posible seguir trabajando así, entonces el Gerente de Desarrollo Urbano y Rural, el ingeniero Juan Ramos Chiroque nos recomendó buscar otra solución más económica, ya que sería inviable, como ya se mencionó antes la municipalidad de santo domingo de los olleros no contaba con instalaciones optimas, entonces se buscó otra alternativa. Y se optó por trabajar con Delphin Express. Entonces nos pusimos en contacto con el distribuidor y encontramos la página de Facebook del creador, le escribimos y nos envió una cotización y el precio era demasiado bajo, era menos de la tercera parte del S10, ahí nos explicó que en el entorno de Delphin no se necesita usar Word y Project, lo cual nos llamó la atención, entonces optamos por comprar este software ya que significaba un gran ahorro.

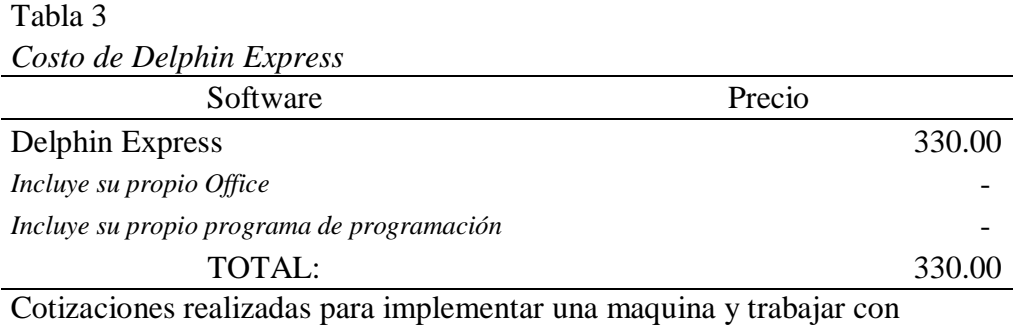

Delphin Express

**JNIVERSIDAD** 

Implementar software original S10 versus Delphin Express reduce en 73% el

presupuesto de adquisición de una licencia, sin contar que se elimina la dependencia

de usar Microsoft Office y Microsoft Project.

El requerimiento se hizo del 23 de enero de 2020 y siguiente su curso en logística,

contabilidad y tesorería, finalmente el 17 de febrero de 2020 se hizo efectiva la compra

de las 3 licencias del software Delphin Express, para ello se adjunta la factura.

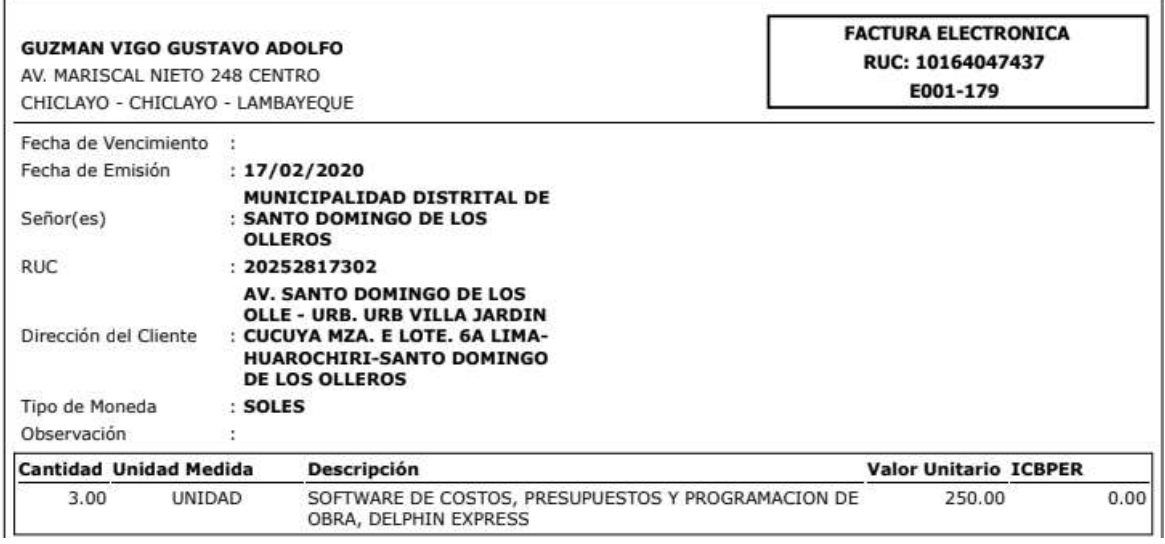

*Figura 19.* Factura de la compra de tres licencias (Fuente: Documentación MDSDO)

## **3.2.1. Instalación del software**

**JNIVERSIDAD** 

Una vez recibido los archivos se procedió con la instalación, la cual se realizó en 2 clics, el primer menú es el de bienvenida, el segundo es para escoger la nacionalidad y se demora en instalar unos 20 segundos aproximadamente, lo cual fue una grata sorpresa ya que el software S10 se demora en instalar mucho más tiempo y generalmente se tiene que contactar al soporte técnico por la dificultad de instalación

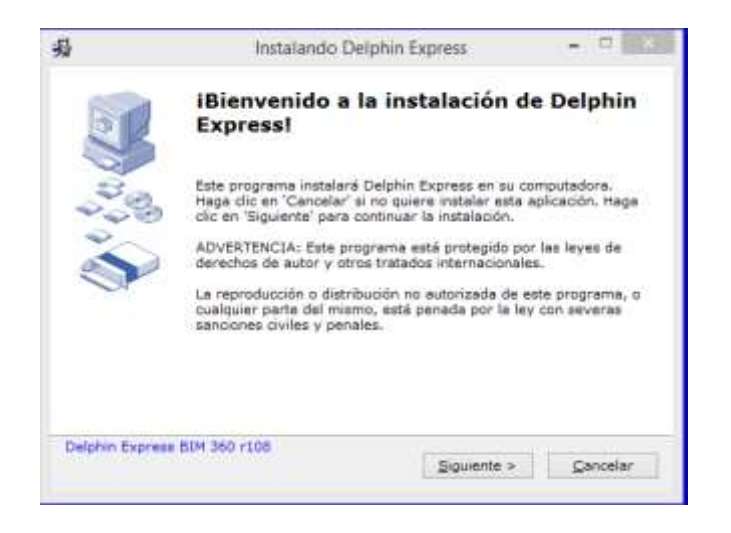

*Figura 20.* Menú de instalación (Fuente: Elaboración propia)

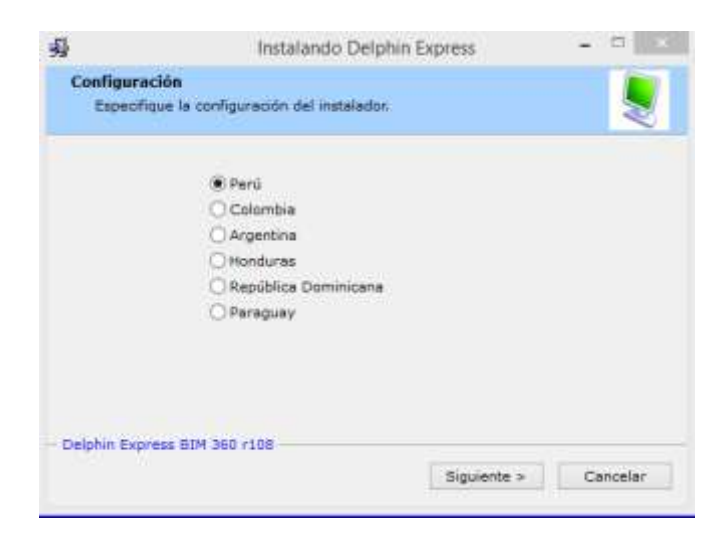

*Figura 21.* Selección de país (Fuente: Elaboración propia)

El software se instaló sin ninguna dificultad y en un tiempo muy rápido, no se necesitó la asesoría externa de algún experto en informática, lo cual es e un valor agregado del producto.

# **3.2.2. Capacitación del personal**

**JNIVERSIDAD** 

Para la capacitación del personal, nos enviaron una serie de videos para aprender a usar el software y nos pudimos adaptar fácilmente ya que el software es similar a cualquier software de presupuestos, los videos que nos enviaron fueron los siguientes: Mis primeros pasos con Delphin Express Como crear un nuevo proyecto Como crear un costo unitario Gastos Generales en Delphin Express Fórmula polinómica en Delphin Express Importar proyectos de S10 a Delphin Express Luego se procedió con la importación de presupuestos que se tenían de trabajos anteriores en otras entidades de S10 a Delphin Express y fue rápido migrar de un software a otro, entonces se procedió a alimentar la base de datos del programa con una cantidad generosa de presupuestos para poder tener una amplia base de datos y posteriormente poner a prueba el software Delphin Express.

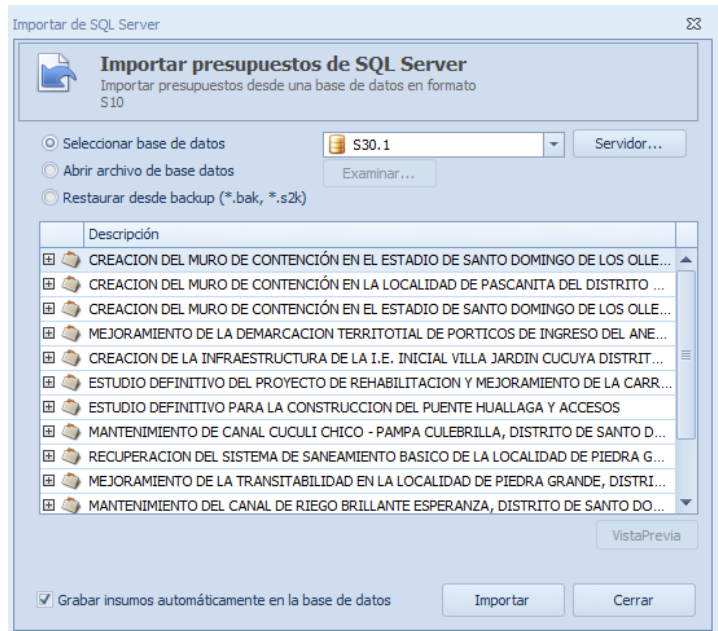

*Figura 22.* Importación de S10 a Delphin Express (Fuente: Elaboración propia)

Cuando finalizó la importación de los presupuestos de S10 a Delphin Express, se realizó una comprobación de que los análisis de precios unitarios coincidan, al ver que coincidían los montos se procedió a llenar la base de datos con las especificaciones técnicas, así una vez culminado el presupuesto se podría extraer las especificaciones de forma automática y ya no hacerla de forma manual.

| Análisis de Costo Unitario |                                                               |                |                   |          |                                |                        | 同<br>$\Box$              | $\Sigma$     |
|----------------------------|---------------------------------------------------------------|----------------|-------------------|----------|--------------------------------|------------------------|--------------------------|--------------|
|                            | Análisis de Costo Unitario                                    |                |                   |          |                                |                        |                          | 1111         |
| Grupo:                     | PISOS Y PAVIMENTOS                                            | $\frac{1}{2}$  |                   |          |                                |                        | Hecho por: Administrador | 3            |
|                            | Descripción:   PISOS DE PORCELANATO                           |                | Especificaciones: |          | A<br>$\boldsymbol{\mathrm{v}}$ | Unidad: m <sup>2</sup> | $\overline{ }$ +         | 4            |
| Rendimiento                | $12 \left  \frac{1}{x} \right $ m <sup>2</sup><br>Por día *   |                |                   |          |                                | Horas por Día:         | ţ<br>8                   | E<br>冒       |
| Descripcion                |                                                               | Unid.          | Recur             | Cantidad |                                | %D Precio              | Total                    | m            |
| <b>MANO DE OBRA</b><br>v   |                                                               |                |                   |          |                                |                        | 28.01                    |              |
|                            | 470100009 CAPATAZ                                             | hh             | 0.10              | 0.0667   |                                | 27.49                  | 1.83                     |              |
|                            | 470100001 OPERARIO                                            | hh             | 1.00              | 0.6667   |                                | 22.91                  | 15.27                    |              |
|                            | 470100003 PEON                                                | hh             | 1.00              | 0.6667   |                                | 16.37                  | 10.91                    |              |
| <b>MATERIALES</b><br>v     |                                                               |                |                   |          |                                |                        | 23.26                    |              |
|                            | 391060001 AGUA                                                | m <sup>3</sup> |                   | 0.0060   | 0%                             | 7.63                   | 0.05                     |              |
|                            | 300080004 PEGAMENTO PARA CERAMICA                             | bol            |                   | 0.2500   | 0%                             | 14.32                  | 3.58                     |              |
|                            | 240060001 CERAMICO 0.30 X 0.30 m                              | m <sup>2</sup> |                   | 1.0500   | 0%                             | 18.56                  | 19.49                    |              |
|                            | 390080001 FRAGUA                                              | kg             |                   | 0.0250   | 0%                             | 5.51                   | 0.14                     |              |
| <b>EQUIPO</b><br>v         |                                                               |                |                   |          |                                |                        | 1.40                     |              |
|                            | 370010001 HERRAMIENTAS MANUALES                               | %mo            |                   | 5.0000   |                                | 28.01                  | 1.40                     |              |
|                            | <b>SUB-CONTRATOS</b>                                          |                |                   |          |                                |                        | 0.00                     |              |
|                            | <b>SUB-PARTIDAS</b>                                           |                |                   |          |                                |                        | 0.00                     |              |
|                            |                                                               |                |                   |          |                                | <b>Total</b>           | 52.67                    |              |
| Avanzados                  |                                                               |                |                   |          |                                |                        |                          |              |
| Fecha: 14/03/2020          | $\overline{\phantom{a}}$                                      |                |                   |          |                                |                        |                          | $\mathbf{r}$ |
|                            | Analisis de costo unitario <b>A</b> Especificaciones técnicas |                |                   |          |                                |                        |                          |              |

*Figura 23.* Análisis de precios unitarios importado de S10 (Fuente: Elaboración

propia)

**UNIVERSIDAD** 

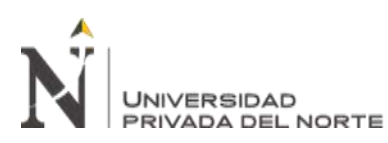

ELABORACION DE PRESUPUESTO UTILIZANDO EL SOFTWARE DELPHIN EXPRESS EN LA MUNICIPALIDAD DISRITAL DE SANTO DOMINGO DE LOS OLLEROS, AÑO 2020

| Análisis de Costo Unitario<br>Presupuesto:      | Especificaciones técnicas<br>Costo analizado                                                                                                    | $=$<br>ΣΖ                                |
|-------------------------------------------------|----------------------------------------------------------------------------------------------------|------------------------------------------|
| CU0110002                                       | PISOS DE PORCELANATO                                                                                                    |                                          |
| Fichero                                         | Distribución de Página<br>Inicio<br>Vista<br>Insertar                                                                                                    | B                                        |
| $\mathbb{X}$<br>F<br>Pegar<br>Ĝ<br>Portapapeles | 草 星<br>ЧI<br>Calibri<br>11<br>$As -$<br>۳<br>۳<br>ab.<br>$X^2$<br>s<br>$\mathbf{s}$<br>Fuente<br>Párrafo<br>Acciones<br>G                                                                                                    | Ab.<br>Estilos<br>ß<br>۵<br>Edición<br>G |
| L.                                              | να ερακαζια ερακεζια ερακεξια ερακξια ερακεδια ερακεδι<br>if to open for a                                                                                                    |                                          |
| ĎΪ<br>e5<br>÷<br>H,                             | <b>Descripción</b><br>Esta partida comprende la colocación de Porcelanato de 0.60 x 0.60 m. y color, según indicación en<br>mmmmmm<br>los planos del proyecto.<br>Las piezas presentaran un color, acabado y asentado uniforme.<br>Las juntas entre porcelanato tendrán una medida de 0.2 mm., rellenados con porcelana de la mejor<br>calidad, las cuales tendrán que quedar perfectamente alineadas, no debiendo presentar desnivel en<br>los bordes.<br>Las piezas de porcelanato serán pegadas con cemento blanco de buena calidad.<br>Finalmente las muestras que cumplan con las específicaciones técnicas establecidas, serán<br>aprobadas por el proyectista y por la supervisión de la obra.<br>Con un trapo húmedo se evitará que el pegamento se deposite sobre la superficie, luego se<br>limpiarán las piezas con escobillas finas mojadas en agua, repitiendo esta operación hasta quedar<br>perfectamente limpias.<br>Método de Medición<br>La unidad de medida será el metro cuadrado (m <sup>2</sup> ), dicha medida se obtendrá al multiplicar ancho<br>por largo.<br><b>Condiciones de Pago</b> | ≣<br>v                                   |
| Tamaño: 10.78 Kb                                |                                                                                                    | Insertar titulo                          |
|                                                 | Analisis de costo unitario <b>De Especificaciones técnicas</b>                                                                                                    |                                          |

*Figura 24.* Especificaciones técnicas en Delphin Express (Fuente: Elaboración

#### propia)

Culminado el proceso de alimentación de la base de datos concluimos que ya podíamos poner a prueba el software, así que se elaboraron pruebas con los videos enviados de guía y funcionaba tal y como lo indicaban, por ende, ya podíamos ponerlo a prueba en un presupuesto real.

## **3.3 Cálculo de presupuesto utilizando Delphin Express**

En este caso se desea ampliar en el segundo nivel un aula de psicomotricidad en la institución educativa N° 600, para mejorar la infraestructura actual, ya que no se puede brindar los servicios adecuados puesto que necesita un ambiente idóneo para la prestación de los servicios de educación, el mismo que estará al servicio de la población del Centro Poblado San Pedro de Huallanche y alrededores. Con este

proyecto se considera que la construcción contribuirá a mejorar la oferta educativa del distrito, ya que el alcalde Amalquio Javier Justino Reyes siempre ha manifestado públicamente su deseo de mejorar el tema educativo dentro del distrito, por ello las principales obras son en el sector educativo, antes ya se intervino el colegio de Cucuya y el colegio de Santa Rosa, todo ello en el primer año de gestión.

# **Datos generales**

**NIVERSIDAD** 

La zona del proyecto, se encuentra ubicada en:

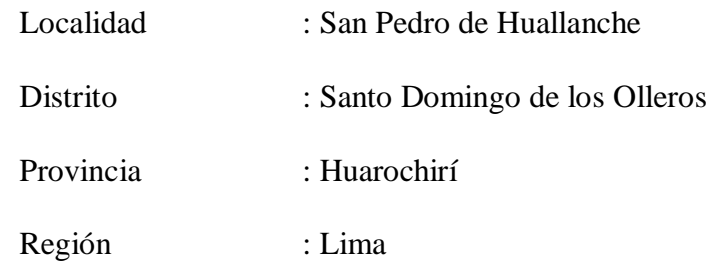

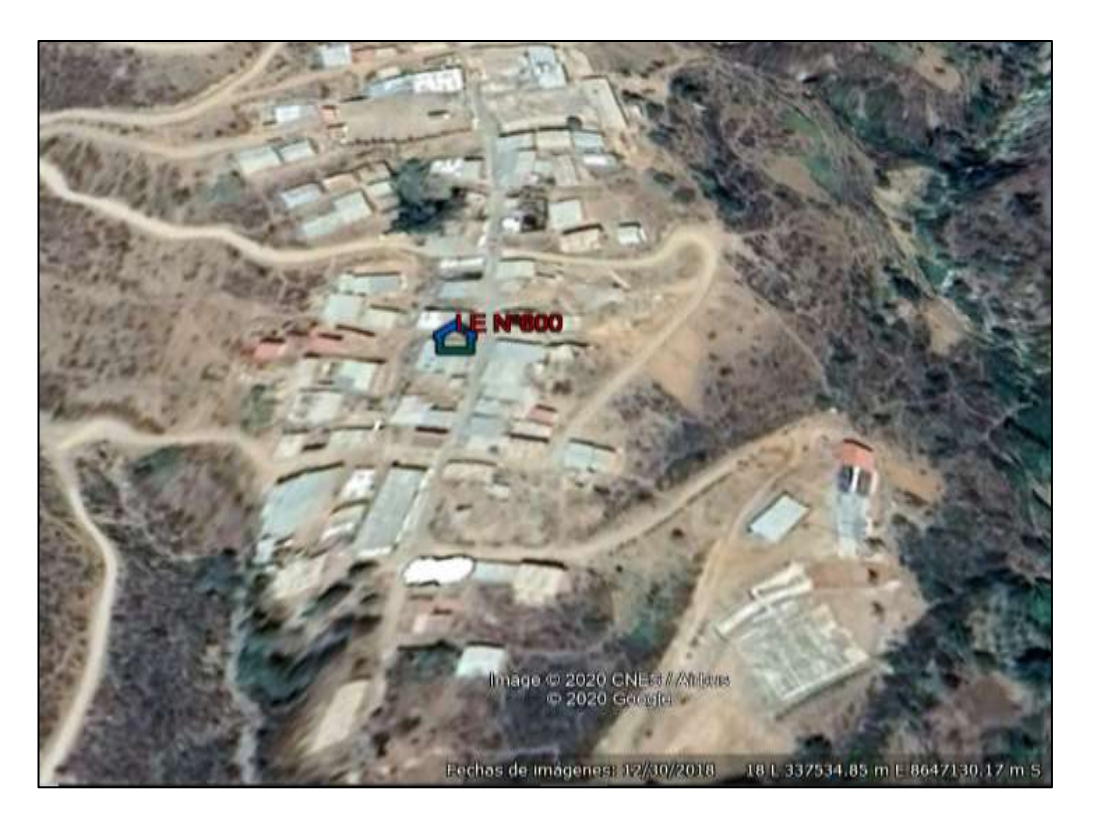

*Figura 25.* Ubicación del proyecto (Fuente: Google Maps)

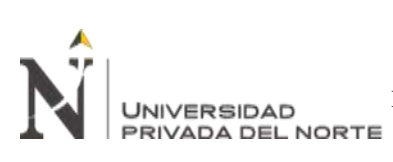

# **3.3.1. Características de la Zona**

#### **Topografía**

Los rasgos geomorfológicos predominantes en el área de estudio corresponden al flanco occidental andino, que se caracteriza por una morfología abrupta el relieve es costa y empieza la zona de yunga y refleja una intensa actividad erosiva fluvial.

# **Vías de Comunicación**

El acceso desde la ciudad de Lima es a través de la vía Panamericana Sur hasta la localidad de Chilca km 69 desde allí se accede hasta la localidad de San pedro de huallanche, recorriendo aproximadamente 55.00 km mediante una carretera de tipo: trocha carrozable.

#### **Clima**

Las condiciones climáticas que se presentan en el área de estudio son variadas, pues la altitud es determinante, así como la vegetación característica constituida por pasto natural y las formaciones de pajonales de quechua a puna de gramíneas altas y el uso de la tierra.

En cuanto a las lluvias, el área está afectada en su mayor parte por un periodo lluvioso que corresponde al verano austral, con máximas precipitaciones entre los meses de diciembre hasta abril, cayendo abundantes lluvias entre los 2,100 y 3,000 m.s.n.m.

## **Suelos**

La zona de estudio cubre un sector de la cordillera occidental de los andes del Perú, con un relieve accidentado y profundamente disectado en su flanco oeste, con cotas que van desde los 1900 m.s.n.m en el fondo del valle hasta los 5,400 m.s.n.m. en la línea divisoria continental.

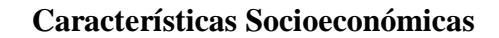

#### **Actividad Económica**

**NIVERSIDAD** 

El sector productivo que genera la mayor proporción de ingresos económicos a los habitantes del distrito es la agricultura y la producción de tunas en sus variantes, seguido del turismo y comercio, dedicándole los pobladores media jornada diaria a la primera actividad; esta configuración representa la especialización de la zona.

Las estadísticas nos señalan que el sector agrícola mayormente contribuyente a la formación de los volúmenes y valor de producción del distrito por lo que es muy importante para el desarrollo de esta actividad el mejoramiento de las infraestructuras de riego que les permita dotar a los cultivos del recurso hídrico suficiente en cantidad y oportunidad, siendo los cultivos predominantes la papa, habas y alfalfa.

#### **Servicios Sociales**

Las viviendas del distrito de Santo domingo de los Olleros, se caracterizan por presentar un sistema constructivo donde predomina el adobe, por lo que son vulnerables a los desastres climatológicos, el 90% cuenta con servicio de electricidad durante las 24 horas del día, 100% cuenta con servicio de agua potable, 85% de estas viviendas solo se abastecen a través de piletas mientras que solo un 15% cuenta con servicio a nivel domiciliario.

El servicio de salud es brindado por el MINSA, cuenta con un médico y un técnico en enfermería, el análisis del perfil epidemiológico revela que las enfermedades prevalentes son las infecciones agudas a las vías respiratorias y enfermedades estomacales atacando sobre todo a los niños, mientras que en los adolescentes la enfermedad más notoria es de los bronquios.

Como se vio anteriormente la condición de pobreza obliga a los niños a iniciar labores de campo desde muy temprana edad, viéndose obligados en algunos casos a abandonar la escuela. Los niños realizan trabajos de campo a partir de los 7 años y a los 15 están desempeñándose ya como peones.

# **3.3.2. Elaboración de planos y metrados**

**INIVERSIDAD** 

Se programó la visita a la institución educativa N° 600 en San pedro de Huallanche, se realizó el levantamiento respectivo

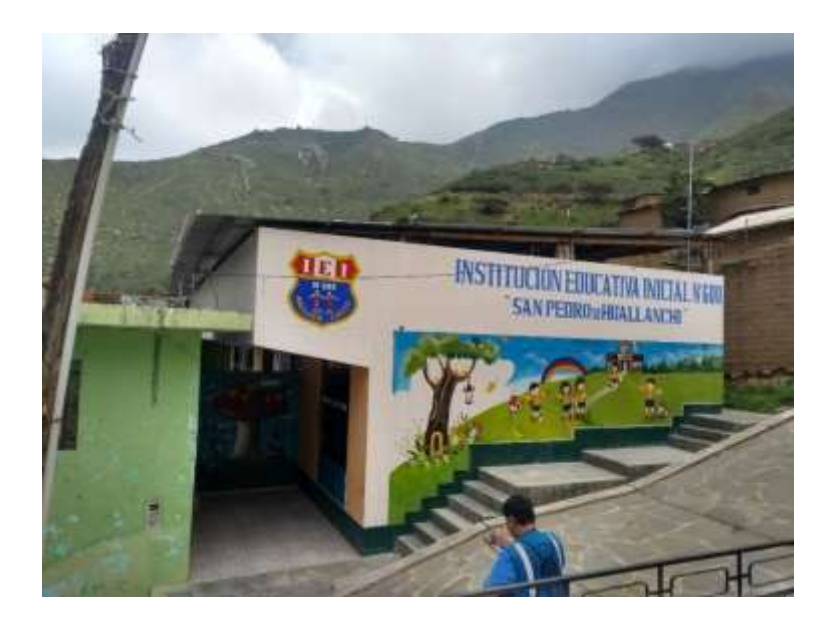

*Figura 26.* Vista frontal de la Institución Educativa (Fuente: propia)

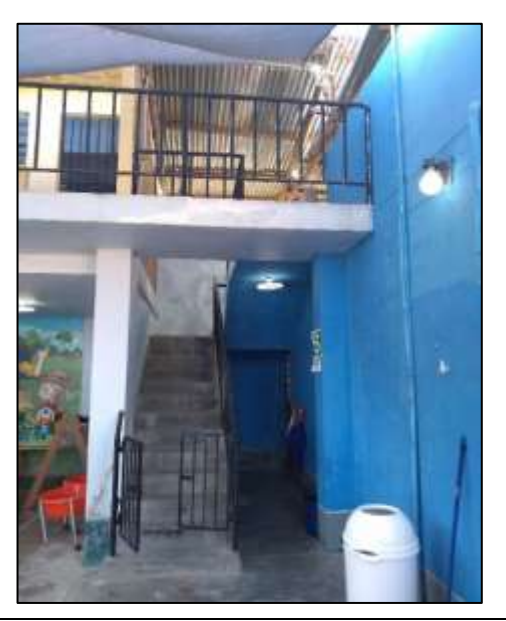

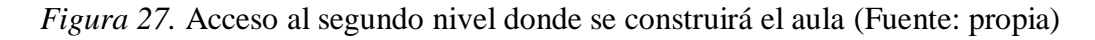

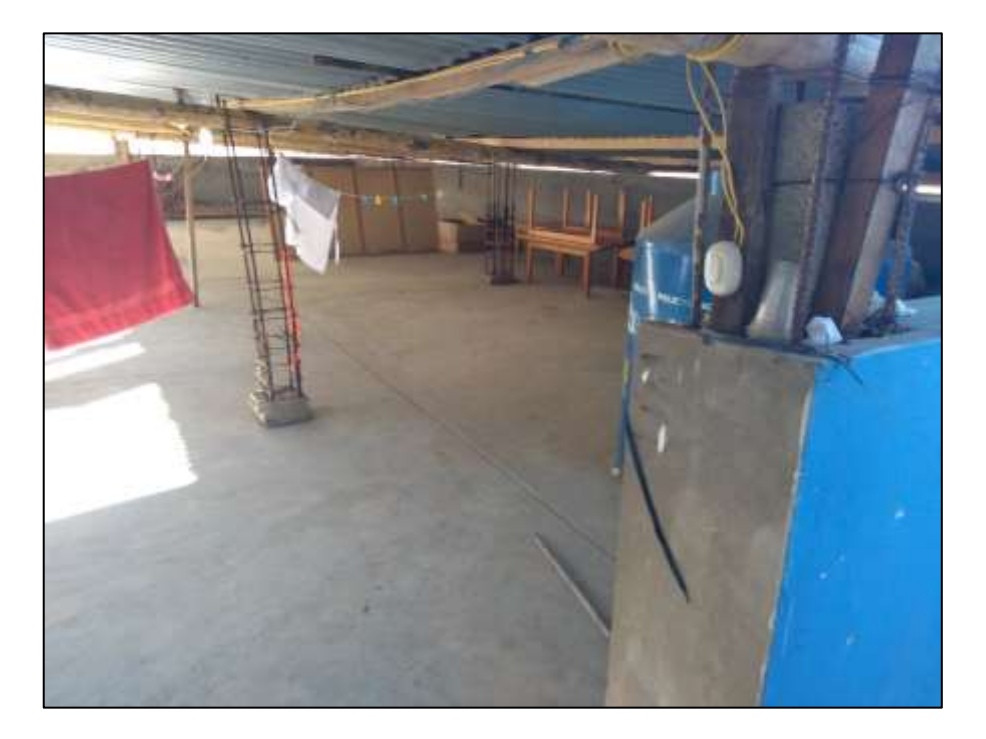

*Figura 28.* Se puede apreciar las mechas para las columnas (Fuente: propia)

Luego de la visita a campo se procedió a realizar los planos, los cuales lo realizó el asistente técnico, Carlos Romero Arce, por ser un proyecto pequeño solo se realizó 4 láminas (Ubicación, Arquitectura, Estructuras y en una sola Instalaciones Sanitarias Instalaciones Eléctricas) las cuales se dejará en los Anexos. Posteriormente el mismo asistente técnico, Carlos Romero Arce, realiza el metrado de todas las especialidades y posteriormente me envía el resumen del metrado para la elaboración del presupuesto. En las cuales se detallará a continuación de manera breve igual se pondrá en Anexos los metrados correspondientes a cada una de las especialidades.

# **3.3.3. Planos**

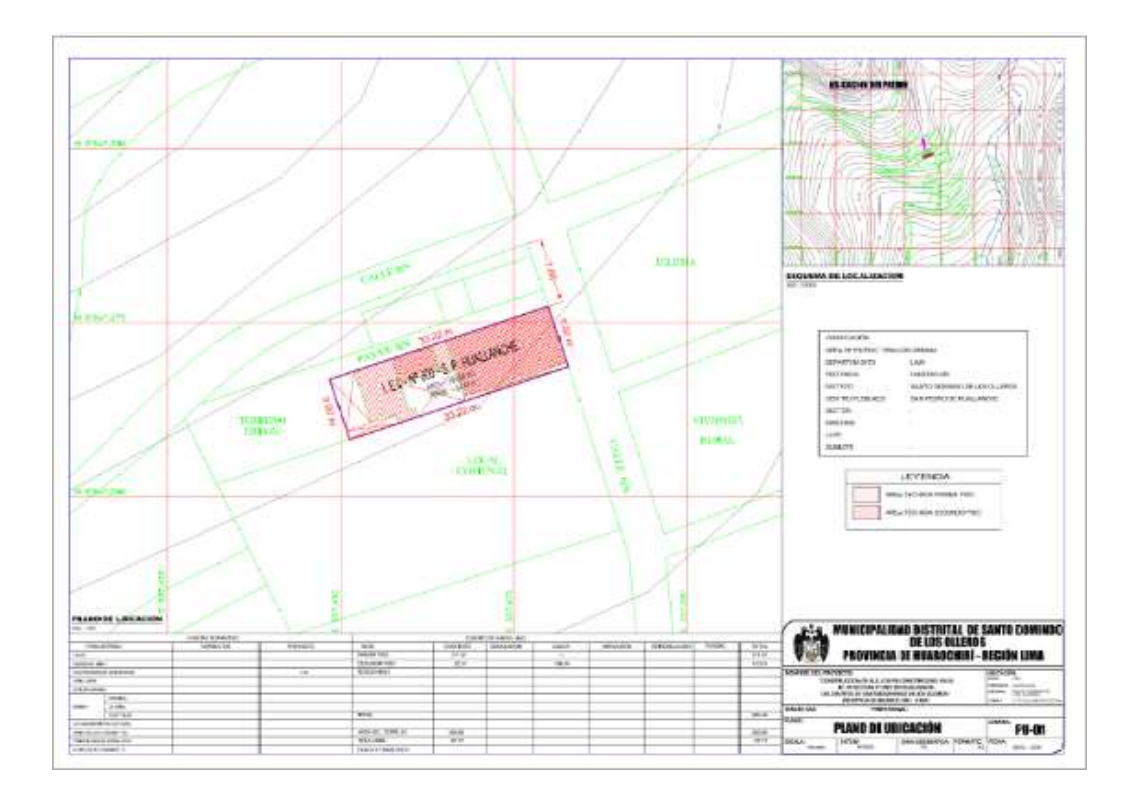

*Figura 29.* Plano de ubicación (Fuente: Elaboración propia)

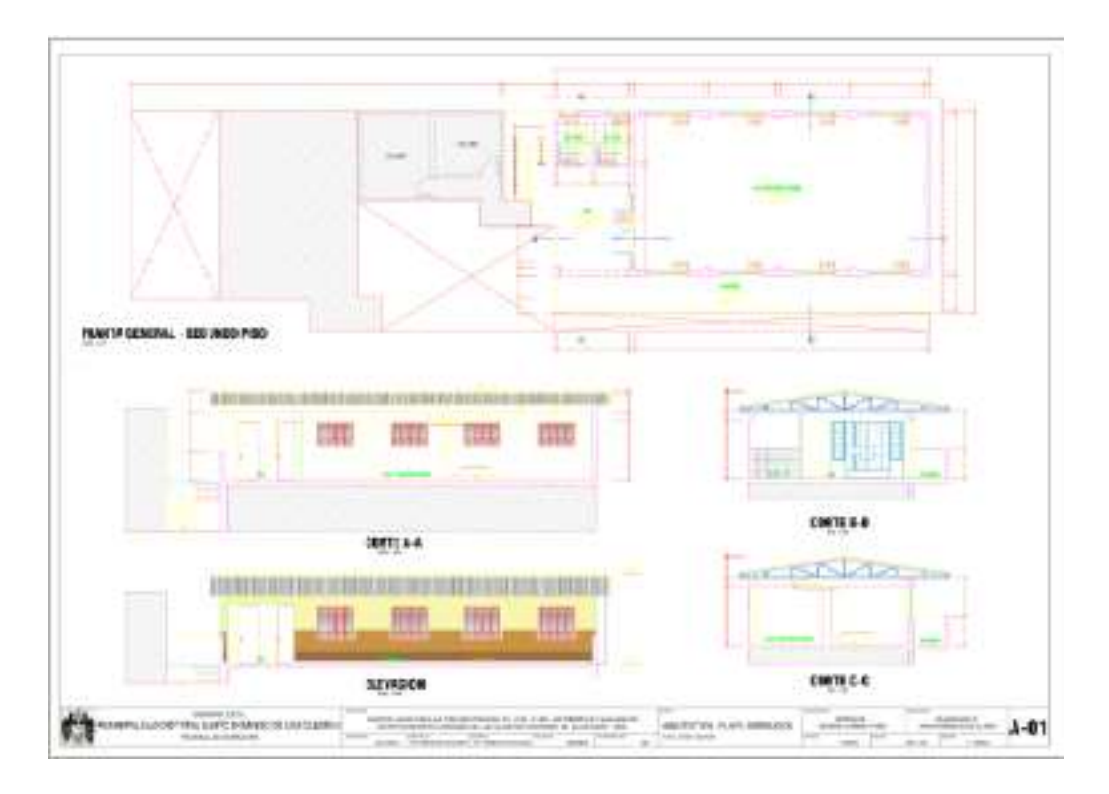

*Figura 30.* Plano de Arquitectura (Fuente: Elaboración propia)

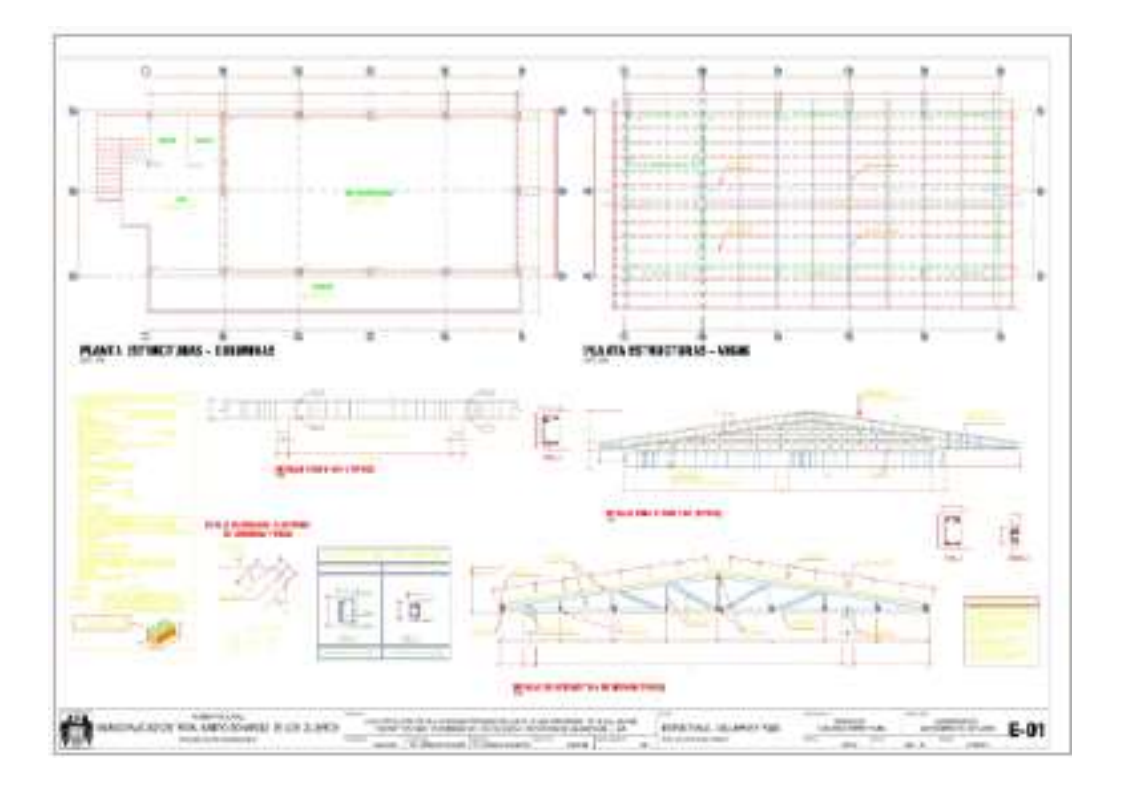

*Figura 31.* Plano de Estructuras (Fuente: Elaboración propia)

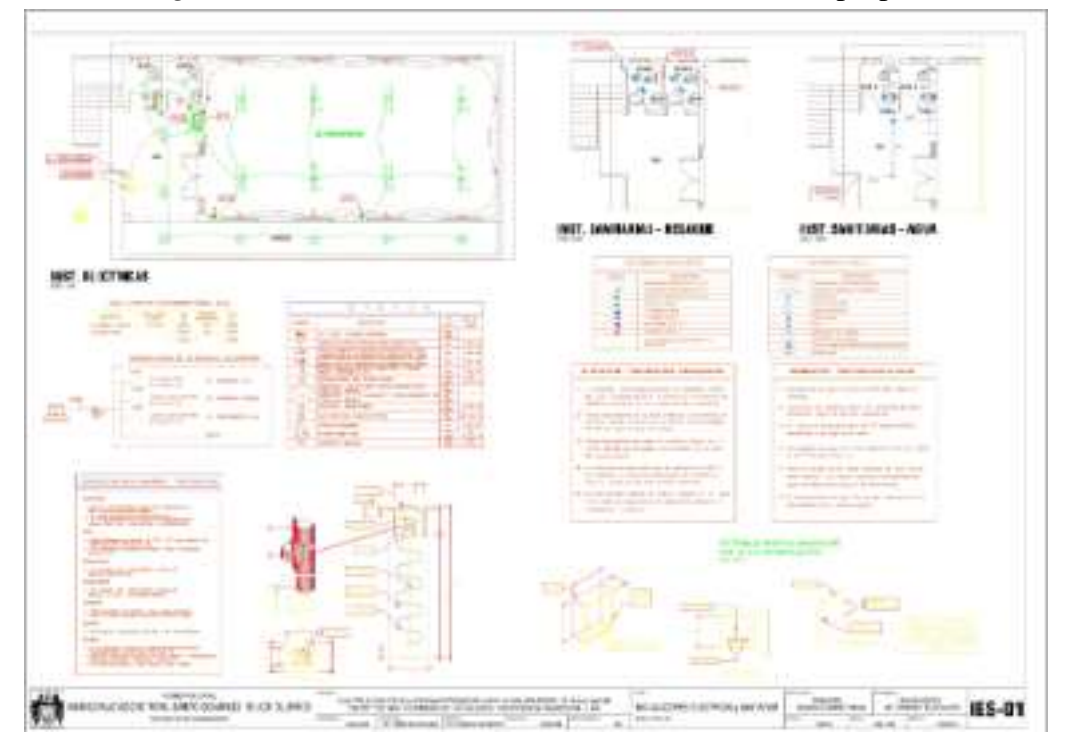

*Figura 32.* Plano de Instalaciones Eléctricas y Sanitarias (Fuente: Elaboración propia)

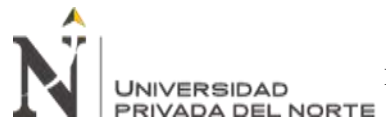

# **3.3.4. Metrado de Estructuras**

#### Tabla 4

Metrados de Estructuras

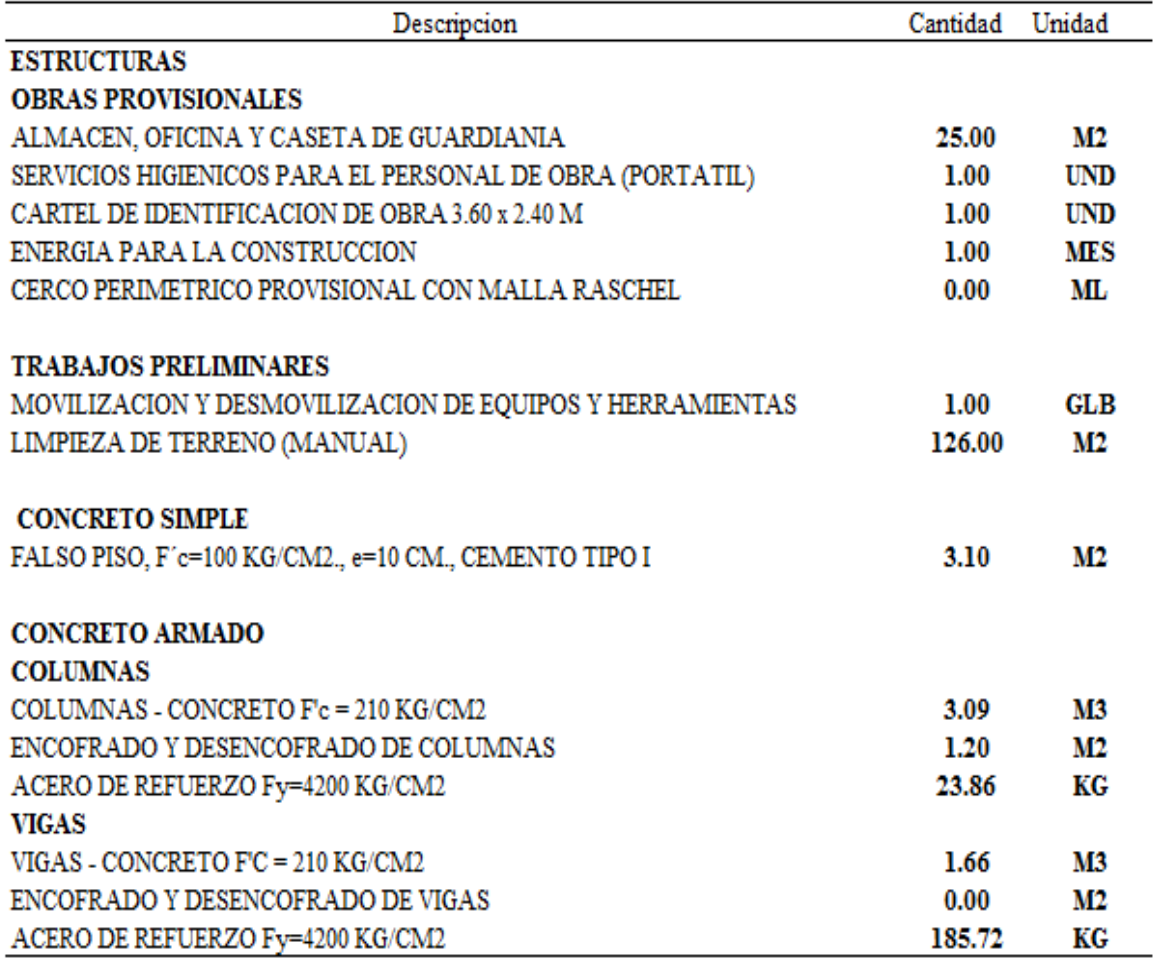

Resumen de metrados de la especialidad de estructuras, se realizó luego de la elaboración de planos correspondiente

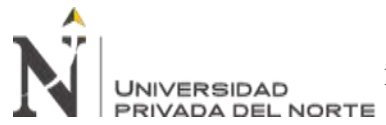

# **3.3.5. Metrado de Arquitectura**

Tabla 5

Metrados de Arquitectura

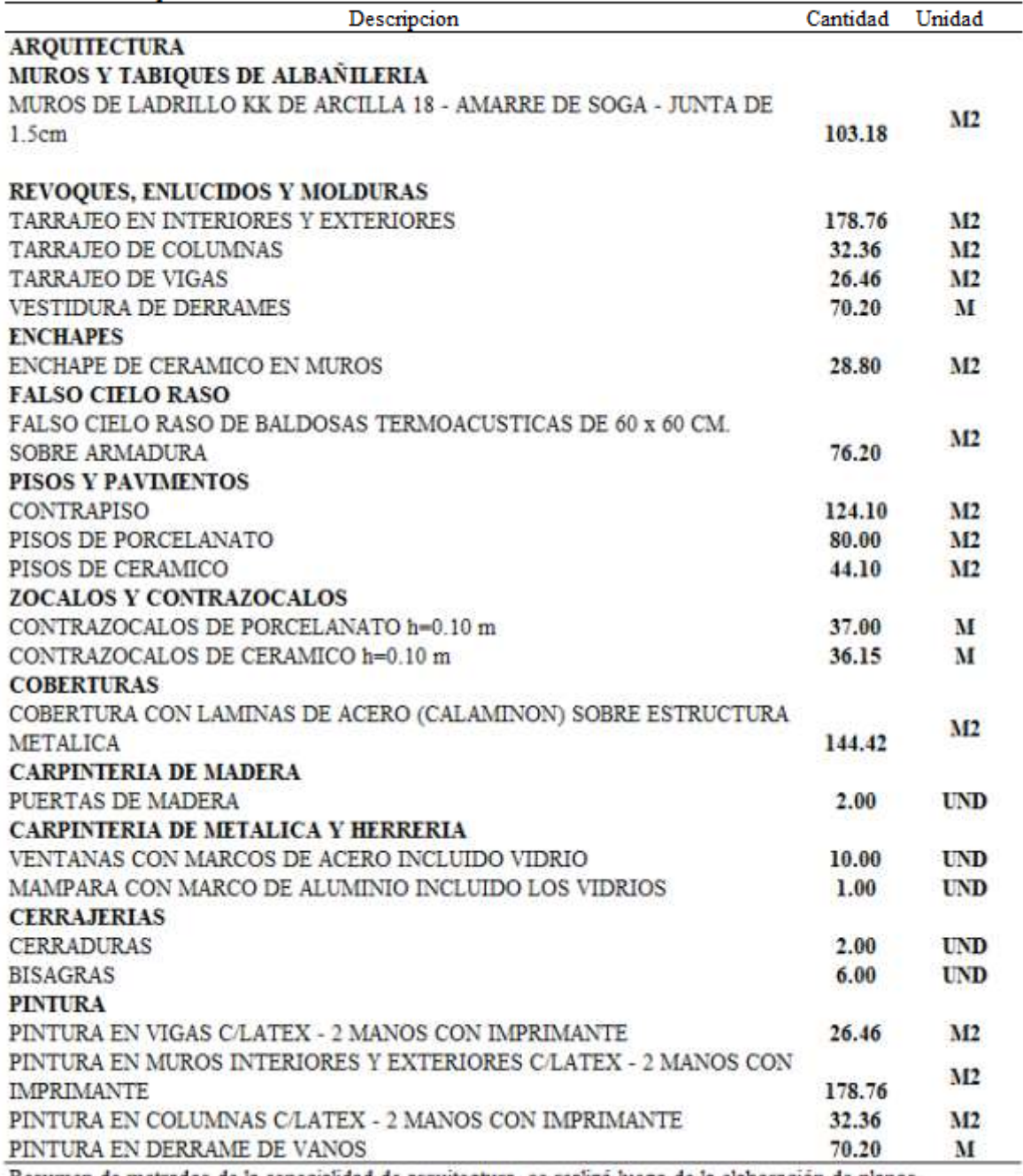

Resumen de metrados de la especialidad de arquitectura, se realizó luego de la elaboración de planos

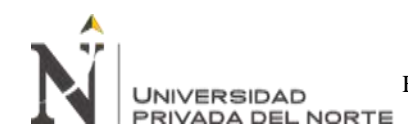

# **3.3.6. Metrado de Instalaciones Sanitarias**

Tabla 6

Metrados de Instalaciones Sanitarias

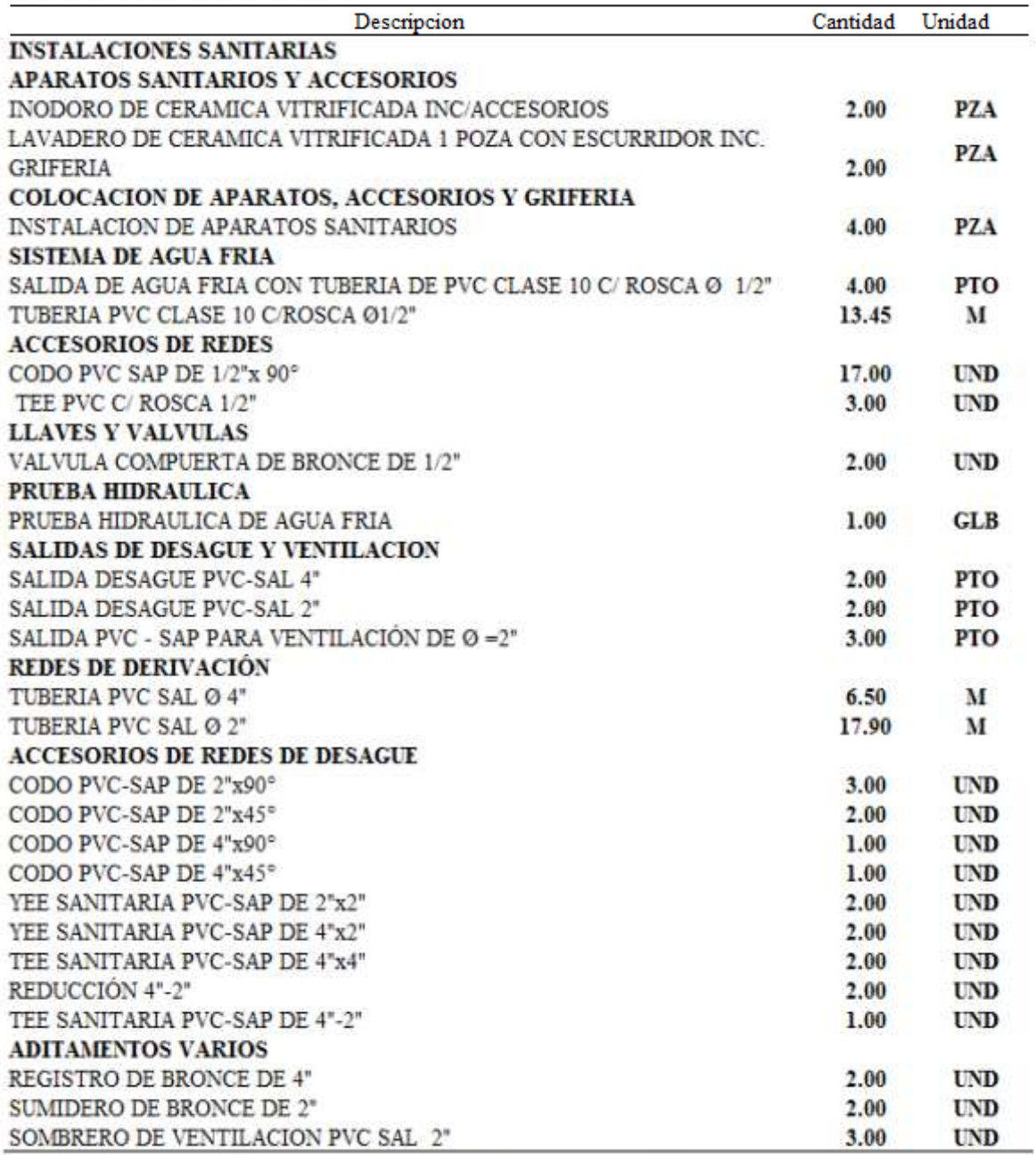

Resumen de metrados de la especialidad de Instalaciones Sanitarias, se realizó luego de la elaboración de planos correspondiente

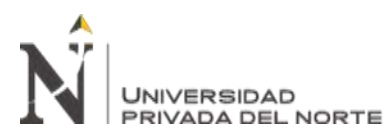

# **3.3.7. Metrado de Instalaciones Eléctricas**

Tabla 7

Metrados de Instalaciones Electricas

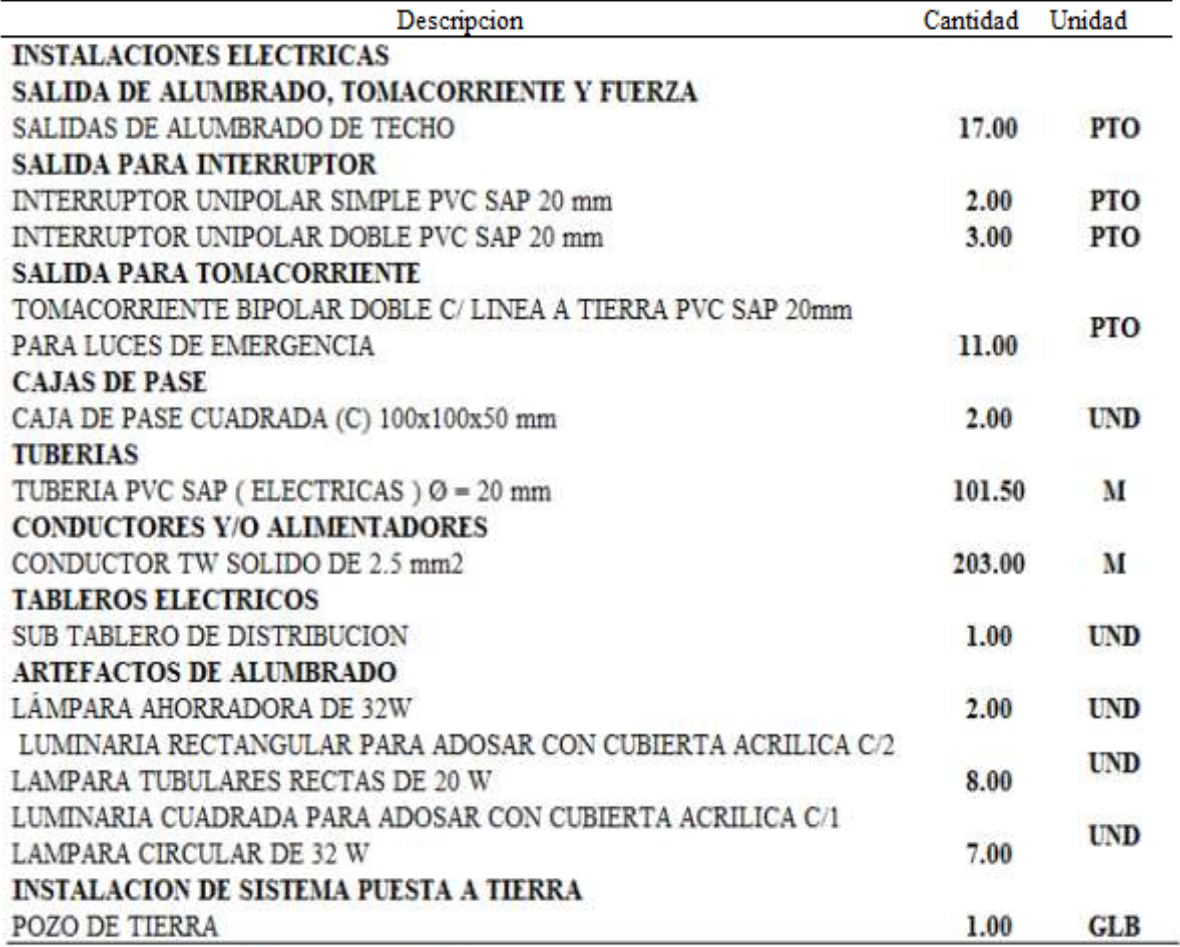

Resumen de metrados de la especialidad de Instalaciones Electricas, se realizó luego de la elaboración de planos correspondiente

Este es el paso inicial para la elaboración del presupuesto, luego se comienza a escribir las partidas en el software Delphin Express, y como ya tenemos una base de datos rellenada previamente, en el proceso se va escogiendo análisis de precios unitarios de nuestra base y si no existe se crea el análisis de precios unitarios, para ello se puede apoyar de la revista Costos, la revista Constructivo o de un presupuesto pasado, para luego al final ingresar el cálculo del resumen de metrados , a diferencia de S10 mientras vas llenando datos le software va calculando en tiempo real el presupuesto, mientras que en el tradicional S10, aún tienes que darle a un botón de calcular para poder ir viendo el cálculo de presupuesto.

A medida que se va avanzando en la pantalla principal se puede apreciar el presupuesto elaborado y al lado el análisis de precios unitarios y no solo eso, sino que también se puede ver el sustento de metrados y las especificaciones técnicas, todo eso sin salir del programa, al culminar la elaboración estos datos se pueden exportar con un solo click, lo cual reduce el tiempo en la elaboración de documentación complementaria para el expediente técnico.

| <b>Пледгосон</b>                                             | u.             | Cantillad | Presix      | Total     |    | Analisis de costo unitario<br><b>ESTRUCTURAS</b><br>Presidentes |            |              |                     |           |                       |  |
|--------------------------------------------------------------|----------------|-----------|-------------|-----------|----|-----------------------------------------------------------------|------------|--------------|---------------------|-----------|-----------------------|--|
| <b>LO ESTRUCTURAS</b>                                        |                |           |             | 30,596.65 |    | 1.1.1<br>ALMADEN, OFFICINA Y CASETA DE GUARDSANEA.              |            |              |                     |           | Execritationes      - |  |
| A 11 COURS RUSSIAN FL                                        |                |           |             | 19.511.75 |    |                                                                 |            |              |                     |           |                       |  |
| <b>LEE AURACEN, OFICINA Y CASETA DE GUARDIANEA</b>           | at.            | 25.00     | -89.98      | 2,249.00  | Ж  | 日ごせ<br>和盐→<br><b>Renderentist</b>                               |            |              | Hanga por Dian      |           | $+11$                 |  |
| 1.1.7 SERVICOS HISIEROOS FARA PERSONAL DE OBRA               | <b>TIES</b>    |           | 1.00 558.00 | \$58.00   | ш  | Descripcion                                                     | Unit.      | <b>Secur</b> | Cantidad 15D Precio |           |                       |  |
| ILLE DARTEL DE IDENTIFICACION DE OBRA 3.60 x 2.40 M          | <b>Lend</b>    |           | 1.00 684.75 | 684.75    | 酒  |                                                                 |            |              |                     |           |                       |  |
| 1.14 ENERGIA PARA LA CONSTRUCCIÓN                            | ner            |           | 1.00 4.622  | 4,622.08  | ٥  | - HANO DE DBEA                                                  |            |              |                     |           |                       |  |
| 111 GRICO REGIMETRICO PROVISIONAL CON MALLA BASE             | $\sim$         | 50.00     | 47.94       | 2,397.00  | M  | <b><i>ATTUOTION CAPATAZ</i></b>                                 | hh.        | 0.30         | 5,0800              |           | 27.49                 |  |
| 13 TRANAXIS PRINTRESSES                                      |                |           |             | 五碳之时      | Ð  | 472108801 OPERAR3O<br>VITELOGICI PECHI                          | hh<br>栎    | 1.00<br>2.00 | 1,8000<br>1,6000    |           | 22.91<br>16.37        |  |
| 121 MOVEIZACION Y DESMOVILIZACION DE EQUIPOS ? HE. gib       |                |           | 1.00 3.008  | 1,006.00  |    | - HATERIMES                                                     |            |              |                     |           |                       |  |
| 122 IMPIEZA DE TERRENO (MARJAL)                              | 而              | 126.00    | 1.02        | 493.92    | 60 | <b>NAMES A CARLO BUS ALLMBAD 3 1/7 K 3 1/7</b>                  | <b>D28</b> |              | 8.2000              | 25%       | 1.97                  |  |
| L3 CONSULTO SIMPLE<br>u                                      |                |           |             | 动车加       |    | STESSIEL 4 CLARGE CON CABEZA PROMETED                           | kġ         |              | 0.0100              | DW        | 4.15                  |  |
|                                                              |                |           |             |           |    | MADERA TORNELLO<br>438500B01                                    | ρX         |              | 1.1250              | <b>D%</b> | 6.28                  |  |
| 11.1 FALSO PISO; F [x=19010]/D/G;, e=10 ON., CEMENTO T., in3 |                |           | 86.20 33.60 | 1,896.32  |    | 111101011 PERFL 4 mm DE 2.44 S 1.30 m                           | COA        |              | 0.4600              | D%        | 40.36                 |  |
| 14 CONGRETO ARRADO                                           |                |           |             | 11,895.68 |    | STEERED PLANCHA PISROCEMENTO CANALDN 6.5 nm 0.96 V.             | DOB        |              | 8.0170              | 10%       | 153.50                |  |
| A 141 COLUMNS                                                |                |           |             | 6.513.12  |    | 441100011 TRIPLAY LUPURA 4x8x4 mm                               | pos        |              | 0.360               | : D%      | 15.21                 |  |
| 1.1.1.1 COLUMNS - CONCRETO F's = 210 KG/OVZ                  | mt             |           | 5.25 540.75 | 1,746.62  |    | » EDUTPO<br>37011101 HERRANENTAS MANUALES                       | New        |              |                     |           | ---                   |  |
| 1.4.1.2 INCOFRADO Y DESENCOFRADO DE COLLANAS                 | n <sup>1</sup> | 34.91     | 15.10       | 1,272.64  |    | SUB-COMTRATOS                                                   |            |              | 5,0000              |           | 46.72                 |  |
| 14.1.3 ACBRO DE REFUEIZO F1-9200 KG/OK2                      | кg             | 331.74    | 4.68        | 2,493.86  |    | SUE-PARTIDAS                                                    |            |              |                     |           |                       |  |
|                                                              |                |           |             |           |    |                                                                 |            |              |                     |           |                       |  |

*Figura 33.* Análisis de precios unitarios de una partida (Fuente: Elaboración propia)

| Descripcion                                               |              | Cantidad              | Revo        | Total            | Especificaciones técnicas<br>印刷灯间站<br><b>Testure entity</b>                                                                                                    |
|-----------------------------------------------------------|--------------|-----------------------|-------------|------------------|----------------------------------------------------------------------------------------------------|
| v 1.8 ESTRUCTURAS                                         |              |                       |             | 30,596,65        | EEE<br>ALMACEN, OFICINA'Y CASETA DE GUARDIANCA                                                                                                    |
| ▼ 1.1 日東越 市の地方の基因                                         |              |                       |             | 10,511.75        | 日山<br>DateBuckh de Fhairm<br>Vete<br>Fiction<br><b>Inicia</b><br><b>Insertal</b>                                                                                                    |
| 111 ALMACEN, OFICINA Y CASETA DE QUARDIANOA               | of.          |                       | 25.00 89.96 | 2,249.00         | R<br>$+11$ $-4$ $4$ $4$<br>Angli Namow                                                                                                    |
| ILLE BERNICIOS HISBENICOS PARA PERSONAL DE OBRA           | NS           |                       | 1.00 598.00 | \$58.00          | ö<br>Ė<br>碼<br>1 U U 5 9 X X                                                                                                    |
| ILL3 CARTELOE EDISTRICACION DE OBRA 3.00 y 2.46 M         | unt          |                       | 1.00 884.75 | 884.75           | ö<br>Nga<br><b>Farrato</b><br><b>Exhib</b><br>n<br>黒い<br>睴                                                                                                    |
| LL4 BUSCLARALA CONTRUCCION                                |              |                       | 1.00 +622   | 4,622.80         | a<br><b>Accords</b><br>Fernandia<br><b>Edition</b><br><b><i><u>Cardo</u></i></b>                                                                                                    |
| LLS EBROO RECONFIDENTIATIONAL COMMALIA RASE = 19          |              | 50.00                 | 47.94       | 2,397.00         | ð۶<br><b>R</b> anno d'attino d'assimo antica anche a micro nel codive i mais de l                                                                                                    |
| - 13 TEALLYN FER MILLERS                                  |              |                       |             | 3,482.12         |                                                                                                    |
| 12.1 MOVIEZACIONY DESPOVALIZACION DE EQUIPOS YHE. @       |              |                       | 1.00 3.000  | 3,000.00         |                                                                                                    |
| 133 UNITED TERENT MANUAL                                  |              | 126.00                | 3.82        | 493, 42          | o                                                                                                    |
| # 11 CONTED SPACE                                         |              |                       |             | 28%型             | B                                                                                                    |
| LLI FALSO PISO, F 2x100 KG/OVI, ex 10 OV., CEMENTO T. all |              |                       | 易造 范畴       | 2,896.32         | ALMACEN, OF IDNA YOASETA DE GRAFIE BLACK - Lincol de reside of 1                                                                                                    |
| w 14 CONTROLLAMENTS                                       |              |                       |             | 13.095.86        | <b>Пентройт</b><br>to a fargottus verrenno questa notato a per<br>Dentro dá les stres provincinaise se complare la construcción de obcines para el personal astronomatico, bas                                            |
| # LAI COUPRAS                                             |              |                       |             | 5,513.12         | artiveries pas el almase de los materales, el depósito de frenententas y la caseta de guastania de control<br>Estis ambertes estarte uticatos dentró de la zona en la que se ejasutarle los tratajos, en 36 fonte que los |
| 1.4.1.1 COLUMNS - CONDETO Ft = 212 KG/DKI                 | $\mathbf{H}$ |                       | 3.23 540.75 | 1,746.62         | texactos a recover, tanto del personal como de los materiales, seen los más cortos posibles uno interfacen<br>get at rontal departiliz be las fabores.                                                                    |
| 14:11 BICOFRADO / DESENCOFRAZO DE COLUMNAS                | NT.          | 34.91                 | 65.30       | 2,272.64         |                                                                                                    |
| 1.4.1.1 ADBIO DE REFUBRID F1-4200 KG/DVD                  | 锉            | \$31.74               | 七部          | 2.493.86         | <b>Ilgreraires</b><br>Pare to deramy pick, as easy stress to carricher members or purster your mobility preferrosota on approach).                                                                                        |
| <b>+ LALL KIGAS</b>                                       |              |                       |             | 7.182.54         | mos, corrolel tipley, medern y er penerel palitipler ofts melenal ediepado, ambibi con perros sin claviza de<br>acers, almaturas pare quertas, vidro dinerce, instalaciones eléctricas.                                   |
| LADI KIGAS - CONCRETO F'C = 210 KG/CM2                    | u,           |                       | 4.93 394.45 | 1,944.64         | Pensiel sichado su puebe atlicer pienches de calerone o continenciones de circa materiales como plasas de<br>sements, nasters, etc., can sup respectives cobertures.                                                      |
|                                                           |              |                       |             |                  |                                                                                                    |
| cto (Encidencia de costos):                               |              | borem of todo a human |             | 資 0(++)<br>third | ٠                                                                                                    |

*Figura 34.* Especificaciones técnicas de una partida (Fuente: Elaboración propia)

**JNIVERSIDAD** 

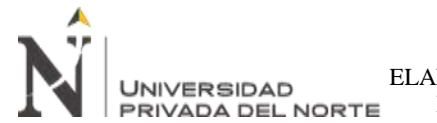

En la parte inferior izquierda tenemos el monto total del presupuesto que se actualiza en tiempo real, asimismo nos muestra el porcentaje de incidencia de mano de obra, materiales, equipos y subcontratos, en el presupuesto.

| Proyecto (Incidencia de costos) |                  |            | Ingrese el texto a buscar<br>       |        | ۱۰⊢⊗ م<br>$0$ de $0$ |
|---------------------------------|------------------|------------|-------------------------------------|--------|----------------------|
| Tipo de costo                   | %Partic.         | Subtotal   | Resumen de costos del proyecto<br>▶ |        | C.F                  |
| <b>MANO DE OBRA</b>             | 39.45%           | 43,473.30  | <b>Costo Directo</b>                |        | 110,212.25           |
| <b>MATERIALES</b>               | $\bullet$ 50.17% | 55,293.23  | Gastos Generales                    | 8.00%  | 8,816.98             |
| <b>EQUIPO</b>                   | $\sqrt{5.61\%}$  | 6,187.72   | Utilidad                            | 7.00%  | 7,714.86             |
| <b>SUB-CONTRATOS</b>            | $\sqrt{4.77%}$   | 5,258.00   | <b>Parcial</b>                      |        | 126,744.09           |
|                                 |                  |            | I.G.V.                              | 18.00% | 22,813.94            |
|                                 |                  |            | Otros impuestos                     | 0.00%  | 0.00                 |
|                                 |                  |            | <b>Total</b>                        |        | 149,558.03           |
|                                 |                  |            |                                     |        |                      |
|                                 |                  |            |                                     |        |                      |
|                                 | Total<br>100.00% | 110,212.25 |                                     |        |                      |

*Figura 35.* Incidencia de costos (Fuente: Elaboración propia)

| Obtimes<br><b>PURITIES</b><br>в<br>Ir Innis<br>14.00 | <b>Revecto</b>                                  | Ħ           | eр<br>Ferna<br><b><i><u>Internet</u></i></b> | $\sqrt{6}$<br>Cidahogi lek       | м<br>nu<br><b>Forts close</b><br><b>Congress Add</b><br>status |   |       | <b>куестская</b><br>bickula | <b>Finland Total Field</b><br>Petersons a                           |             |                                                                                                    |                     |                |       |                                    |
|------------------------------------------------------|-------------------------------------------------|-------------|----------------------------------------------|----------------------------------|----------------------------------------------------------------|---|-------|-----------------------------|---------------------------------------------------------------------|-------------|----------------------------------------------------------------------------------------------------|---------------------|----------------|-------|------------------------------------|
| Destreme<br>- 12 ISTROCTURAS                         |                                                 |             |                                              | u.<br>Carliner<br><b>Filters</b> | Tytal<br>10:044.65.15                                          |   |       | <b>Relusion: EFRICTURAS</b> | Lista de insumos del presupuesto                                    |             | Sister data sur d'ivez te la tass para el neuro SENE<br>- TEIFASICO (RIA), Terrorigiz tapa disk avecto en el<br><b>Linging murrers / Denn to Harrys</b> |                     |                |       |                                    |
|                                                      | N 11 ORAI PICKEERILE                            |             |                                              |                                  | 以左右列                                                           |   |       | $-2$                        | <b>Destribution</b>                                                 | <b>CHEE</b> | Provention                                                                                                    | <b>Cardidae</b>     | Carlo 150mm    |       | W.<br><b>NV 13</b><br><b>Total</b> |
| 3                                                    | LEE AUNCHU OFFICIALY CASEFA DE ILIARISMOA       |             |                                              | 25.08<br>85.96<br>$W^{\pm}$      | 2,246.00                                                       |   | ٠     | $-6$                        |                                                                     |             |                                                                                                    |                     |                |       |                                    |
| ٠                                                    | 1112 SEVICIOS HISBNICOS PARA PERSONAL DE OBRÁ   |             |                                              | 1.08 988.00<br>mes               | 109.20                                                         | æ |       | $\sim$ Harro Diccides       |                                                                     |             |                                                                                                    |                     |                |       | 9,398.33                           |
|                                                      | LET CARTELOR SYNTHEACTON DE OBRA 3:00 x 2:40 H  |             |                                              | 108 884.75<br><b>Sent</b>        | 684.75                                                         |   |       |                             |                                                                     |             |                                                                                                    |                     |                |       |                                    |
| ٠                                                    | LEE DESCAPARA LA CONSTILICCION                  |             |                                              | 1.08 4.822<br>mer                | 9.633.00                                                       |   |       |                             | 470100000 CADATAZ                                                   |             | REVENTA CO.<br>REVESTA CO.                                                                                                    | 15.9807<br>IBL 1346 | 27.49<br>32.90 |       | 425.72<br>1,681.59                 |
| ×                                                    | LLS CERCO PERIPETRICO PROVISIONAL COMMALLA RASE |             |                                              | 50.08<br>47.94<br>$\mathcal{L}$  | 2,397.00                                                       | м |       | 47810003 PEOR               | 470130001 0PERAR10                                                  |             | REVESTA CO.                                                                                                    | 340,3560            | 46, 17         |       | 1,441,61                           |
| ٠                                                    | + 12 TRADAXYS PRELINDINGES                      |             |                                              |                                  | 1.421.00                                                       |   |       |                             |                                                                     |             | REVETTA CO.                                                                                                    | TE 1784             | $-9.12$        |       | 1362.18                            |
| ٠<br>                                                | THE POVED AGENCY DEPOSITACION DE DOLFICS FHE    |             |                                              | $1.06 - 1.006$<br>当              | 3,000.00                                                       |   |       | 47010006 OFICIAL            |                                                                     |             |                                                                                                    |                     |                |       |                                    |
| 16                                                   | LEJ UHREZA DE TERRENO (MANUEL)                  |             |                                              | 126,788<br>1.42<br>41            | 483,82                                                         |   |       | « HATERIALES                | ARELIGIOS - CARRADOR DE ROUBELLICANO                                |             | <b>AEVEETA CO</b>                                                                                                    | 15.3679             | 22.70          |       | 364.22<br>15,653,88                |
| u                                                    | $+11$ DOMERTO SPINE                             |             |                                              |                                  | 1,846.72                                                       |   |       |                             |                                                                     |             |                                                                                                    |                     |                |       |                                    |
|                                                      |                                                 |             |                                              |                                  |                                                                |   |       |                             | 267120011 RESADEA CARLO BIC ALLIMIN  Use                            |             | REVERS CO.                                                                                                    | 4,946               | 1.87           |       | 9,75                               |
| Provects Distinguise de control-                     |                                                 |             |                                              | Dearmer 4 14151 a Tourist        | 进业地<br>$+ + +$                                                 |   | ×     |                             | E28189319 CLAVES CON CAREZA PROPEDED As                             |             | <b>IEVENA CO</b>                                                                                                    | 31.4299             | 4.15           |       | 110.45                             |
| Too de costo                                         | 12 a.m.                                         | Subturball  | 4: Henamot de rentra del arroyecto-          |                                  | CS.                                                            |   | ٠     |                             | <b>GELBOOT, INCERATORNELO</b><br>12010001 0591 4mm 00 2 441 2 30 to | 778         | REVENTA CO.<br>REVENIA CO.                                                                                                    | 190.0042<br>11.1488 | 6.30<br>40.30  |       | 2, 175, 71<br>494.00               |
| <b>HAND DE DIREA</b>                                 | 42, 39, 41%                                     | 45,473,300  | Costa Univertal                              |                                  | 130,212.25                                                     |   | ×     | 18061189                    | RANDIA FEROCENERYS CAYL                                             | $-224$      | REVENUES CO.                                                                                                    | 0.4231              | 153,30         |       | 65.25                              |
| <b>HATERIALES</b>                                    | 49.00.17%                                       | 85,393,23   |                                              | 8.02%                            | 8.0-8.98                                                       |   | ×     |                             | 440102011 TRIPLAYLIANA 4x8x4 inm                                    | 328         | <b>HEVESTA CO.</b>                                                                                                    |                     | 9.6364 耳周      |       | D1.25                              |
| <b>TOURNE</b>                                        | $B$ LATK                                        | 4.107.71    | Contine Conversion                           |                                  | 7.73A.86                                                       |   | $=$   |                             | 101060082 HOVEZACION V DEGMONSTIA                                   | <b>MA</b>   | RADIKEDO.                                                                                                    |                     | 1,0000 3,000   |       | 3,080.00                           |
| <b><i>NON-CONTINATOS</i></b>                         | 64.77%                                          | 5,258.93    | <b>I</b> Hidad                               | 7.08%                            | 126,744.00                                                     |   | $\pm$ |                             | ELECTRICAL ACETER POTOR RAF 2007                                    | as          | REVERS CO.                                                                                                    | 0.1361              | 17.40          |       | 4.72                               |
|                                                      |                                                 |             | Passed                                       |                                  |                                                                |   | u     | 79 060001 40.16             |                                                                     | and it      | PROHIBOO                                                                                                    | 2,8209              | TAS            |       | 21.43                              |
|                                                      |                                                 |             | 188.                                         | 18.01%                           | 22.818.94                                                      |   | 里     | <b>TEXABORE</b>             | CEMENTO PORTLAND TIPO I DE                                          | <b>Text</b> | PROJEKTIO                                                                                                    | 129.2877            | 79.46          |       | 1,538.38                           |
|                                                      |                                                 |             | Direct reporting                             | il.de%                           | 8.00.0                                                         |   |       |                             | 14110001 BASOLEM 24 OCTAINS                                         | m           | <b>REVESTA CO.</b>                                                                                                    | A0209               | 5.05           |       | 35.05                              |
|                                                      |                                                 |             | <b>Tetal</b>                                 |                                  | 145,558.03                                                     |   |       |                             |                                                                     |             | <b><i><u>Press commercial</u></i></b>                                                                                                    |                     |                |       | ---                                |
|                                                      | Total<br>203.00%                                | 118,912,231 |                                              |                                  |                                                                |   |       |                             |                                                                     |             |                                                                                                    |                     |                | Total | 20,006.65                          |

*Figura 36.* Resultado final de presupuesto en Delphin Express (Fuente: Elaboración propia)

Según la Figura 36 el presupuesto referencial asciende a **S/. 149,558.03 (CIENTO CUARENTA Y NUEVE MIL QUINIENTOS CINCUENTA Y OCHO CON 03/100 SOLES)**.

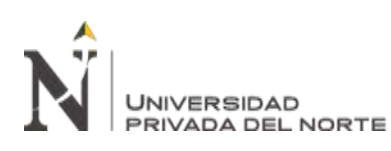

# **CAPÍTULO IV. RESULTADOS**

En este capítulo del trabajo de suficiencia profesional se presentarán los resultados de lo que se menciona en el capítulo anterior para poder comprobar que se ahorró dinero en la implementación de un software como Delphin Express y asimismo se redujo los tiempos de elaboración del expediente, en este caso solo se elaboró un expediente ya que posteriormente empezó la pandemia así que este fue el único caso donde se pudo poner a prueba el software.

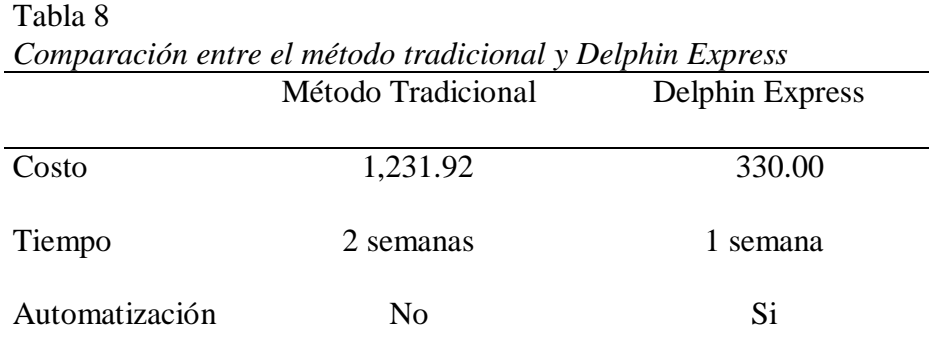

Principales ventajas de elegir Delphin Express

# **Optimización del tiempo**

Según el Ingeniero Juan Ramos el hecho de elaborar el presupuesto con Microsoft Excel suponía una demora considerable, lo que antes se demoraba 45 días a más dependiendo de la complejidad del proyecto, se redujo en esta ocasión a 30 días, por ello el tiempo ahorrado se pudo dedicar a la revisión de posibles errores que se pudieran dar a lo largo de la elaboración del expediente técnico, se pudo comprobar que al tener todo en un mismo entorno se ahorró el tiempo de elaboración del expediente técnico.

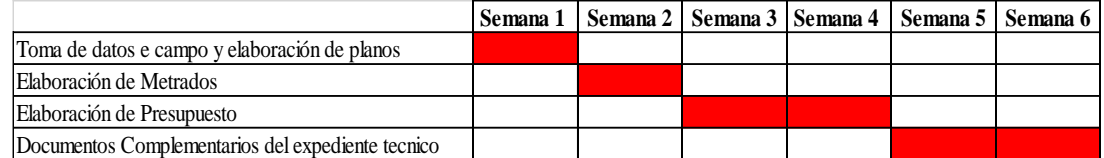

*Figura 37.* Tiempo antes de la implementación de Delphin Express (Fuente:

Elaboración propia)

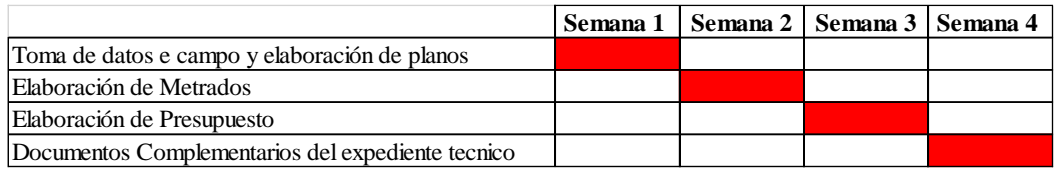

*Figura 38.* Tiempo de elaboración con Delphin Express (Fuente: Elaboración propia)

Esto se debe básicamente a que en Delphin Express se tiene todo en el mismo programa por ejemplo si antes se tenía que editar el precio de un insumo en todas las partidas que aparecían en los análisis de precios unitarios, del Excel, ahora solo basta con modificar la lista de insumos y automáticamente se actualiza en todo el presupuesto, lo cual supone un gran ahorro de tiempo y menor riesgo de equivocarnos, porque si nos equivocamos y olvidamos de cambiar el precio de un insumo, puede dar un resultado distinto, alterando el presupuesto.

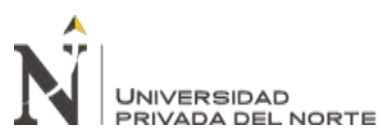

#### ELABORACION DE PRESUPUESTO UTILIZANDO EL SOFTWARE DELPHIN EXPRESS EN LA MUNICIPALIDAD DISRITAL DE SANTO DOMINGO DE LOS OLLEROS, AÑO 2020

| fx<br>$\times$<br>$\checkmark$<br>M17<br>÷                 |                |                                                                                                    |           |            |
|------------------------------------------------------------|----------------|----------------------------------------------------------------------------------------------------|-----------|------------|
| в<br>А<br>$\boldsymbol{A}$                                 | с              | D                                                                                                    | Е         | F          |
| Proyecto de Inversión:<br>5                                |                | "CREACION DEL MURO DE CONTENCIÓN EN LA LOCALIDAD DE<br>PASCANITA DEL DISTRITO DE SANTO DOMINGO DE LOS<br>OLLEROS - PROVINCIA DE HUAROCHIRI - DEPARTAMENTO DE |           |            |
| <b>Organismo Proponente</b><br>6<br>7                      | LIMA"          | MUNICIPALIDAD DISTRITAL DE SANTO DOMINGO DE LOS OLLEROS                                                                                                    |           |            |
| 8<br><b>Descripción Técnica</b><br>9                       | <b>Unided</b>  | Cantidad                                                                                                    | Precio S/ | Parcial S/ |
| 10<br><b>INSUMOS APORTE DEL PROGRAMA.</b>                  |                |                                                                                                    |           |            |
| 11<br>MANO DE OBRA NO CALIFICADA                           |                |                                                                                                    |           | 173,348.75 |
| 12<br><b><i>PARTICIPANTE</i></b>                           | hh             | 37,480.81                                                                                                    | 4.625     | 173,348.75 |
| <b>MANO DE OBRA</b><br>13                                  |                |                                                                                                    |           | 27,082.57  |
| 14<br><b>TOPOGRAFO</b>                                     | hh             | 902.64                                                                                                    | 9,000     | 8.123.752  |
| 15<br><b>OPERARIO</b>                                      | hh             | 6.31                                                                                                    | 18.500    | 116.779    |
| 16<br>OFICIAL                                              | hh             | 1.712.91                                                                                                    | 11,000    | 18,842.038 |
| 17<br><b>MATERIALES</b>                                    |                |                                                                                                    |           | 62,829.68  |
| CEMENTO PORTLAND TIPO I (42.5KG)<br>18                     | Ыs             | 1.398.32                                                                                                    | 22,000    | 30.763.09  |
| 19<br><b>ARENA GRUESA</b>                                  | m3             | 1.28                                                                                                    | 2,000     | 2.56       |
| HORMIGÓN<br>20                                             | m3             | 306.12                                                                                                    | 2,000     | 612.23     |
| 21<br><b>MADERA TORNILLO</b>                               | p2             | 47.25                                                                                                    | 4,600     | 217.35     |
| 22<br><b>AGUA</b>                                          | m3             | 94.84                                                                                                    | 6,000     | 569.01     |
| 23<br><b>IMPRESION DE BANNERS</b>                          | m2             | 8.65                                                                                                    | 60,000    | 519.00     |
| 24<br>PERNO DE 5/8" CON TUERCA Y HUACHA 5"                 | und            | 6.00                                                                                                    | 5,000     | 30.00      |
| 25<br>LIJA PARA MADERA                                     | hja            | 2.00                                                                                                    | 2,000     | 4.00       |
| 26<br>CINTA SEÑALADORA AMARILLA                            | m              | 152.25                                                                                                    | 2,000     | 304.50     |
| 27<br>YESO EN BOLSAS DE 25 KG                              | Ыs             | 13.78                                                                                                    | 6,000     | 82.70      |
| 28<br><b>CORDEL</b>                                        | m              | 6.89                                                                                                    | 0.500     | 3.45       |
| 29<br>PIEDRA SELECCIONADA Y HABILITADA                     | m3             | 184.99                                                                                                    | 2,000     | 369.97     |
| 30<br>PLACA RECORDATORIA DE METAL Y VIDRIO (30 CM x 42 CM) | und            | 1.00                                                                                                    | 200,000   | 200.00     |
| 31<br>PIEDRA DE 1/2"-3/4"                                  | m3             | 0.92                                                                                                    | 2,000     | 1.85       |
| ALAMBRE NEGRO RECOCIDO Nº8<br>32                           | kg             | 202.39                                                                                                    | 5,000     | 1,011.93   |
| 33<br>CLAVOS PARA MADERA CON CABEZA DE 3"                  | kg             | 61.50                                                                                                    | 5,000     | 307.51     |
| 34<br>MADERA TORNILLO PARA ENCOFRADOS INCLUYE CORTE        | p2             | 2,447.78                                                                                                    | 4,600     | 11,259.77  |
| 25<br><b>ARENA FINA</b>                                    | m <sup>2</sup> | 3.70                                                                                                    | 2.000     | 7.41       |

*Figura 39.* Lista de insumos elaborada en Excel (Fuente: Elaboración propia)

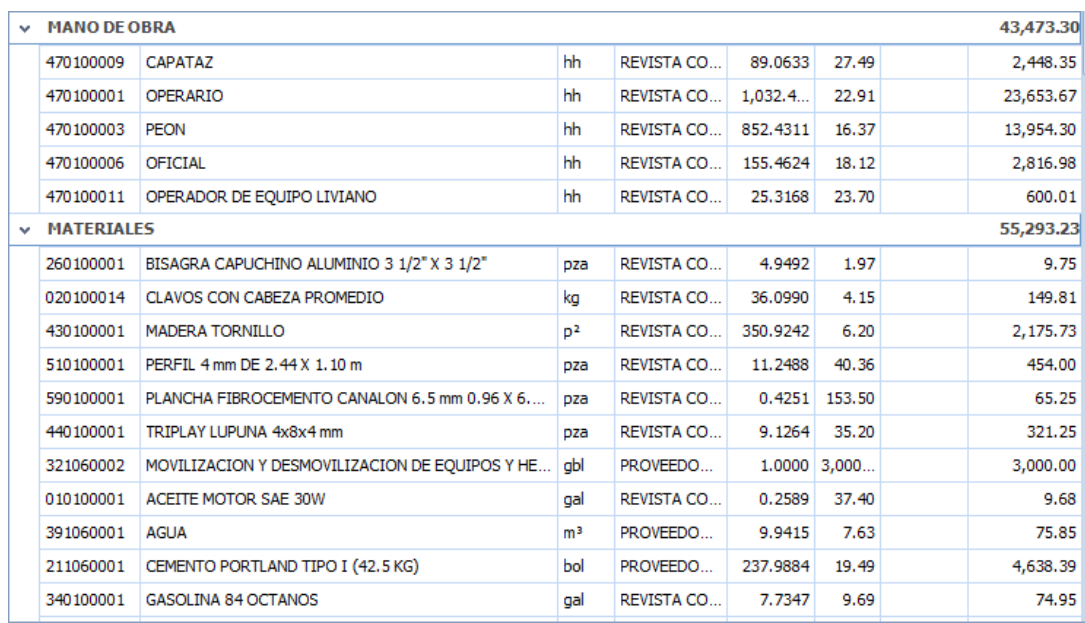

*Figura 40.* Lista de insumos en Delphin Express (Fuente: Elaboración propia)

Final mente se pudo apreciar las múltiples ventajas por la cual Delphin Express, se comprobó que es una alternativa viable, y económica en zonas donde no se tuvo acceso a la tecnología, las ventajas son notorias ya que se trabaja todo en un mismo entorno.

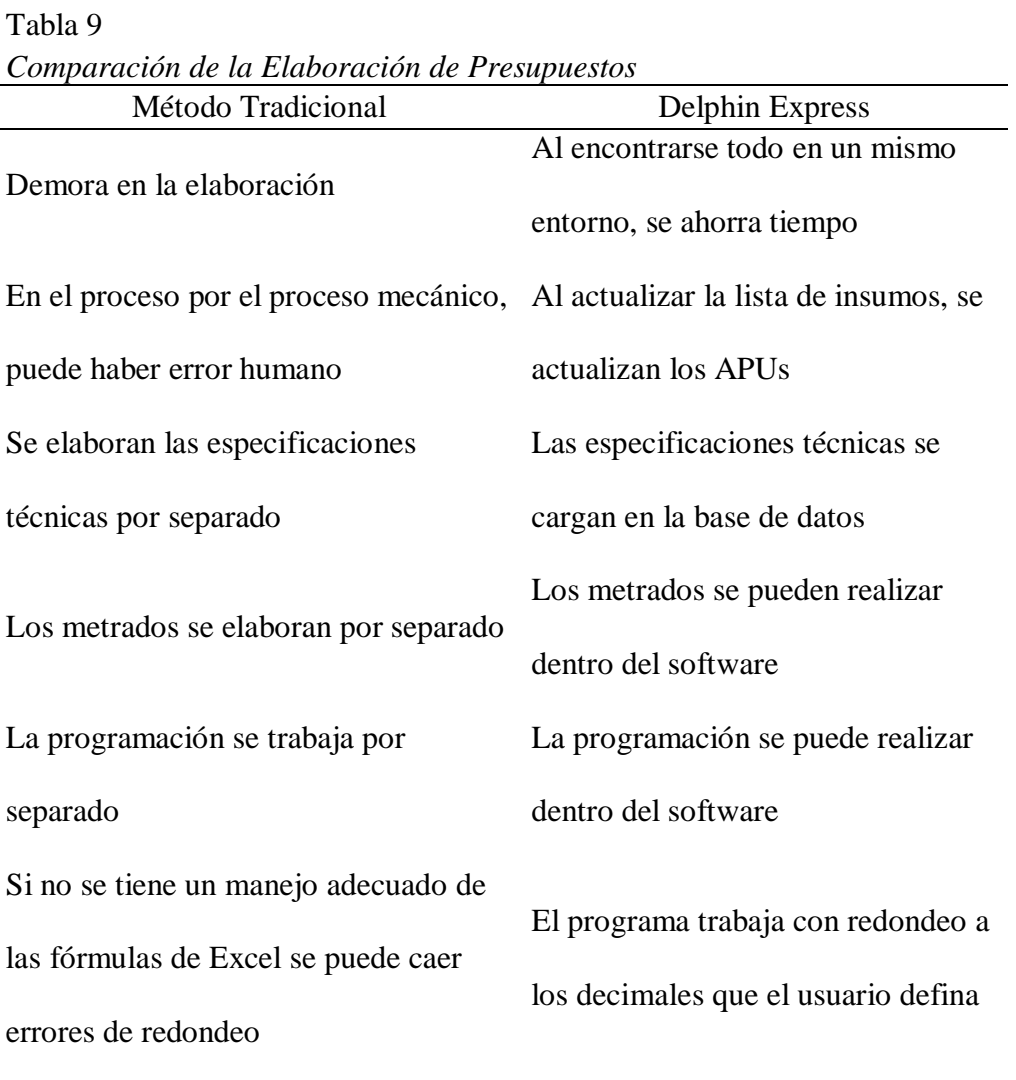

Comparación de ambos métodos en el cual se nota una ventaja de Delphin Express

**UNIVERSIDAD** 

# **CAPÍTULO V. CONCLUSIONES Y RECOMENDACIONES**

#### **Conclusiones**

**INIVERSIDAD RIVADA DEL NORTE** 

- 1. En el presente trabajo de suficiencia profesional, se ha descrito la instalación, capacitación e implementación y aplicación del software Delphin Express de una manera muy sencilla, se instaló sin la necesidad de ayuda de algún técnico, ya que de ser el caso contrario sería complicado por la zona de acceso, la instalación fue muy sencilla como se puede apreciar en la Figura 20, brindado una alternativa rápida y económica a la entidad.
- 2. Se realizó un diagnóstico del proceso en el que se elaboró los presupuestos en gestiones anteriores, se realizó en Microsoft Excel, como se puede apreciar en la figura 15. Se pudo apreciar que para modificar esto tomaba demasiado tiempo, ya que era un proceso mecánico que podría llevar a cometer errores por ser tan repetitivo en buscar los insumos en cada análisis de precios unitarios correspondiente. En base a ello se efectuó el requerimiento para la compra del Software para mejorar la elaboración de presupuestos en el área de Gerencia de Desarrollo Urbano y Rural de la municipalidad de Santo Domingo de los olleros, como se pudo apreciar en la figura 17 para su posterior compra. En conclusión, se necesitó de un software de costos y presupuestos y se optó por Delphin Express
- 3. Mediante la instalación del software de costos y presupuestos Delphin Express como se puede apreciar en la figura 20 y la figura 21, se realizó en dos sencillos pasos y la instalación fue muy rápida sin inconvenientes, se pudo capacitar al personal con videos brindados por la entidad, se rellenó la base de datos del programa con presupuestos de otros programas como es el S10 que es el más usado en el país con

ello se demuestra versatilidad del software, con ello el usuario se adaptó más rápido al cambio del método tradicional a Delphin Express.

4. Se demostró que el uso del software Delphin Express optimiza el tiempo como se puede apreciar en la figura 37 y la figura 38, también con el uso del software se pudo observar las múltiples bondades del software Delphin Express, las cuales se pueden apreciar en la Tabla 8 y la Tabla 9. Se pudo ahorra un 73% con relación a implementar una maquina con el método tradicional si lo comparamos con Delphin Express, como se puede apreciar en la Tabla 3. En conclusión, el software, cumplió con lo que se ofreció al momento de comprarlo y se pudo notar una mejora en el rendimiento del área de presupuestos de la gerencia de desarrollo urbano y rural

UNIVERSIDAD

# **Recomendaciones**

**INIVERSIDAD** 

Se recomienda la compra del software Delphin Express ya que es una alternativa económica para las entidades, es mejor comprar software original a que se trabaje con software pirata. Se recomienda el uso de Delphin Express en entidades que no cuenten con mucho presupuesto, y no se cuente con demasiada logística, como el caso de la municipalidad de santo domingo de los olleros, ya que la facilidad de instalación promueve una solución rápida a estos problemas de obtener una licencia.

Se recomienda abastecer de una amplia base de datos nuestra base de datos de Delphin Express, para ello si se dispone de bases de datos en S10, pueden integrarse fácilmente, haciendo la migración y la experiencia del uso del software, más fácil.

Se recomienda ver los videos en su totalidad ya que explica de manera detallada el uso del software, adicional a ello siempre consultar al soporte técnico que desde la compra hasta la fecha siempre han resuelto y dado solución a todos los inconvenientes presentados.

Se recomienda el uso de Delphin Express desde la elaboración del proyecto hasta su misma ejecución ya que Delphin Express brinda múltiples herramientas para el seguimiento de obra. Se recomienda la capacitación constante del personal, cualquier usuario que haya usado algún programa de presupuestos se puede adaptar al módulo de Presupuestos, pero falta capacitarse para el uso de los demás módulos como el de seguimiento de obra.

Se recomienda estar suscrito a revistas de costos y presupuestos, tales como Constructivo, Costos, etc. Para poder realizar los presupuestos con información confiable.

Se recomienda tener reuniones para abordar las tareas pendientes en el área y así poder brindar una solución, también se plantea que lo acordado en las reuniones se plantee en un acta escrita para que no se olviden lo acordado en dichas reuniones.

Se recomienda explorar a fondo el software ya que se puede importar planos o modelos 3d como archivos de Revit, y se puede trabajar desde el metrado, la elaboración de presupuesto, especificaciones técnicas, programación de obra, todo en un mismo entorno amigable.

Se recomienda actualizar siempre a la última versión del software Delphin Express, para ello se pueden poner en contacto con el soporte técnico, mediante correo electrónico o vía Facebook, en todas las ocasiones que solicité su ayuda o asesoría me atendieron rápido, en cuestión de minutos me brindaron la solución.

Se recomienda que si tiene alguna propuesta para la mejora del software se contacten con la página de soporte vía correo electrónico o vía Facebook y hacerle llegar sus sugerencias, ya que el software está en constante actualización.

Se recomienda hacer una copia de seguridad de la base datos cuando se actualice de software, para no perder la información, cuando se actualiza el software, también se actualiza la base de datos con las nuevas funcionalidades.

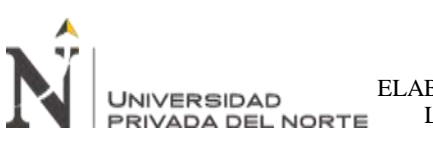

# **REFERENCIAS**

- Acosta, C. A. (2018). *Costos y Presupuestos para Edificaciones con Ms. Excel - S10 - Ms. Project.* Lima, Perú: Macro.
- Andia, W. (21 de diciembre de 2011). *La demanda insatisfecha en los proyectos de inversión publica* (14), p.68
- Barboza, R., Piminchumo, B. (2014). *Los presupuestos de obra y su incidencia en los costos de producción de la empresa ARTECON PERU SAC en la ciudad de Trujillo.* (tesis de grado). Universidad Privada Antenor Orrego.
- Benites, J. (2017). *Proyectos de inversión pública en la ejecución de obras por administración directa en Huancayo - Junín, 2015 (tesis de grado).* Universidad Cesar Vallejo.
- Chacon, W. (2017). *Competencias laborales para una gestión eficaz y eficiente de proyectos en la Gerencia de Infraestructura, Desarrollo Urbano y Rural de la MPSCH (tesis de postgrado).* Universidad Cesar Vallejo
- Chavez, G., Ventura, D. (2020). *Software V&L versión 1.0 – para desarrollar valorizaciones de obras públicas por contrata, en la provincia de coronel portillo-Ucayali.* (tesis de grado). Universidad Nacional de Ucayali.

Congreso de la Republica (1991). *Establecen la libre competencia en la tarifa de servicio público de transporte urbano e interurbano de pasajeros en todo el país.* Recuperado de

https://leyes.congreso.gob.pe/Documentos/DecretosLegislativos/00651.pdf
- Darquea, F. (2018). *Implementación del programa Proexcel 2016 en la empresa PANECONS S.A., para su uso eficiente en la elaboración de presupuestos de obra dentro de la empresa (tesis de grado).* Pontificia Universidad Católica del Ecuador
- Fuentes, A. (diciembre de 2017). *Presente y futuro de las mediciones y presupuestos: del CAD al BIM.* Aparejadores, (83), p. 6.
- Guzmán, C. (2018). *Liquidación técnica y financiera de las obras publicas ejecutadas por administración directa y su incidencia en los objetivos y metas de la municipalidad distrital de desaguadero 2013- 2014(tesis de grado).* Universidad Nacional del Altiplano.
- Jara, B. (2018). *La gestión administrativa y satisfacción del usuario en la gerencia de desarrollo urbano y rural de la municipalidad distrital de chinchao-2018 (tesis de grado).* Universidad de Huánuco
- Martinez, J. (2017). *Análisis de costos y presupuestos con el software S10 aplicado a un proyecto de vivienda unifamiliar* (tesis de grado). Universidad Nacional de Ingeniería de Nicaragua
- Ministerio de Economía y Finanzas (2017) *El nuevo sistema de inversión pública.*  Recuperado de https://

www.mef.gob.pe/contenidos/inv\_publica/docs/invierte/INVIERTE.PE.pdf

Ministerio de Trabajo y Promoción del Empleo (1991). *Bonificación unificada de Construcción Civil.* Recuperado de [http://regimen-laboral-](http://regimen-laboral-peru.blogspot.com/2014/03/construccion-civil.html)

[peru.blogspot.com/2014/03/construccion-civil.html](http://regimen-laboral-peru.blogspot.com/2014/03/construccion-civil.html)

Ministerio de Trabajo y Promoción del Empleo (2008). *Acta final de negociación colectiva en construcción civil 2008-2009.* Recuperado de

[http://www.mintra.gob.pe/archivos/file/dnrt/convenios/ACTA\\_FINAL\\_DE\\_NEGO](http://www.mintra.gob.pe/archivos/file/dnrt/convenios/ACTA_FINAL_DE_NEGOCIACION_COLECTIVA_EN_CONSTRUCCION_CIVIL_2008_2009.pdf)

[CIACION\\_COLECTIVA\\_EN\\_CONSTRUCCION\\_CIVIL\\_2008\\_2009.pdf](http://www.mintra.gob.pe/archivos/file/dnrt/convenios/ACTA_FINAL_DE_NEGOCIACION_COLECTIVA_EN_CONSTRUCCION_CIVIL_2008_2009.pdf)

**Carranza Chalan Angelo Armando Pág. 73**

**NIVERSIDAD RIVADA DEL NORTE**  Ministerio de Trabajo y Promoción del Empleo (2012). *Disponen publicar el Acta Final de la Negociación Colectiva en Construcción Civil 2012-2013, suscrita entre CAPECO y la FTCCP.* Recuperado de [https://busquedas.elperuano.pe/download/url/disponen](https://busquedas.elperuano.pe/download/url/disponen-publicar-el-acta-final-de-la-negociacion-colectiva-resolucion-ministerial-n-233-2012-tr-847039-1)[publicar-el-acta-final-de-la-negociacion-colectiva-resolucion-ministerial-n-233-](https://busquedas.elperuano.pe/download/url/disponen-publicar-el-acta-final-de-la-negociacion-colectiva-resolucion-ministerial-n-233-2012-tr-847039-1) [2012-tr-847039-1](https://busquedas.elperuano.pe/download/url/disponen-publicar-el-acta-final-de-la-negociacion-colectiva-resolucion-ministerial-n-233-2012-tr-847039-1)

Ministerio de Trabajo y Promoción del Empleo (2013). *Acta final de negociación colectiva en construcción civil 2013 – 2014.*Recuperado de

[https://busquedas.elperuano.pe/download/url/disponen-publicar-el-acta-final-de-la](https://busquedas.elperuano.pe/download/url/disponen-publicar-el-acta-final-de-la-negociacion-colectiva-resolucion-ministerial-n-132-2013-tr-969591-1)[negociacion-colectiva-resolucion-ministerial-n-132-2013-tr-969591-1](https://busquedas.elperuano.pe/download/url/disponen-publicar-el-acta-final-de-la-negociacion-colectiva-resolucion-ministerial-n-132-2013-tr-969591-1)

Ministerio de Trabajo y Promoción del Empleo (2014). *Modifican el Índice Unificado de Mano de Obra (Código 47) para las seis áreas geográficas, de los meses de junio y julio de 2014.* Recuperado de

[https://www.mef.gob.pe/contenidos/servicios\\_web/conectamef/pdf/normas\\_legales](https://www.mef.gob.pe/contenidos/servicios_web/conectamef/pdf/normas_legales_2012/NL20140816.pdf)

[\\_2012/NL20140816.pdf](https://www.mef.gob.pe/contenidos/servicios_web/conectamef/pdf/normas_legales_2012/NL20140816.pdf)

**JNIVERSIDAD** 

Ministerio de Trabajo y Promoción del Empleo (2019). *Convención Colectiva*

*de Trabajo - Acta Final de Negociación* Convención Colectiva en Construcción Civil 2019 – 2020. Recuperado de

[https://busquedas.elperuano.pe/normaslegales/disponen-la-publicacion-del](https://busquedas.elperuano.pe/normaslegales/disponen-la-publicacion-del-documento-denominado-convencion-resolucion-ministerial-no-212-2019-tr-1803976-1/)[documento-denominado-convencion-resolucion-ministerial-no-212-2019-tr-](https://busquedas.elperuano.pe/normaslegales/disponen-la-publicacion-del-documento-denominado-convencion-resolucion-ministerial-no-212-2019-tr-1803976-1/)[1803976-1/](https://busquedas.elperuano.pe/normaslegales/disponen-la-publicacion-del-documento-denominado-convencion-resolucion-ministerial-no-212-2019-tr-1803976-1/)

Miranda, J. (2019). *Proceso de Gestión de Riesgo de Desastres según el personal de la gerencia de desarrollo urbano y rural en la municipalidad de Carabayllo, 2018 (tesis de postgrado).* Universidad Cesar Vallejo.

Municipalidad de Lima (2020) *Gerencia de Desarrollo Urbano y Rural.* Recuperado de

http://www.munlima.gob.pe/gerencia-de-desarrollo-urbano

Municipalidad Distrital de Santo Domingo de los Olleros (2017). *Manual de* 

*Organizaciones y Funciones - MOF.* Recuperado de http://www.muniolleroshuarochiri.gob.pe/portal/images/stories/articulo/MOF\_CO MPLETO\_2017.pdf

Municipalidad Distrital de Santo Domingo de los Olleros (2017). *Reglamento de* 

*organización y Funciones.* Recuperado de

http://www.muniolleroshuarochiri.gob.pe/portal/images/stories/articulo/ROF\_COM

PLETO\_2017.pdf

**JNIVERSIDAD** 

Municipalidad Distrital de Santo Domingo de los Olleros (2017). *TUPA de la Gerencia de Desarrollo Urbano y Rural.* Recuperado de

http://www.muniolleroshuarochiri.gob.pe/portal/index.php/normas-legales/send/24 tupa-2018/136-tupa-desarrollo-urbano

- Pallares, G. (2014). *Definición de un procedimiento para la estimación de presupuestos de obra utilizando la herramienta Microsoft Excel* (tesis de grado). Universidad de Francisco de Paula Santander Ocaña
- Piundo, L. (2018). *Control presupuestario y programación de ejecución de obras por administración directa del gobierno regional de Huánuco - 2018 (tesis de postgrado).* Universidad de Huánuco.
- Pizango, S. (2018). *Cultura organizacional y rendimiento laboral de los trabajadores de la gerencia de desarrollo urbano y rural de la municipalidad provincial de Tambopata .2018 (tesis de grado).* Universidad Cesar Vallejo
- Porras, S. G. (25 de Setiembre de 2020). *Tecnologías "Building Information Modeling" en la elaboración de presupuestos de construcción de estructuras en concreto reforzado.* Obtenido de Universidad de la Rioja: https://dialnet.unirioja.es/servlet/articulo?codigo=5473634
- Quispe, L. (2014). *Evaluación de la ejecución de obras por la modalidad de administración directa y su incidencia en la liquidación financiera en la municipalidad distrital de Asillo (tesis de grado).* Universidad Nacional del Altiplano.
- Ramírez, J. (2018) *Comparación entre metodologías BIM y metodologías tradicionales en el calculo de cantidades de obra y elaboración de presupuestos (tesis de grado).*  Universidad Distrital Francisco José de Caldas.
- Ramos, J. (septiembre 2020). *Costo de hora hombre en obras de edificación.* Revista Costos (307), p.3.33.
- Ruiz, I. (2018). *Factores que afectan en la ejecución administrativa de obras públicas por administración directa, en la gerencia de infraestructura del gore- madre de dios, 2016 (tesis de postgrado).* Universidad Nacional Federico Villarreal.
- Semanche, C. (2012). *Rentabilidad en el uso del software Delphin Express en la elaboración de presupuestos para obras civiles* (tesis de grado). Universidad Nacional del Santa
- Trujillo, T. (2017). *Estudios sobre potencial de la metodología BIM para optimización de presupuestos de construcción.* Universidad EIA.
- Universidad del pacifico (2011). *El boom de la inversión pública en el Perú*. Recuperado de http://www.agenda2011.pe/wp-content/uploads/pb/InversionPublica-PolicyBrief.pdf
- Vásquez, C. (2020). *Instrumentos de Planificación Urbana y el desempleo de la Gestión en la Gerencia de Desarrollo Urbano de la Municipalidad Provincial de Pacasmayo (tesis de grado).* Universidad Cesar Vallejo

**NIVERSIDAD** 

**IVADA DEL NORTE** 

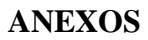

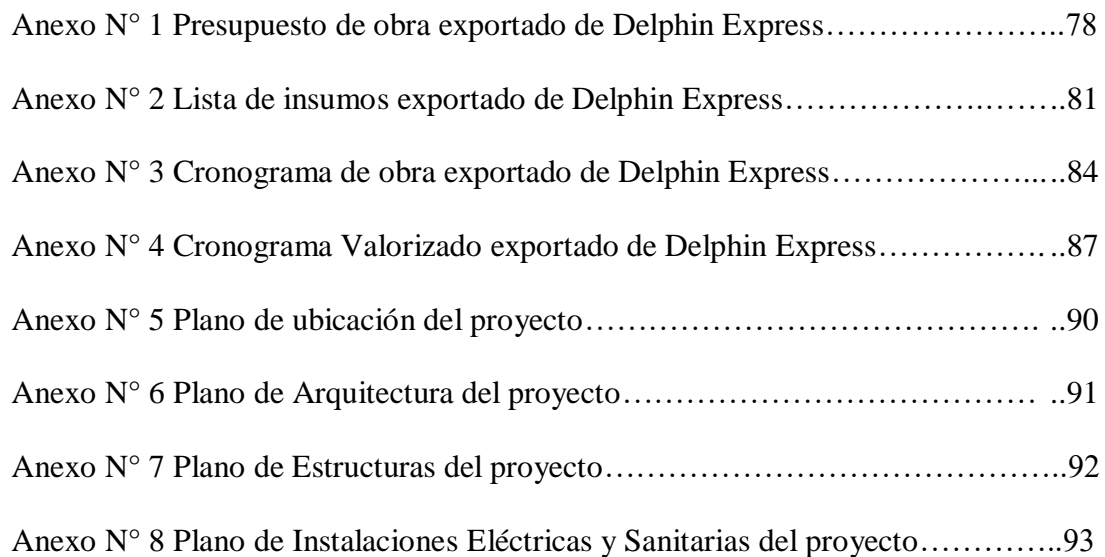

# Anexo Nº 1 Presupuesto de obra exportado de Delphin Express

### PRESUPLIESTO DE OBRA PROVECTO : CONSTRUCCIÓN DE AULA DE PSICOMOTRICIDAD EN LA LE, N'600 SAN PEDRO DE HUALLANCHE, DISTRITO DE SANTO DOMINGO DE LOS OLLEROS - PROVINCIA DE HUAROCHIRI - LIMA **PROPIETARIO** : MUNICIPALIDAD DISTRITAL DE SANTO DOMINGO DE LOS OLLEROS UBICACION DPTO: LIMA PROV: HUAROCHIRI DIST: SANTO DOMINGO DE LOS OLLEROS FECHA PROYECTO 30/04/2020 **Unid Rem** Descripción Cant Precio Parcial **Sub Total** 30,598,65 1.0 **ESTRUCTURAS** i. **OBRAS PROVISIONALES** 10,510.75  $1.1.1$ ALMACEN, OFICINA Y CASETA DE GUARDIANIA  $\overline{m}$ 25.00 89.96 2,249.00  $1.1.2$ SERVICIOS HIGIENICOS PARA PERSONAL DE OBRA  $100$ 558.00 558.00 mme  $1.13$ CARTEL DE IDENTIFICACION DE OBRA 3.60 x 2.40 M  $+00$ 684.75 684.75 und ENERGIA PARA LA CONSTRUCCION 4,622.00 114  $+00$ 4.622.00 max  $1.1.5$ CERCO PERMETRICO PROVISIONAL CON MALLA RASCHEL 50.00 47.94 2.397.00  $\overline{m}$ **TRABAJOS PRELIMINARES** 3,493.92  $13$ MOVILIZACION Y DESMOVILIZACION DE EQUIPOS Y 3.000.00  $121$ 1.00 3,000.00 ab **HERRAMENTAS**  $122$ LIMPIEZA DE TERRENO (MANUAL)  $m<sup>2</sup>$ 126.00  $3.92$ 493.92  $13$ **CONCRETO SIMPLE** 2,896.32  $1.3.1$ FALSO PISO, F c=100 KG/CM2., e=10 CM., CEMENTO TIPO I **BR 20** 33.60 2,896.32  $\vec{r}$ 13,695.66 CONCRETO ARMADO 1.4  $14.1$ COLUMNAS 6,513.12 1.4.1.1 COLUMNAS - CONCRETO F's = 210 KG/CM2 540.75 1.746.83  $\overline{\phantom{a}}$ 3.39 1.4.1.2 ENCOFRADO Y DESENCOFRADO DE COLUMNAS  $m<sup>2</sup>$ 34.91 65.10 2.272.64 1.4.1.3 ACERO DE REFUERZO Fy=4200 KG/CM2 kg 531.74 4.69 2,493.88 7,182.54 1.4.2 VIGAS 14.2.1 VIGAS - CONCRETO FC = 210 KG/CM2  $409$ 994.45 1,944.64  $\overline{m}$ 2.397.92 1.4.2.2 ENCOFRADO Y DESENCOFRADO DE VIGAS 32.40 74.01  $\overline{\phantom{a}}$ 1.4.2.3 ACERO DE REFUERZO Fy=4200 KG/CM2 605.54 4.69 2,839.98 kg 2.0 ARQUITECTURA 61,948.53  $2.1$ **MUROS Y TABIQUES DE ALBAÑILERÍA** 6,253.74  $2.1.1$ MUROS DE LADRILLO KK DE ARCILLA 18 AMARRE DE SOGA 103.18 6,253.74 80.61  $\rightarrow$ JUNTA de 1.5 cm 22 **REVOQUES, ENLUCIDOS Y MOLDURAS** 7,493.81 ラクセ TARRAJEO EN INTERIORES Y EXTERIORES 178.76 21.80 3.913.06  $\overline{a}$ TARRAJEO DE COLUMNAS 222  $m<sup>2</sup>$  $32.36$  $32.93$ 1,065.61  $223$ TARRAJEO DE VIGAS  $m<sup>2</sup>$ 26.46 45.84 1,212.93 224 VESTIDURA DE DERRAMES 70.20 18.55 1,302.21  $\overline{m}$  $0.1$  $2.65519$ **ENCHAPES**  $731$ ENCHAPE DE CERAMICO EN MUROS  $m<sup>2</sup>$ 28 80 83.34 2,400.19 EALSO CIFLO RASO  $51$ 3,694,94  $24.1$ FALSO CIELO RASO DE BALDOSAS TERMOACUSTICAS DE 60 x 76.20 48.49 3,694.94  $m<sup>2</sup>$ 60 CM, SOBRE ARMADURA  $55$ **PISOS Y PAVIMENTOS** 11,656.67  $251$ CONTRAPISO 124.10 30.36 3,767.68 жł  $9.59$ PISOS DE PORCEL ANATO  $\overrightarrow{a}$ 80.00 52 KZ 4.219.60  $253$ PISOS DE CERAMICO 44.10 83.34 3,675.29  $m<sup>2</sup>$  $26$ **ZOCALOS Y CONTRAZOCALOS** 4,548.96 82.75  $2.6.1$ CONTRAZOCALO DE CERAMICO h=0.10 m 37.00 3.061.75 iń 262 CONTRAZOCALOS DE PORCELANATO h=0.10 m 1,487.21 36.15 41.14  $m$ 12.122.61  $77$ CORFRTURAS  $2.7.1$ COBERTURA DE CANALON GALVANIZADO 544.42 83.94 12,122.61 πì

und

und

und

und

und

 $m<sup>2</sup>$ 

 $m<sup>2</sup>$ 

CARPINTERIA DE MADERA

MANOS CON IMPOIMMATE

CARPINTERIA METALICA Y HERRERÍA

VENTANAS CON MARCOS DE ACERO INCLUIDO VIDRIO

MAMPARA CON MARCO DE ALUMINIO INCLUIDO LOS VIDRIOS

PINTURA EN VIGAS C1 ATEX - 2 MANOS CON IMPRIMANTE

PINTURA EN MUROS INTERIORES Y EXTERIORES CLATEX - 2

PUERTAS DE MADERA

**CERRAJERÍAS** 

CERRADURAS

PINTURA

2.10.2 BISAGRAS

 $58$ 

 $28.1$ 

 $99$ 

 $991$ 

 $707$ 

 $2.10 -$ 

 $2.10.1$ 

 $2.11$ 

 $0.111$ 

2.11.2

1,700.00

8,690.20

189.42

3,198.09

650.00

580.07

64.05

10.22

11.05

12.49

3,000.00

1,700.00

5,690.20

3,000.00

126.10

61.32

292.38

2,232.71

 $200$ 

10.00

 $+00$ 

2.00

6.00

26.46

178.76

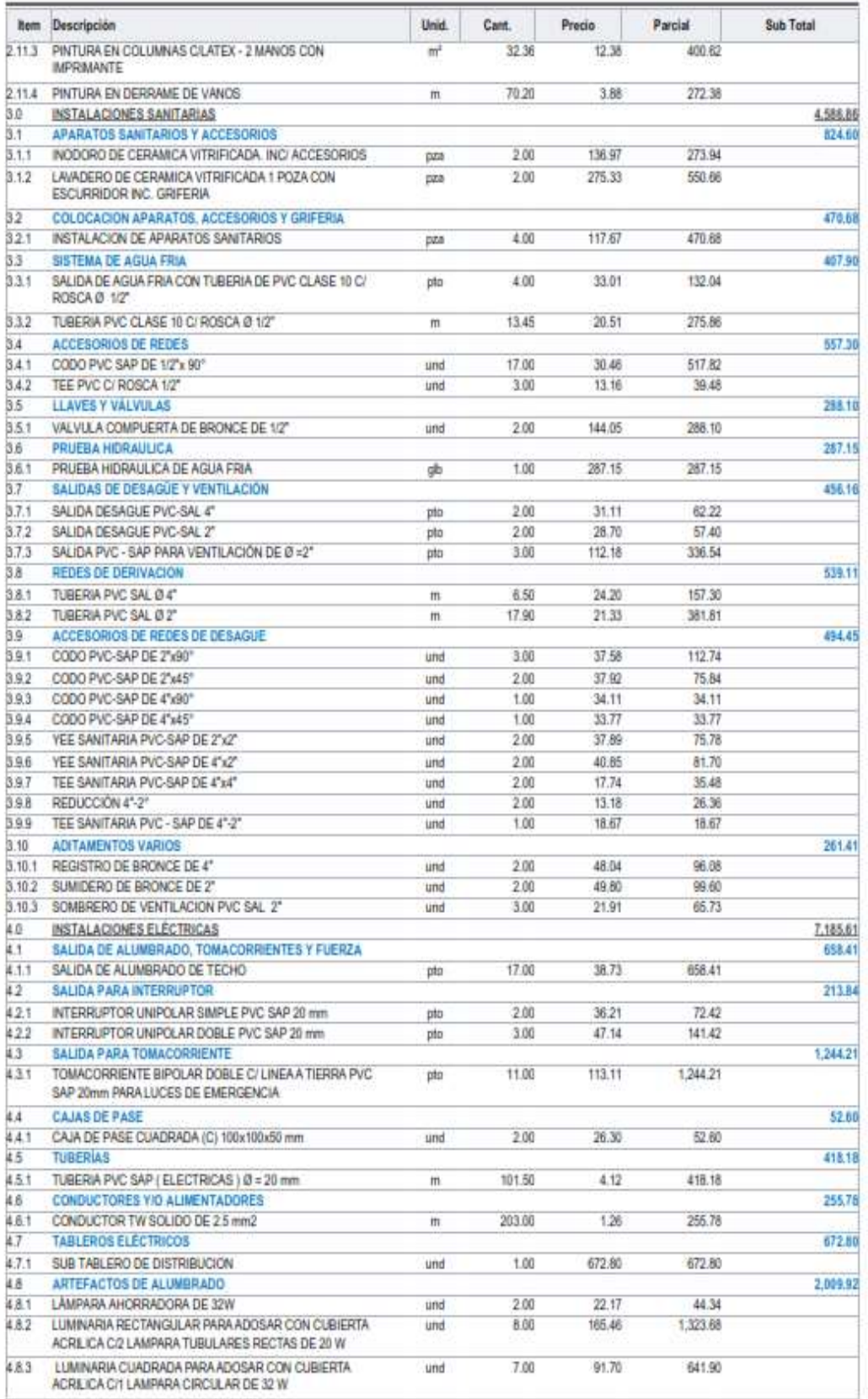

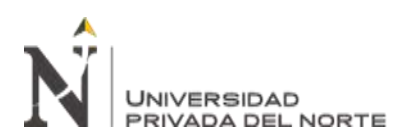

### ELABORACION DE PRESUPUESTO UTILIZANDO EL SOFTWARE DELPHIN EXPRESS EN LA MUNICIPALIDAD DISRITAL DE SANTO DOMINGO DE LOS OLLEROS, AÑO 2020

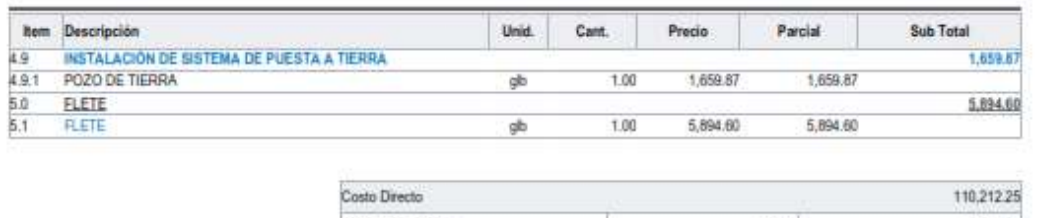

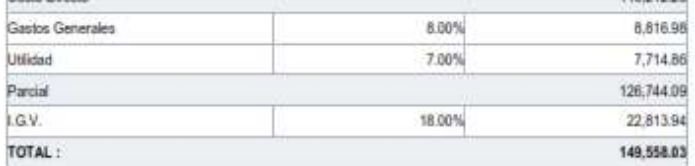

[Son: ciento cuarenta y nueve mil quinientos cincuenta y ocho Soles con tres céntimos]

# Anexo Nº 2 Lista de insumos exportado de Delphin Express

## **LISTA DE INSUMOS DEL PROYECTO**

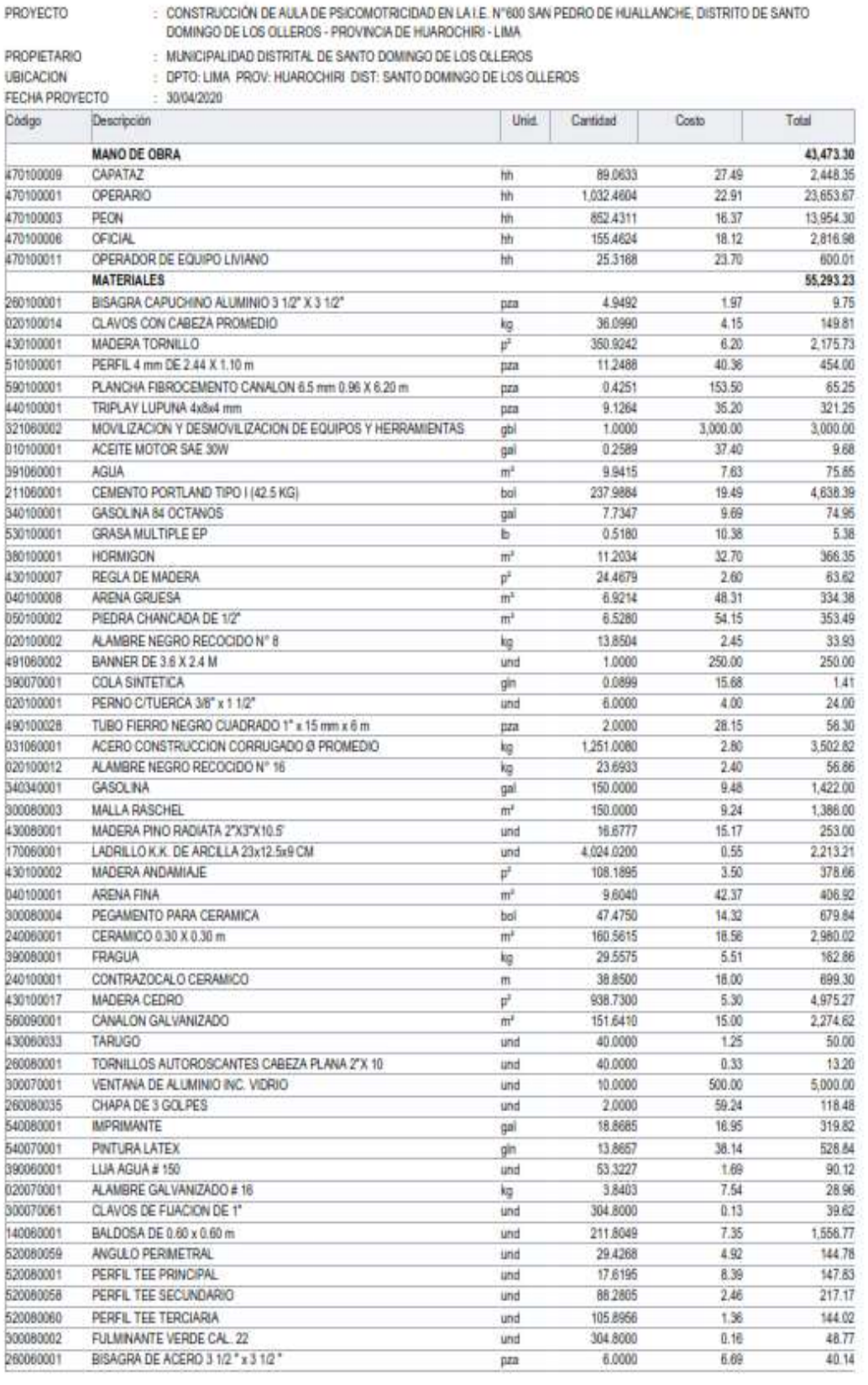

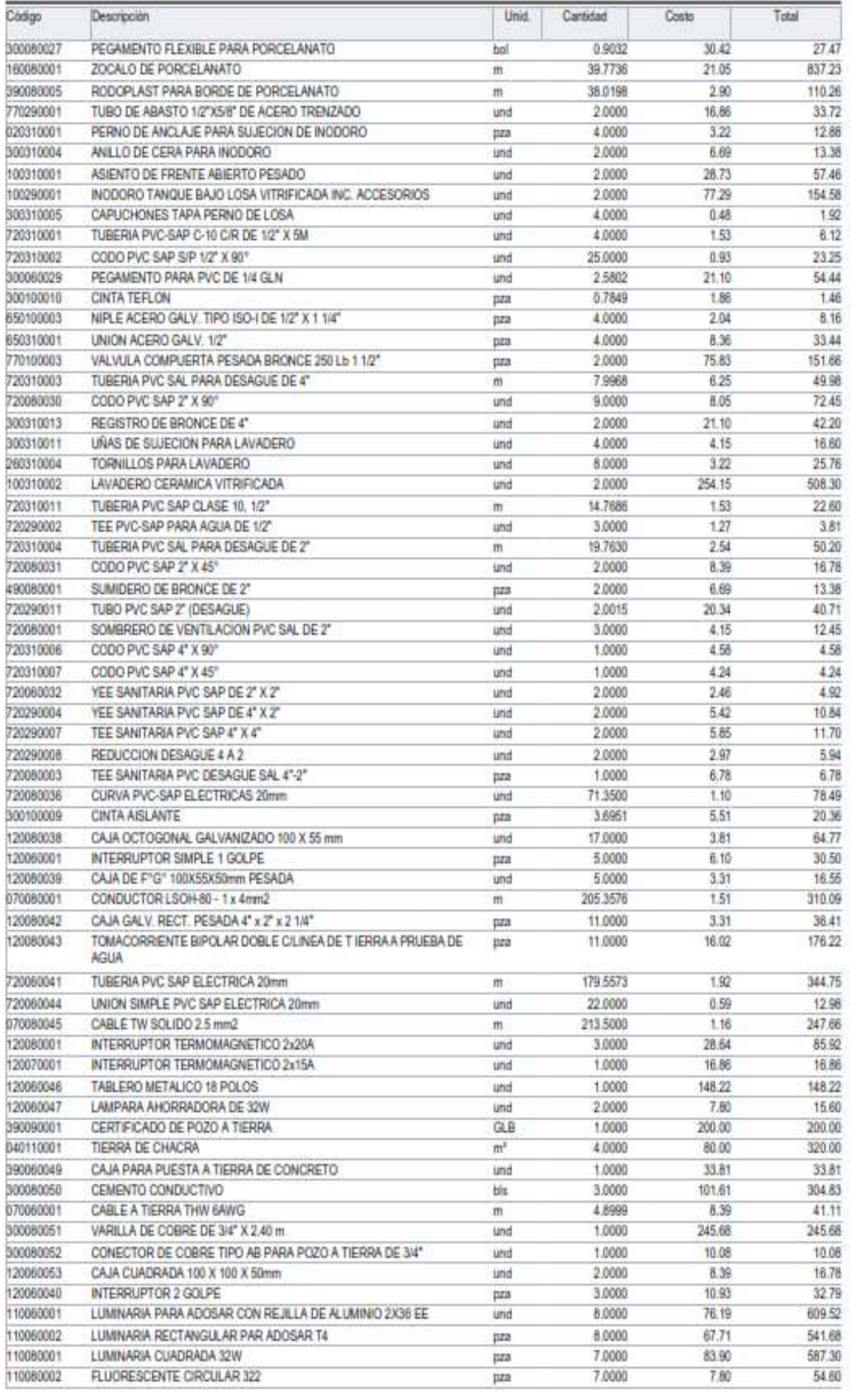

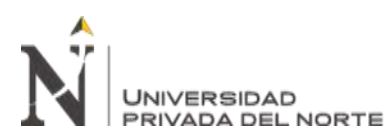

### ELABORACION DE PRESUPUESTO UTILIZANDO EL SOFTWARE DELPHIN EXPRESS EN LA MUNICIPALIDAD DISRITAL DE SANTO DOMINGO DE LOS OLLEROS, AÑO 2020

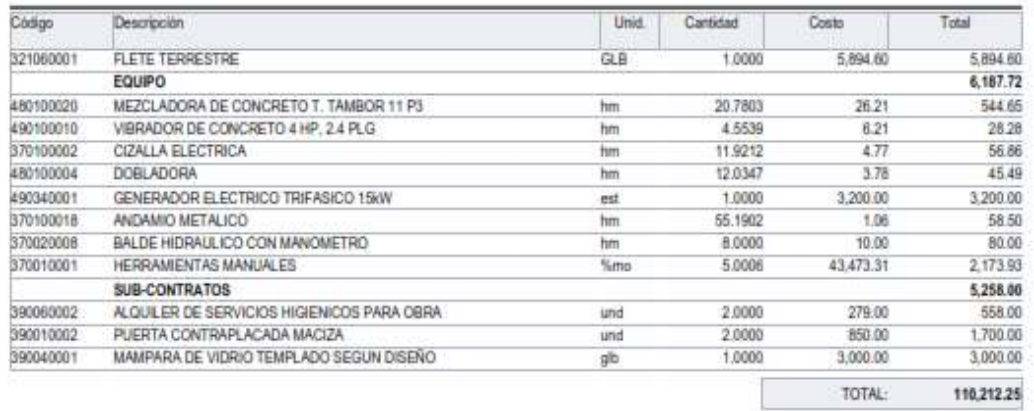

# Anexo Nº 3 Cronograma de obra exportado de Delphin Express

CRONOGRAMA

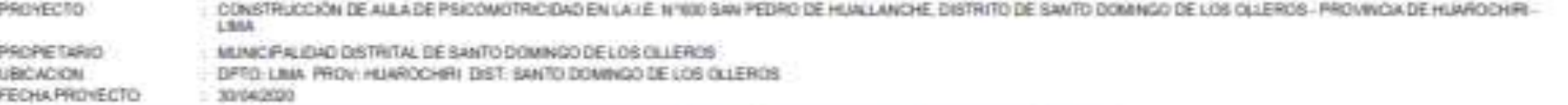

FECHA PROVECTO

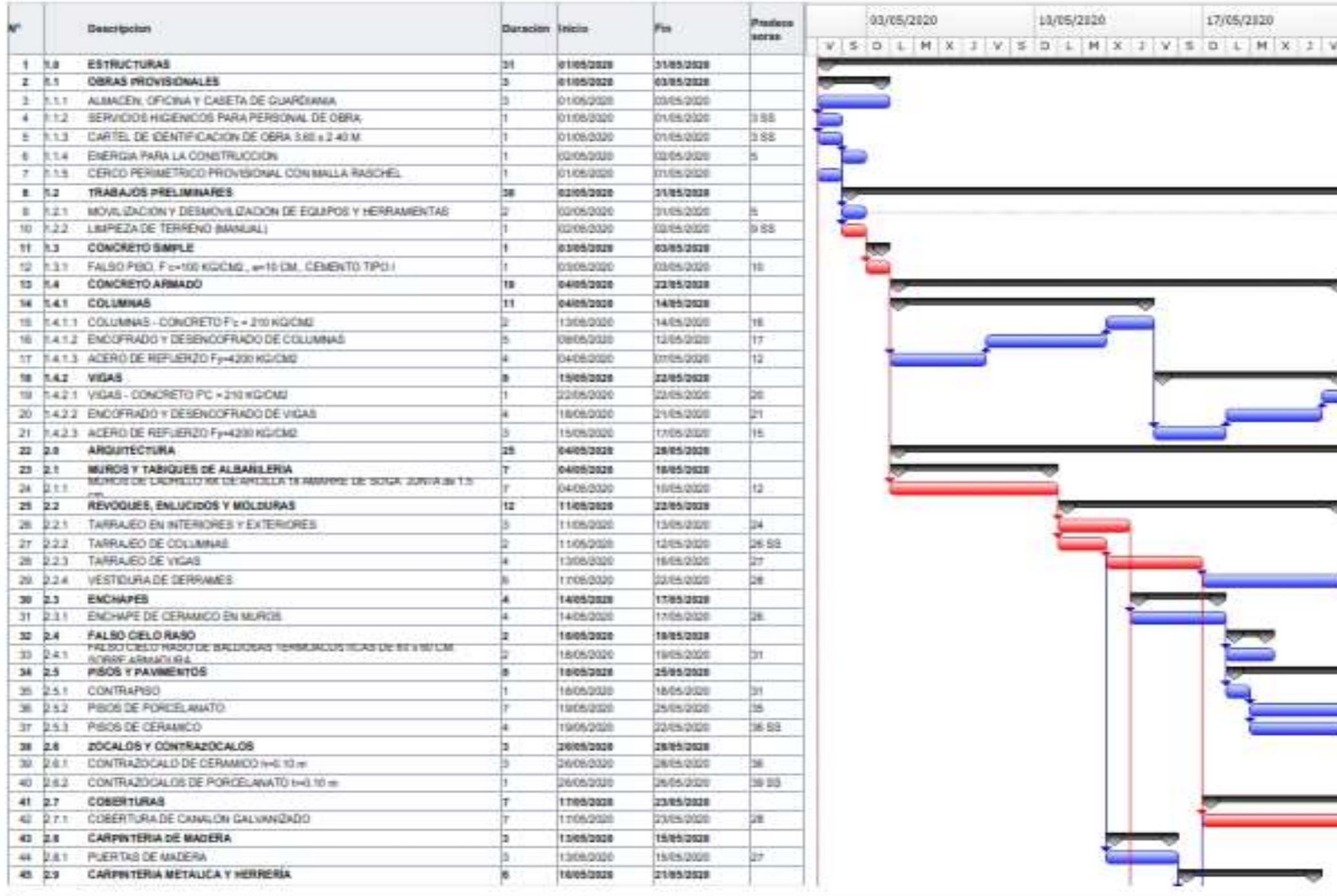

Carranza Chalan Angelo Armando

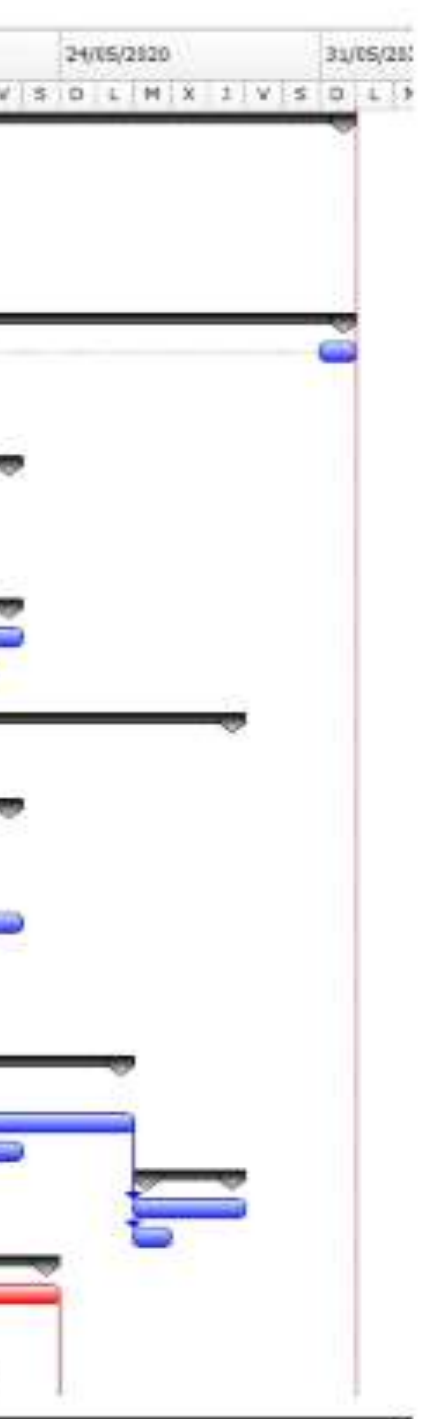

 $\rm{Pa}g.84$ 

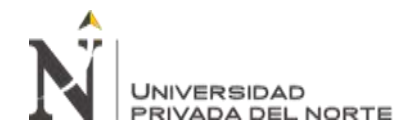

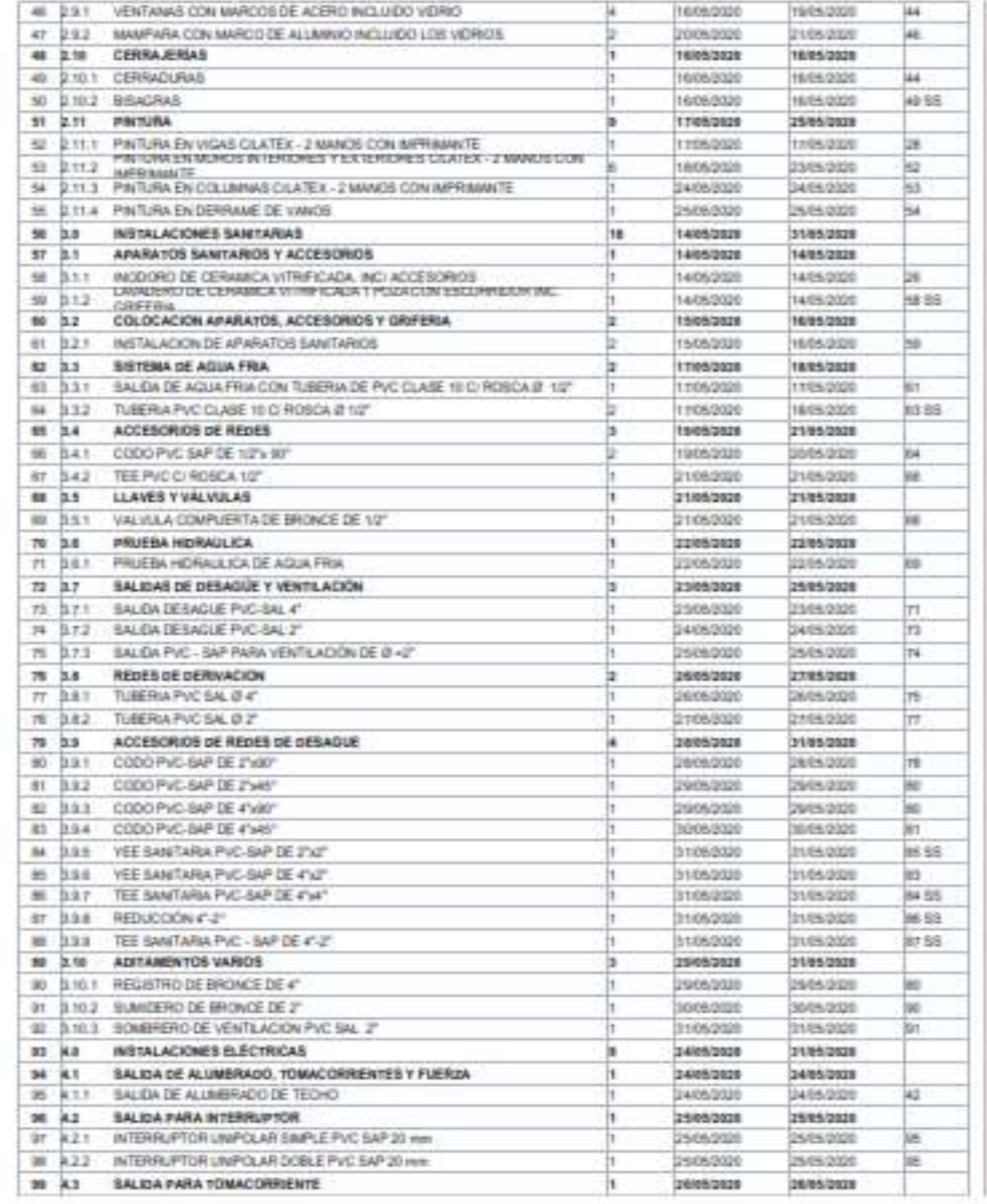

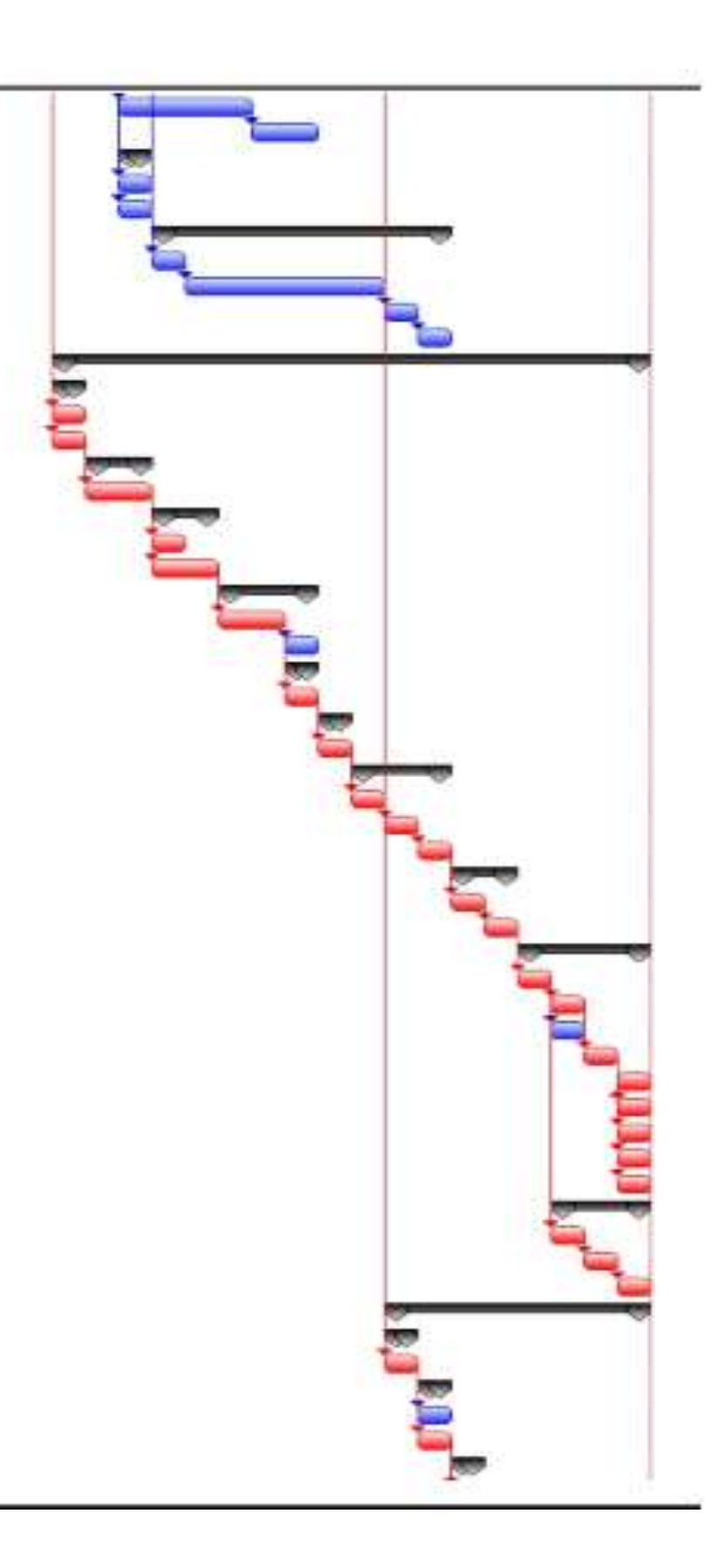

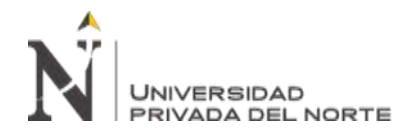

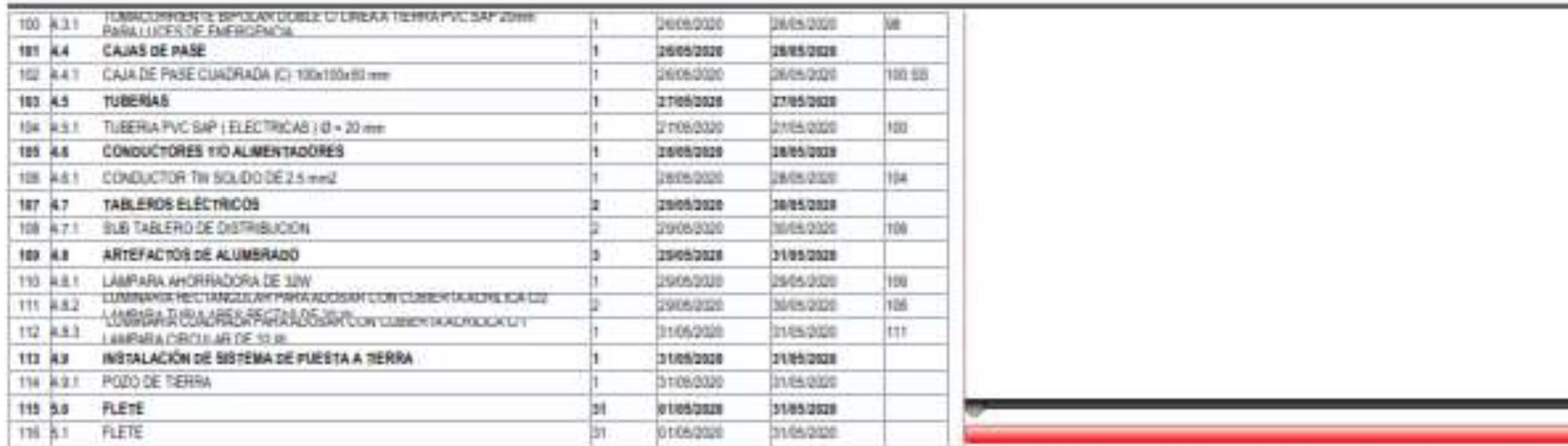

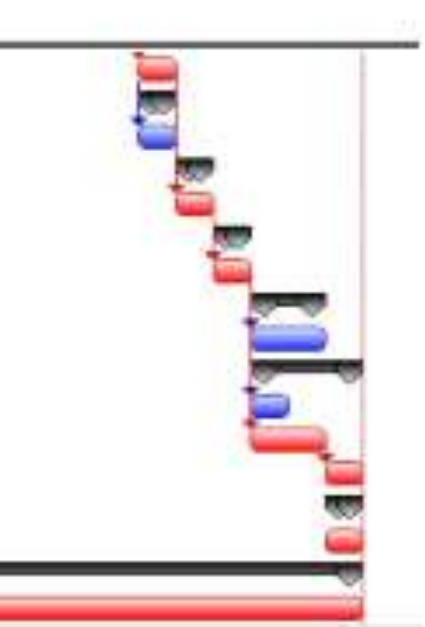

# Anexo Nº 4 Cronograma Valorizado exportado de Delphin Express

## CRONOGRAMA VALORIZADO DEL PROYECTO

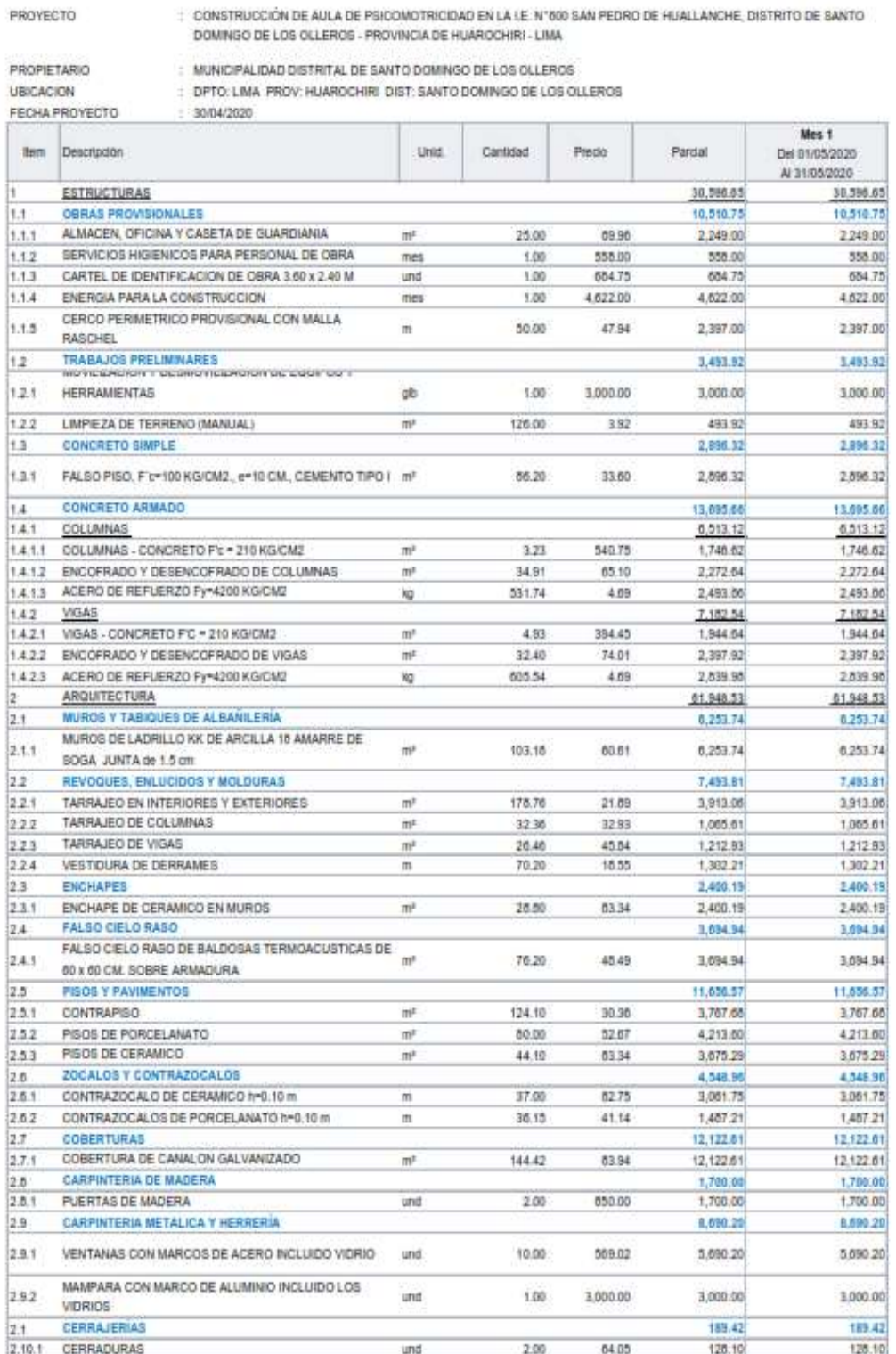

Carranza Chalan Angelo Arnundo

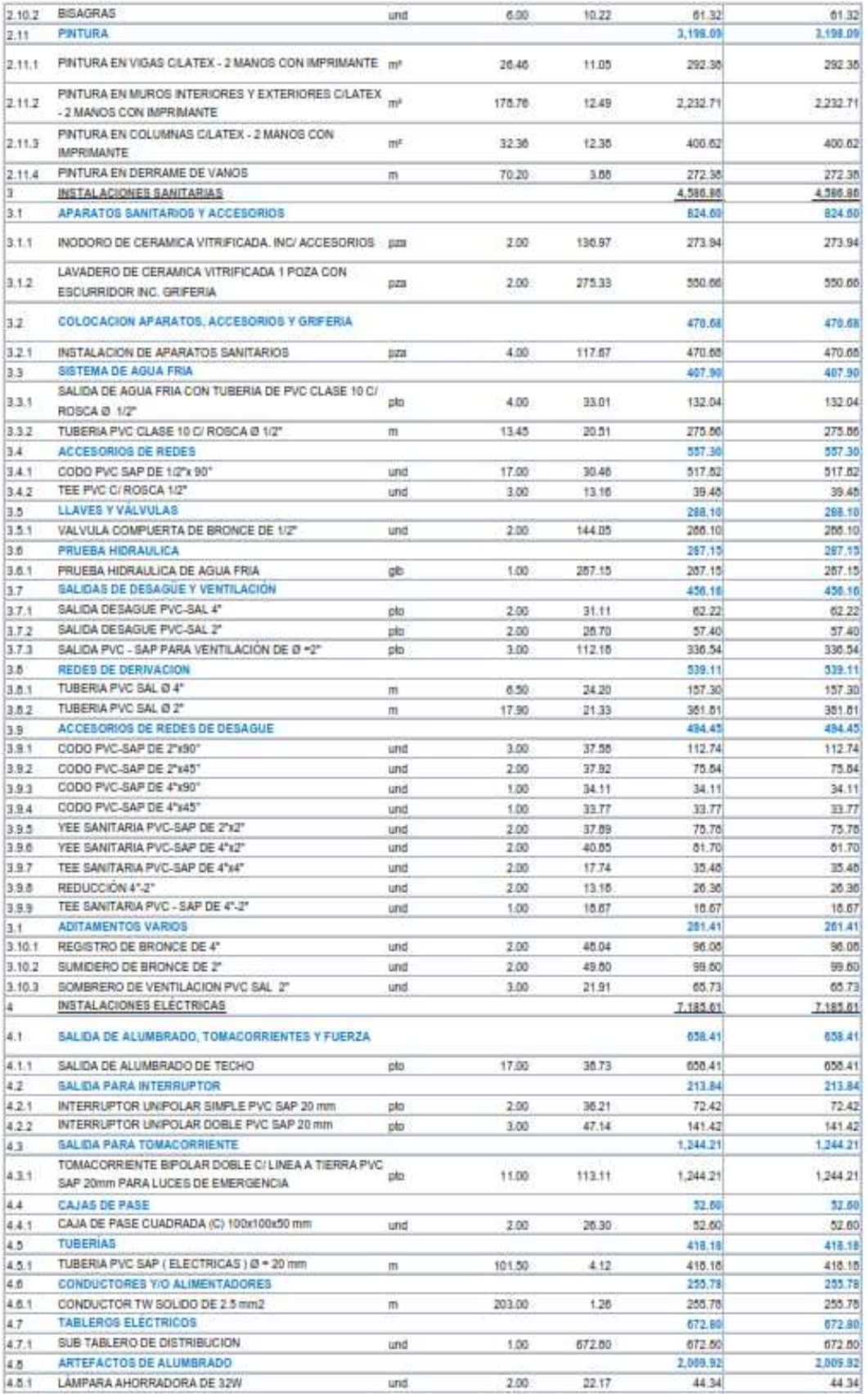

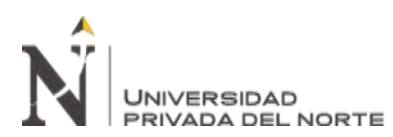

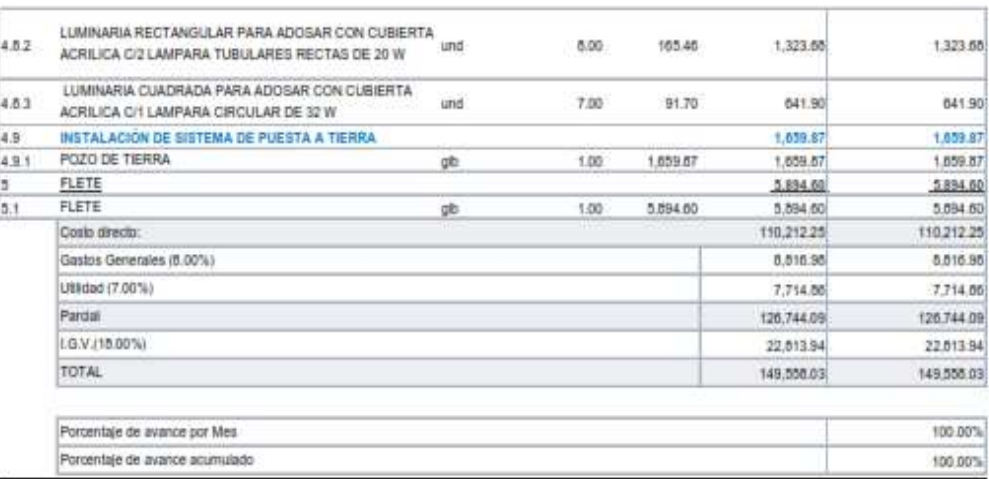

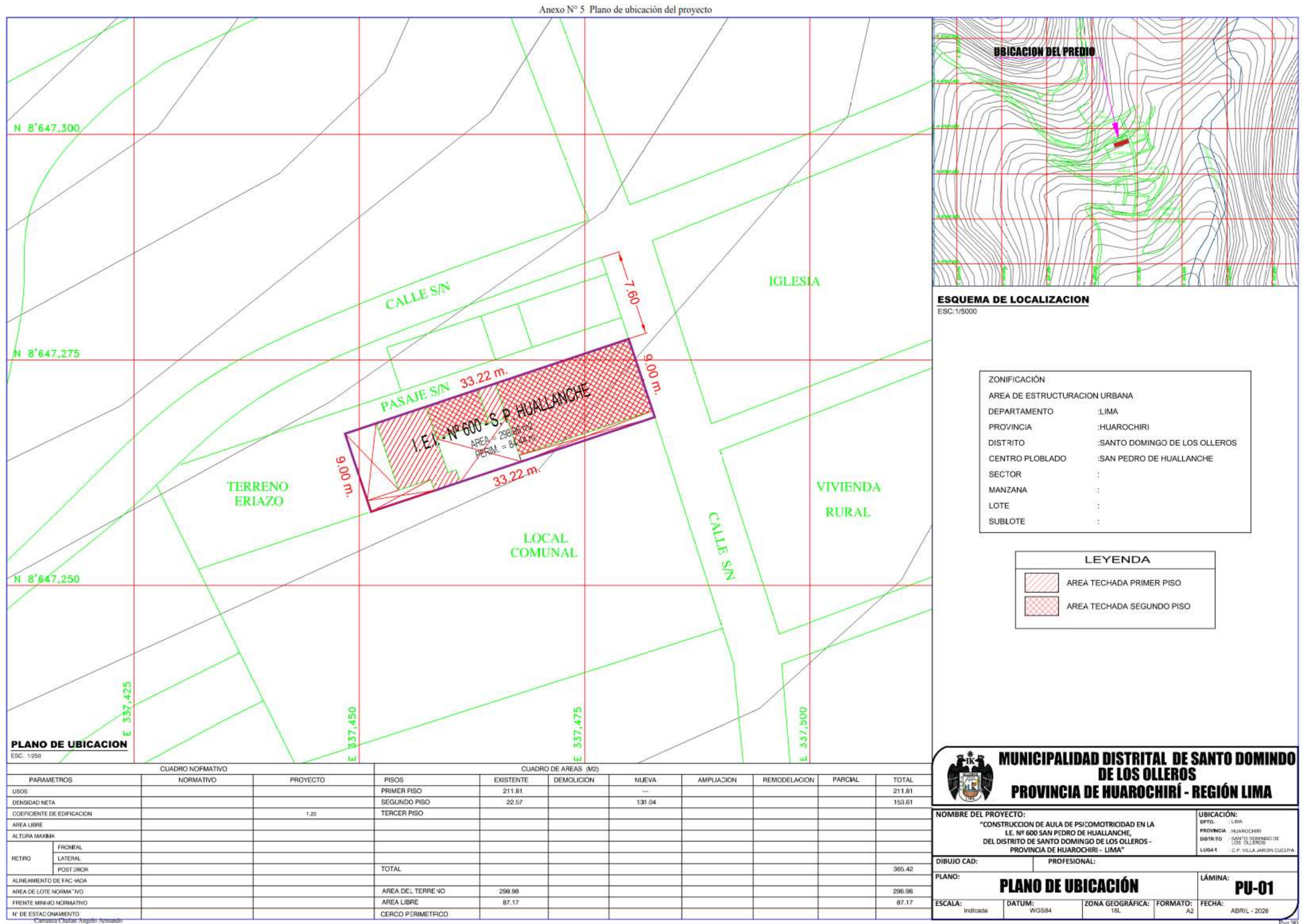

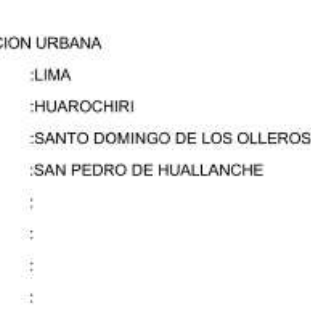

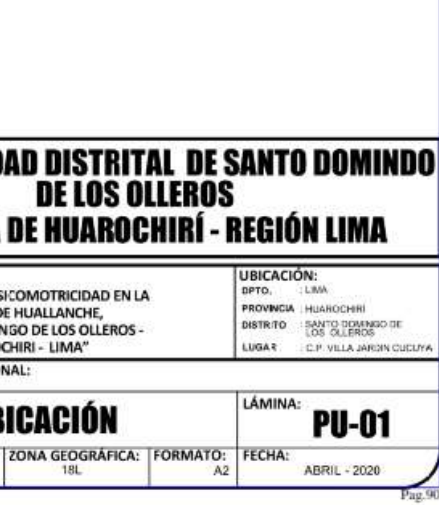

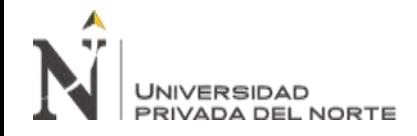

Aneso Nº 6 Plano de Arquitectura del proyecto

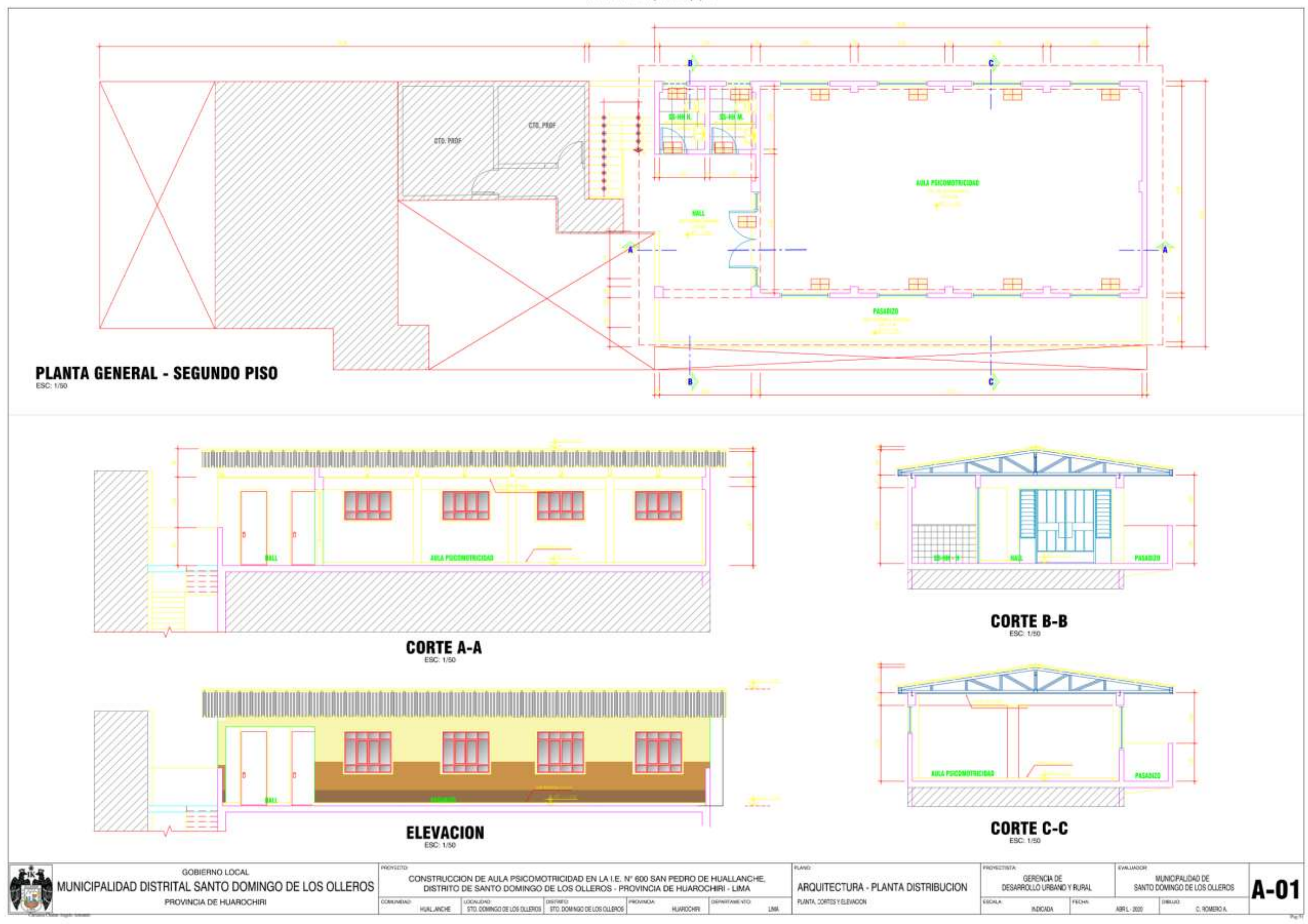

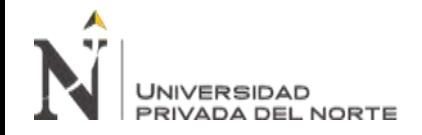

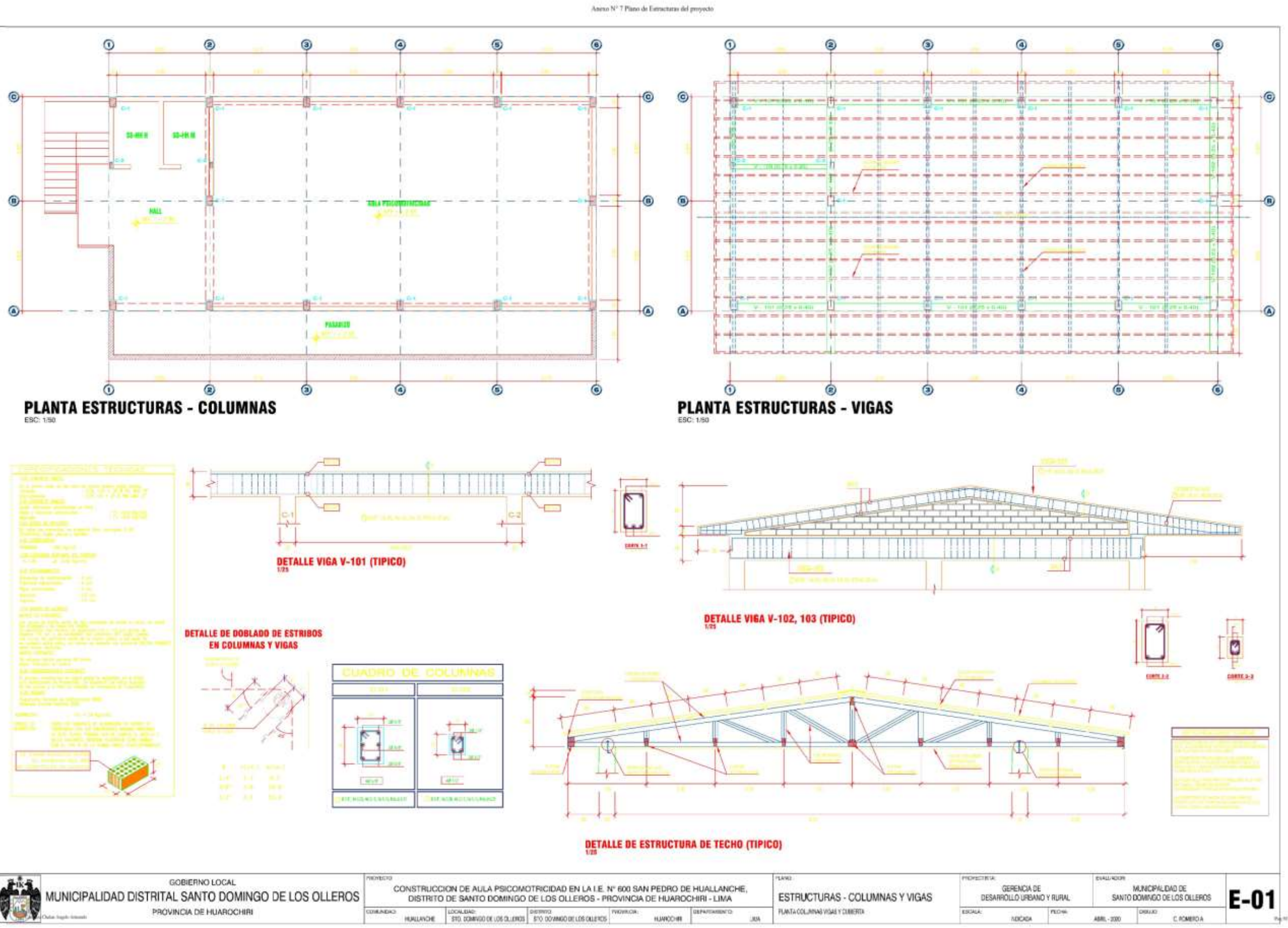

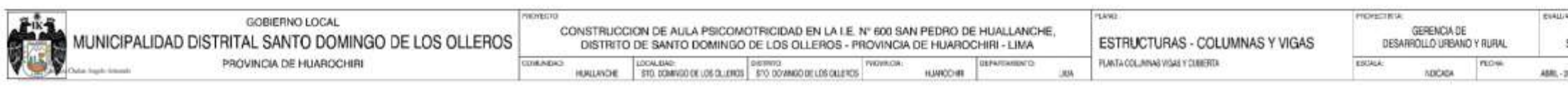

**Carranza Chalan Angelo Armando Pág. 92**

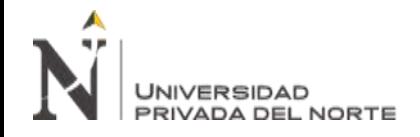

Aneso Nº 8 Plano de Instalacionas Eléctricas y Santurias del proyecto

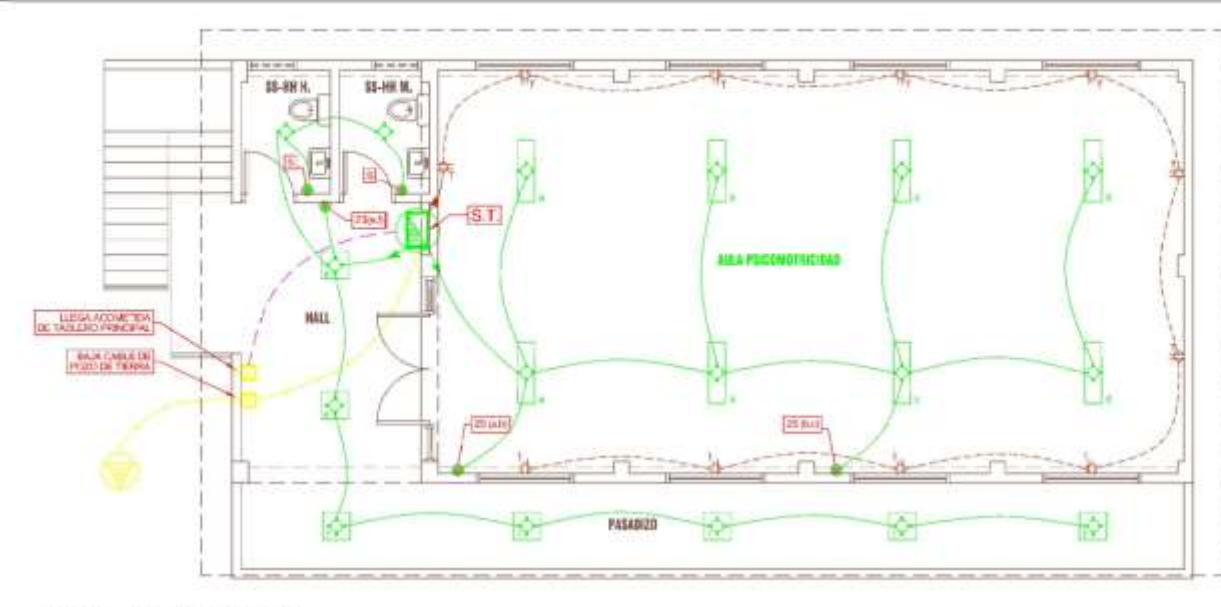

# **INST. ELECTRICAS**

**CONTRACTOR** 

**PERMITTEE** 

TERACORDENTES

**CONTRACTOR** 

ueine

taxato.

 $\epsilon$  for momental mode ds the behould lies plant ds fragmine (Miller).

- La proposta peda briba agreeni caratan in<br>- Depallis car tem a tiorra (MDU), 175390

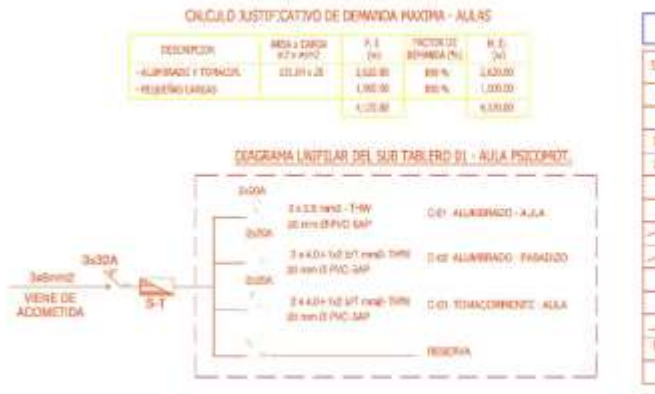

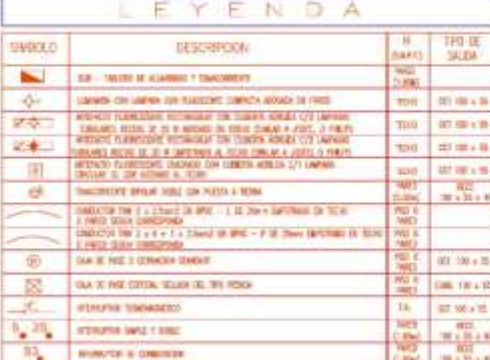

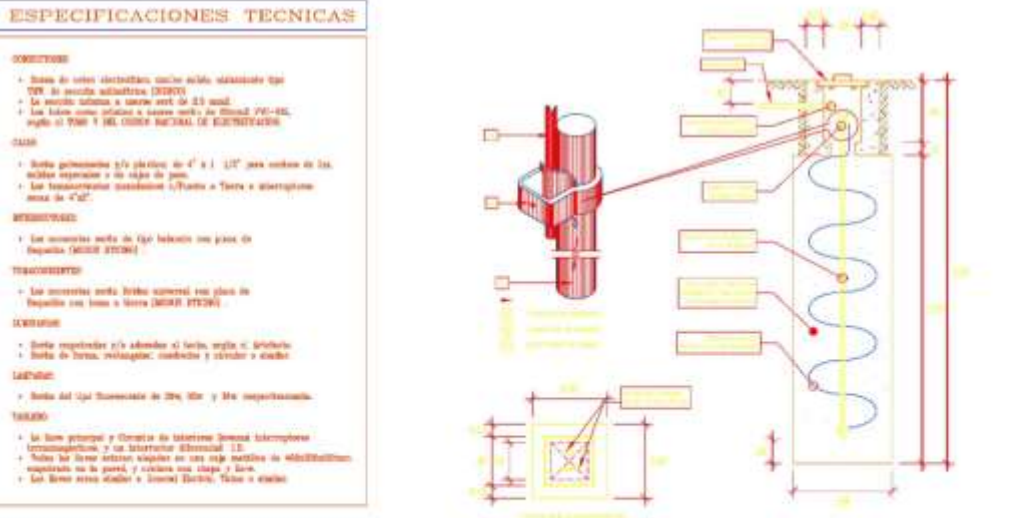

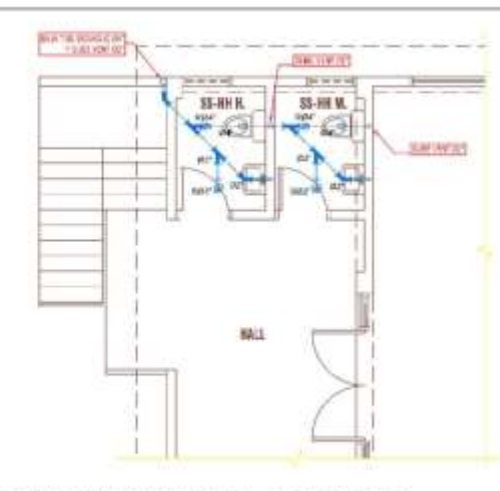

LEYEMBA DEBABÛE

**CODE PACTIE OF** 

V. Service 16 Port **T-SWITH BERVE** 

**COO PHOTE** TA 200 RESERVED BY

**THEFT A DE OF ASSAULT FOR STUDY** TROUGH DE VERTILACIÓN PUS D'

# **INST. SANITARIAS - DESAGUE**

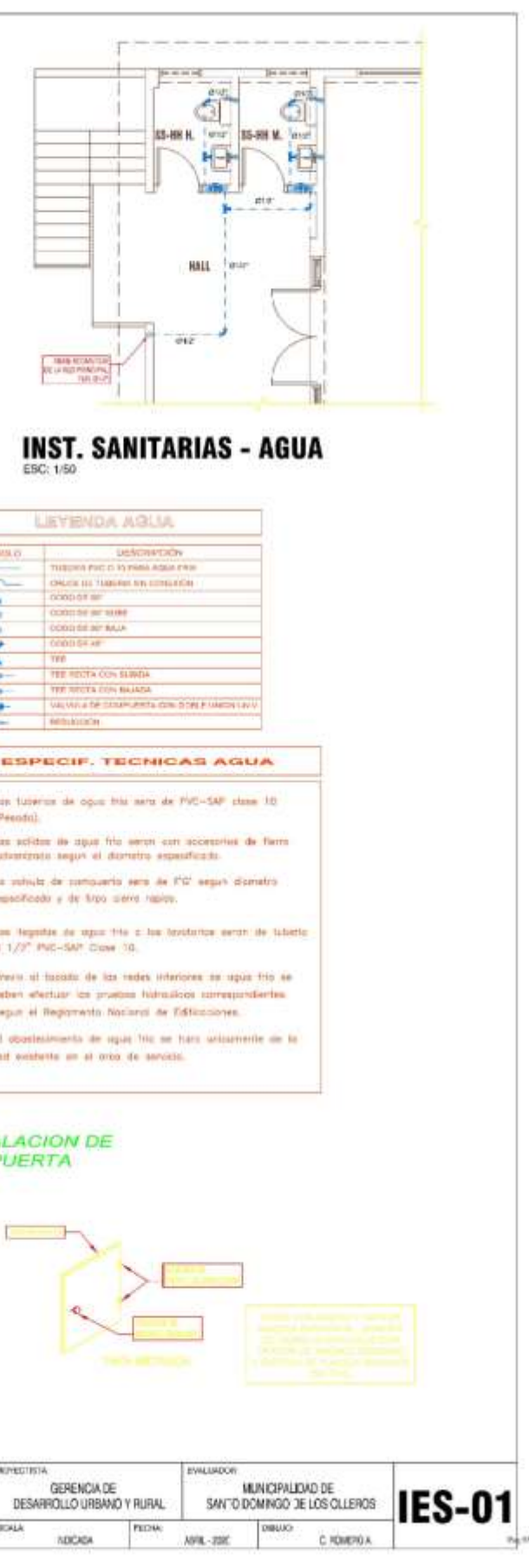

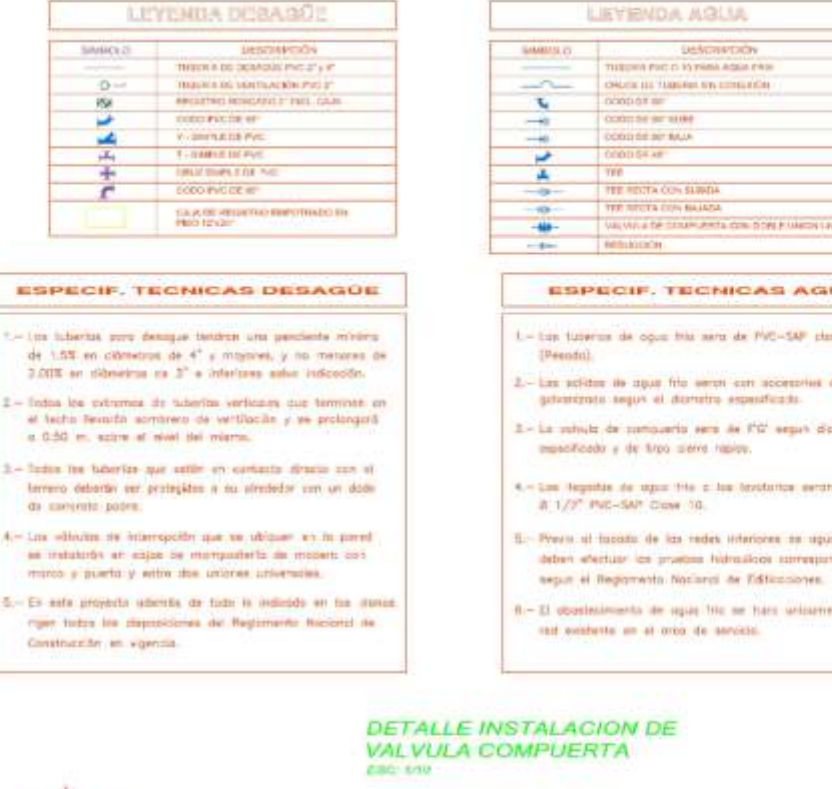

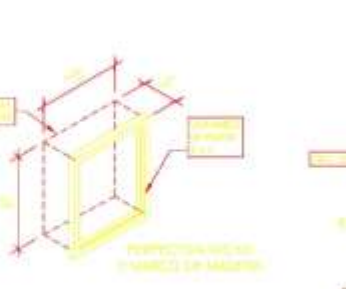

Construcción en vigencia

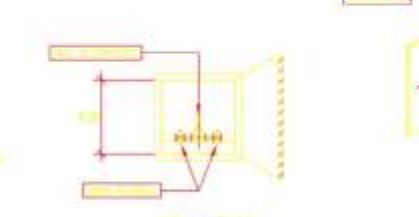

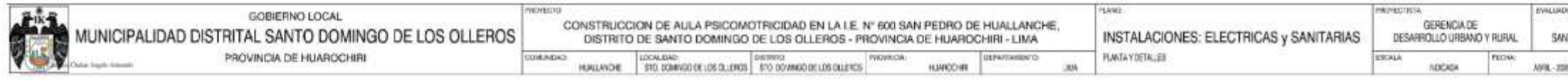

**Carranza Chalan Angelo Armando Pág. 93**